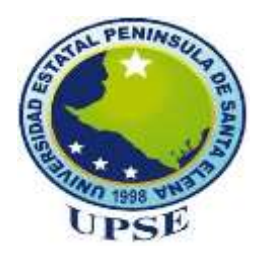

**UNIVERSIDAD ESTATAL PENINSULA DE SANTA ELENA**

## **FACULTAD DE SISTEMAS Y TELECOMUNICACIONES**

# **CARRERA DE INFORMÁTICA**

## **TRABAJO DE TITULACIÓN Propuesta Tecnológica, previo a la obtención del Título de Ingeniero en Sistemas**

# **TÍTULO**

"IMPLEMENTACIÓN DE UNA APLICACIÓN WEB PARA GESTIONAR Y CONTROLAR LAS ACTIVIDADES LABORALES EN LA EMPRESA LIBERTRÓNICA S.A, LA LIBERTAD".

**AUTOR:**

EDUARDO IGNACIO TIGRERO BACILIO

## **PROFESOR TUTOR:**

ING. IVÁN CORONEL SUÁREZ, MSIA.

## **LA LIBERTAD – ECUADOR**

**2017**

#### **AGRADECIMIENTO**

<span id="page-1-0"></span>Le agradezco a Dios por haberme bendecido y guiado a lo largo de mi carrera, por ser mi fortaleza en mis momentos de debilidad y por brindarme una vida de mucho aprendizaje, experiencia y felicidad.

Doy gracias a mis padres Eduardo Tigrero y Carmen Bacilio por apoyarme en todo momento, y por haber dado la oportunidad de estudiar y por ser unos excelentes ejemplos de vida a seguir.

Al Ing. Omar Orrala Palacios, por haber brindado la oportunidad de desarrollar el proyecto tecnológico en la empresa Libertrónica S.A y también por su apoyo en el desarrollo de este proyecto de titulación.

A mi tutor el Ing. Iván Coronel, por sus conocimientos, su orientación, y guía para hacer el presente trabajo.

A mis amigos, por ser parte muy importante de mi vida por haberme apoyado en las buenas y en las malas sobre todo por su paciencia y su amistad incondicional.

Eduardo Tigrero Bacilio

#### **APROBACION DEL TUTOR**

<span id="page-2-0"></span>En mi calidad de Tutor del trabajo de investigación**, "IMPLEMENTACIÓN DE UNA APLICACIÓN WEB PARA GESTIÓNAR Y CONTROLAR LAS ACTIVIDADES LABORALES EN LA EMPRESA LIBERTRÒNICA S.A, LA LIBERTAD"**, elaborado por el Sr. EDUARDO IGNACIO TIGRERO BACILIO, de la Carrera de Informática, Facultad de Sistemas y Telecomunicaciones de la Universidad Estatal Península de Santa Elena, me permito declarar que luego de haber orientado, estudiado y revisado, la Apruebo en todas sus partes y autorizo al estudiante para que inicia los trámites legales correspondientes.

La Libertad, octubre del 2017

**Atentamente**

Ing. Iván Coronel Suárez, MSIA **PROFESOR TUTOR** 

#### **TRIBUNAL DE GRADO**

<span id="page-3-0"></span>

Ing. Shendry Rosero Vásquez, MGTI<br>DECANO (E) DE FACULTAD SISTEMA Y TELECOMUNICACIONES

Ing. Jaime Orozco, MGTI COMISION DE EVALUACIÓN DE TRABAJO DE TITULACIÓN

**CALL** 

Ing. Iván Coronel Suárez, MSIA PROFESOR TUTOR

ibil

Lsi. Daniel Quirumbay, MGTI PROFESOR DE ÁREA

Ab. Brenda Reyes Tomála MSc

#### **RESUMEN**

<span id="page-4-0"></span>La Empresa Libertrónica S.A está ubicada en el cantón La Libertad, en la avenida quinta, frente al club social deportivo los gigantes del pacífico, dedicada a la distribución, comercialización y servicio técnico de productos electrónicos, donde se generan diversos procesos, para los cuales no existe el control adecuado en la asignación de las actividades de los empleados, lo que dificulta saber si un empleado tenga tareas asignadas, por motivo por el cual fue necesario diseñar una aplicación informática que ayude a optimizar el tiempo de los colaboradores.

El propósito de esta propuesta tecnológica es automatizar los procesos en la organización en el área de Reparación, mediante el uso de herramientas de desarrollo web, se creará un "Sistema de Control de Actividades Laborales para los Empleados", el mismo que brindará mayor eficiencia y estabilidad, mejorando la organización del trabajo a través de un Administrador de tareas que ayudará a tener una buena administración en las actividades que se desarrollan en la empresa.

Se empleó la investigación documental y de campo que aportó para alcanzar los objetivos propuestos. Se emplearon dos técnicas en la recolección de los datos como la entrevista y la encuesta, lo que permitió detectar los problemas en el proceso de organización y despacho de productos. Como solución se obtuvo que los encuestados estuvieron de acuerdo a la implementación de una aplicación web con interfaces amigables donde los jefes podrán dar seguimiento a los empleados en sus las actividades laborales y la realización de sus tareas, el sistema fue desarrollada mediante el uso de herramientas CASE como Framework Codeigniter y base de datos MYSQL, estableciendo roles de usuario de acuerdo a los requerimientos definidos por la Empresa Libertrónica S.A, como resultado se obtuvo la optimización de procesos y tiempo en la realización de las tareas a los empleados donde tendrán un buen desempeño y que culminen sus actividades a tiempo.

## **PALABRAS CLAVES**: SISTEMA DE CONTROL – APLICACIÓN WEB - PROYECTOS TECNOLOGICO – HERRAMIENTAS CASE.

#### **ABSTRACT**

<span id="page-5-0"></span>The Libertrónica Company S.A. is located in the canton La libertad, on the fifth avenue, in front of the sport social club Gigantes del Pacífico, dedicated to the distribution, marketing and technical service of electronic products, where various processes are generated, for which there is no adequate control in the allocation of employee activities, making it difficult to know if an employee has assigned tasks for which reason it was necessary to design a computer application that helps to optimize the time of the collaborators.

The purpose of this technological proposal is to automate the processes in the organization in the area of Repair through the use of web development tools, will create a "System of Control of Labor Activities for Employees", which will provide greater efficiency and stability improving the organization of work through a Task Manager which will help to have a good administration in the activities that are developed in the company.

It was used documentary and field research and a proposal intervention to achieve the posted goals. Two techniques were used in data collection such as the interview and survey which allowed to detect the problems in the process of organization and dispatch of products. As a solution it was obtained that the respondents agreed to the implementation of a web application with friendly interfaces where the bosses will be able to follow the employees in their work activities and the accomplishment of their tasks, the system was developed through the use of CASE tools such as Framework Codeigniter and MYSQL database, establishing user roles according to the requirements defined by the Company Libertrónica SA, as a result the process optimization was obtained time in the performance of tasks to employees where they will perform well and finish their activities on time.

**KEYWORDS**: CONTROL SYSTEM - WEB APPLICATION - TECHNOLOGY PROPOSAL – CASE TOOLS.

## **DECLARACIÓN**

<span id="page-6-0"></span>El contenido del presente Trabajo de graduación es de mi responsabilidad; el patrimonio intelectual del mismo pertenece a la Universidad Estatal Península de Santa Elena.

**Eduardo Ignacio Tigrero Bacilio**

\_\_\_\_\_\_\_\_\_\_\_\_\_\_\_\_\_\_\_\_\_\_\_\_\_\_\_\_\_\_\_

## **TABLA DE CONTENIDOS**

<span id="page-7-0"></span>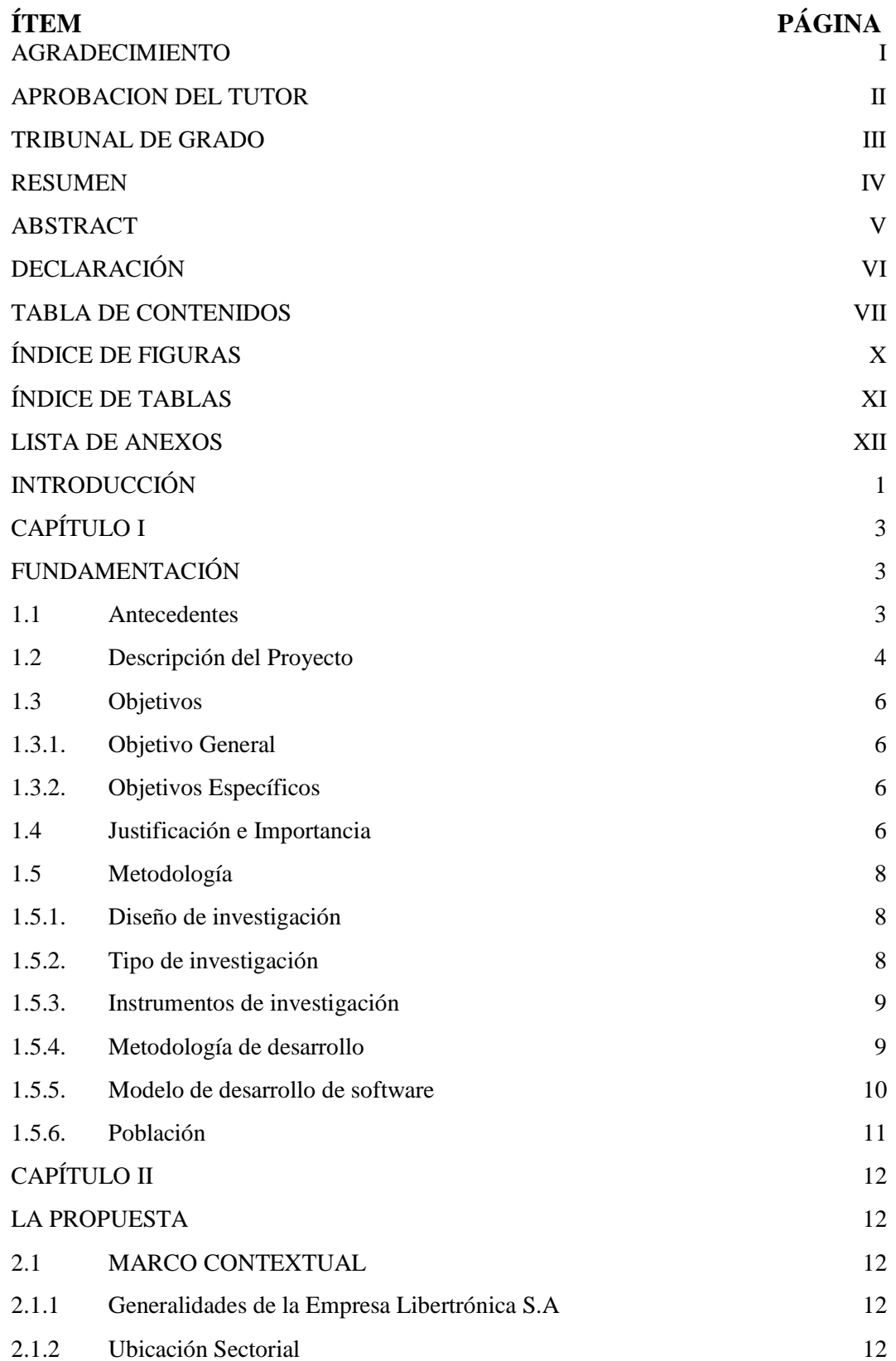

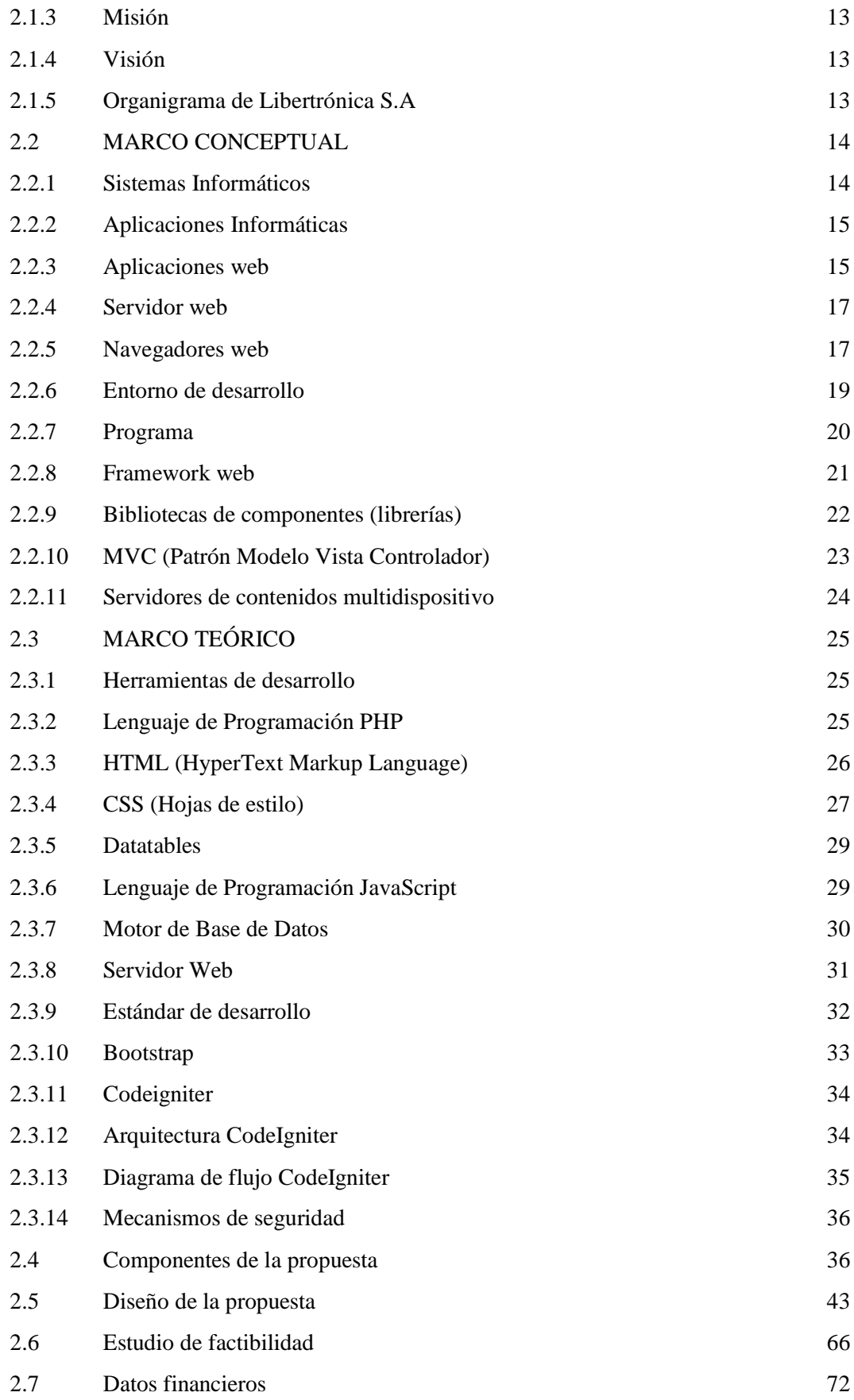

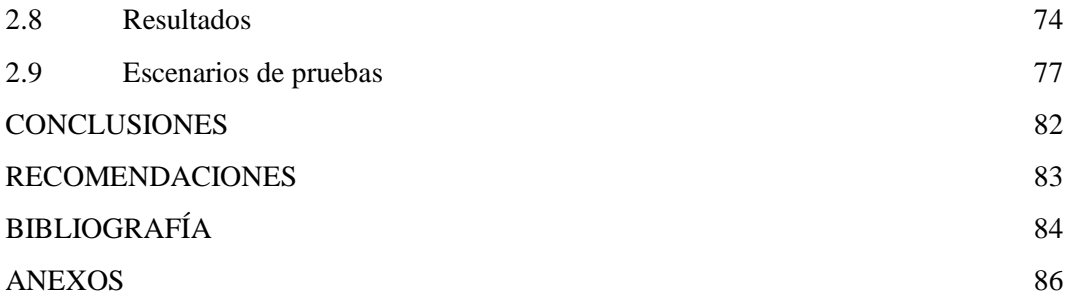

## **ÍNDICE DE FIGURAS**

<span id="page-10-0"></span>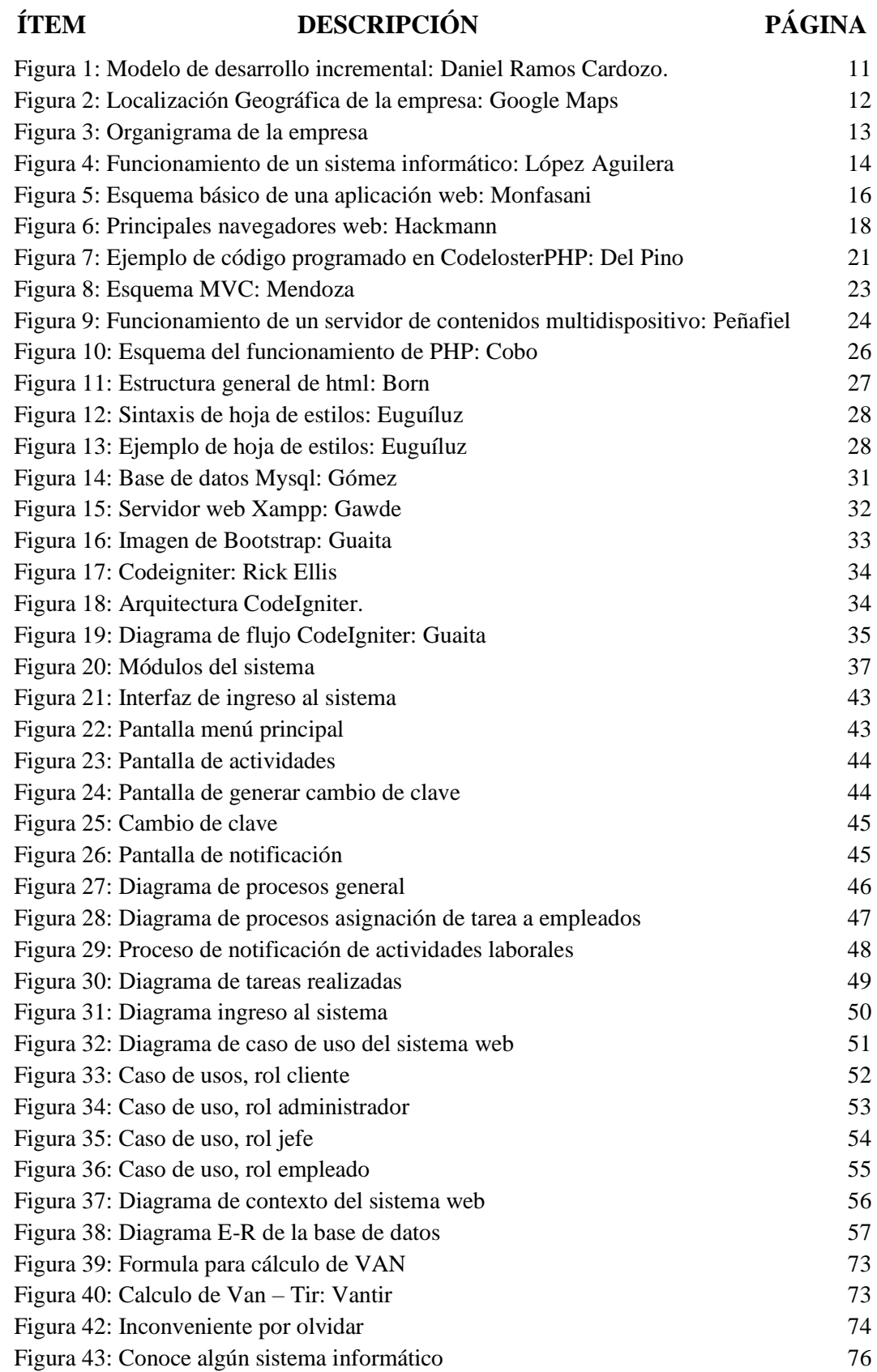

## <span id="page-11-0"></span>**ÍNDICE DE TABLAS**

# **ÍTEM DESCRIPCIÓN PÁGINA**

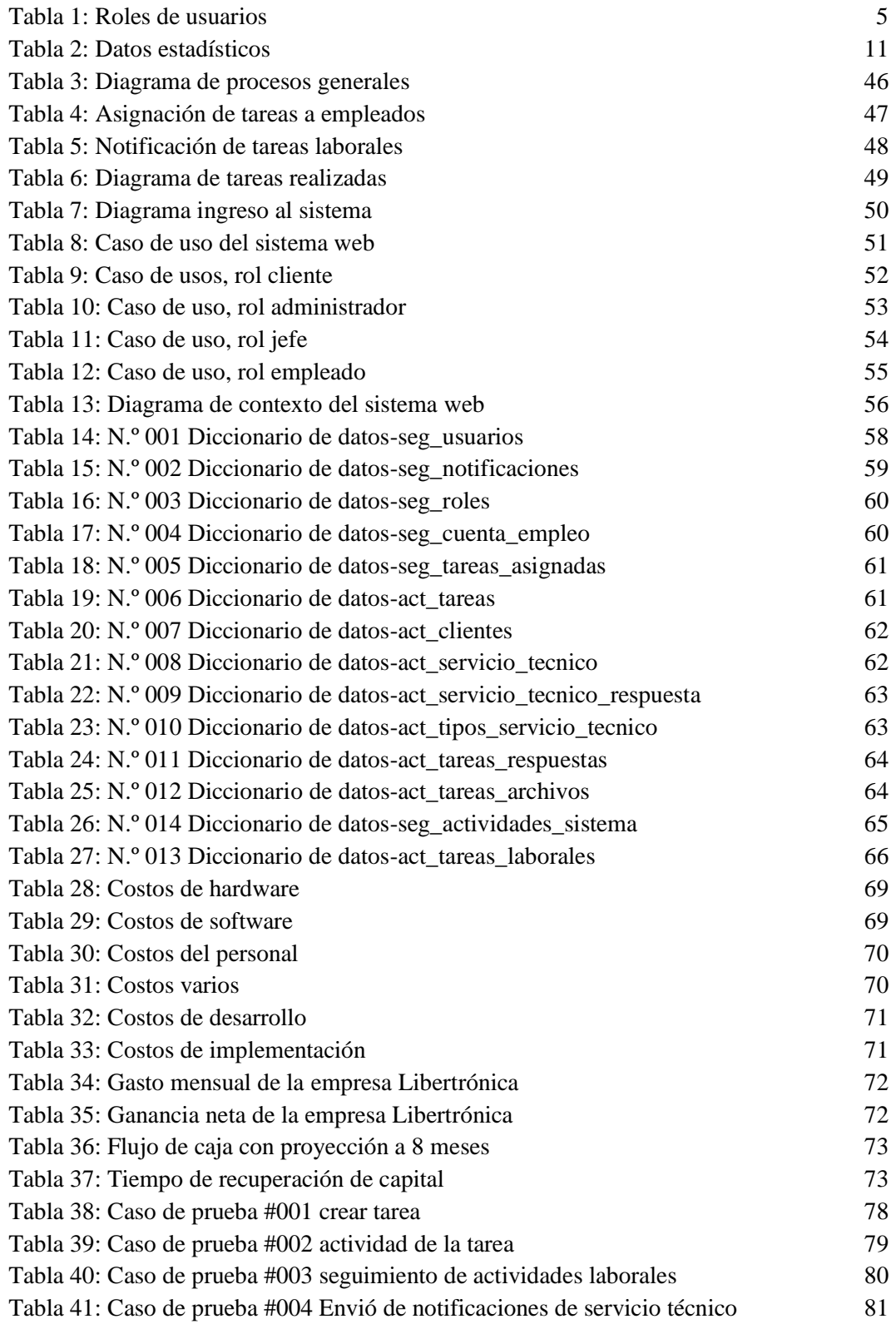

### <span id="page-12-0"></span>**LISTA DE ANEXOS**

## **N. DESCRIPCIÓN**

- 1 Carta Aval
- 2 Encuesta
- 3 Entrevista
- 4 Manual de Administrador
- 5 Manual de Instalación

#### **INTRODUCCIÓN**

<span id="page-13-0"></span>En la actualidad existe un mundo cada vez más competitivo, los cambios informáticos son más frecuentes, donde la globalización está cada vez más presente y obligan al país a desarrollarse para fortalecerse tecnológicamente en todos sus ámbitos.

Uno de los elementos fundamentales y relevantes que debe existir en la administración, es poseer información de alta calidad, tanto en los distintos procesos de una organización como el control de las actividades diarias al personal y para la toma de decisiones; esto ha provocado que cada día se busque un mayor perfeccionamiento, tanto técnico, como en los sistemas de información que se desarrolla, con el fin de lograr resultados oportunos, eficientes, confiables y al más bajo costo.

Se debe controlar las etapas del sistema conformado esté cumplido correctamente; se verifique que los procesos administrativos y electrónicos sean coherentes y que satisfaga los requerimientos de quienes deben hacer uso de dicha información según Rodríguez, 2003 [1].

Es necesario llevar un control automatizado, lo que ayuda a los directivos en tener un control del desarrollo de las tareas encomendadas a los empleados designados y así dinamizar los procesos de la empresa, la aplicación está relacionada con el almacenamiento de información en la base de datos, permitiendo que la tarea asignada se guarde de forma permanente en el hosting, manteniendo un control de trabajos realizados para que se puedan enviar a los equipos la información requerida por el usuario.

La empresa Libertrónica S.A, dispone de equipos tecnológicos, pero en el departamento de reparación no cuentan con un sistema de gestión de actividades, por tal motivo atraviesa una serie de inconveniente al momento de realizar tareas, se propone desarrollar una aplicación web para la administración y seguimiento de las actividades laborales de los empleados, donde existen muchas interrupciones que generan pérdida de tiempo al tener exceso de trabajo y un desempeño más bajo.

La aplicación web ayudará a tener una administración de los trabajos que realiza el personal de la empresa Libertrónica, para el control y seguimiento de las actividades laborales, cuando hay asignaciones de una o varios trabajos de reparación, tareas creadas, repuestas de las tareas de los empleados cuando están en una actividad laboral por hacer, en progreso o cuando haya culminado, el sistema contara con módulos de gestión de registros de empleados, gestión de registros de cliente y configuraciones del sistema.

El sistema se caracteriza por brindar disponibilidad y flexibilidad, es decir, no importa el lugar, el usuario debe estar registrado en el sistema informático para acceder y realizar sus actividades laborales en cualquier momento.

La propuesta tiene tres capítulos. El primer capítulo corresponde al Marco referencial que contiene la misión y la visión de la empresa, también la filosofía y antecedentes de cómo se lleva el control de las actividades laborales diarias en la empresa. Se incluye definiciones de los temas elementales que se emplea en el desarrollo de la propuesta tecnológica.

El segundo capítulo trata de la Metodología de la Investigación a utilizar, donde se especifica el tipo de investigación aplicada en esta propuesta tecnológica, la población y la muestra estimada para la recopilación de datos para así conseguir indicadores de la factibilidad de estudio.

También se detallan las fases de desarrollo del sistema de control de las actividades laborales en la empresa Libertrónica como: el análisis de los requerimientos, alcance del proyecto, diagramas de casos de uso, las interfaces que conforman el sistema y su base de datos correspondiente, de esta manera adaptar el software a las necesidades de la empresa.

## **CAPÍTULO I**

## **FUNDAMENTACIÓN**

#### <span id="page-15-2"></span><span id="page-15-1"></span><span id="page-15-0"></span>**1.1 Antecedentes**

La Empresa "LIBERTRÓNICA" está ubicada en el cantón La Libertad en la avenida quinta, frente al club social deportivo los Gigantes del Pacífico dedicada a la distribución, comercialización y servicio técnico de productos electrónicos. Está distribuida en 3 departamentos, en donde en cada departamento no existe control de actividades sobre las ventas, reparación y bodega que se realizan a diario, motivo por el cual la empresa requiere la automatización de estos procesos.

Actualmente las actividades de los trabajadores son rotativas, por lo que en ocasiones todos se dedican a realizar las mismas actividades en el departamento de reparación, lo que ocasiona el atraso en la entrega de trabajos, los directivos de la empresa como solución a este inconveniente requieren que a cada trabajador se le asigne una tarea específica, tener un seguimiento de la actividad que se realizó, tareas cumplidas o incumplidas por cada empleado, con fecha de inicio y finalización de las mismas.

Debido a la información obtenida, la empresa requiere optimizar procesos para la administración de las actividades de todos los empleados de manera eficiente, motivo por el cual, al realizar todas esas tareas en conjunto, se tienden a convertirse en una cadena de interrupciones lo que genera una pérdida de tiempo al tener exceso de trabajo y un desempeño más bajo.

Por este motivo se va a implementar un sistema que brinde mayor eficiencia y seguridad al realizar y clasificar todas las tareas incrementando la organización del trabajo a través de un administrador de tareas el cual ayudará a tener una buena coordinación, ordenación y control de las tareas asignadas a cada uno de sus empleados.

#### <span id="page-16-0"></span>**1.2 Descripción del Proyecto**

La presente propuesta tecnológica consiste en implementar un sistema informático para la administración de las actividades laborales diarias que ejercen los empleados de la empresa Libertrónica, donde la aplicación permitirá tener seguimiento de las actividades laborales por estados (por hacer, en progreso, realizadas, incompletas) notificándole a los empleados cuando tenga una actividad laboral pendiente o culminada.

El sistema se caracteriza por brindar disponibilidad y flexibilidad, es decir, no importa el lugar, el usuario debe estar registrado en el sistema informático para acceder y realizar sus actividades laborales en cualquier momento.

El sistema a implementar constará de siete módulos los cuales contribuirán a optimizar y agilizar los procesos que realiza la empresa Libertrónica S.A.

El módulo jefe tendrá sección de crear tareas, opción de elegir empleados, creación de actividades laborales, asignación de empleados de una o varias actividades laborales.

El módulo de empleado tendrá la sección de consultar tareas, donde esta consta de describir cada detalle, el seguimiento y las actividades laborales a realizar de cada empleado.

El módulo de configuraciones podrá configurar partes del sistema como las plantillas de email, notificaciones, roles, configuración general del sistema, configuraciones de notificaciones, configuración del correo electrónico, configuraciones del cliente.

El módulo de reporte podrá consultar las actividades laborales asignadas a los empleados, por tareas y por estados de las actividades laborales (por hacer, en progreso, realizadas, incompletas).

El módulo de notificaciones son actividades del sistema automáticas que notifica a cada usuario cuando hay una actividad por parte de los usuarios o cambios de las actividades laborales.

El módulo cliente se podrá registrar usuarios con o sin cuenta de acceso al sistema de tareas.

El sistema estará constituido de cuatros roles, Administrador, Jefe, Empleados y Clientes.

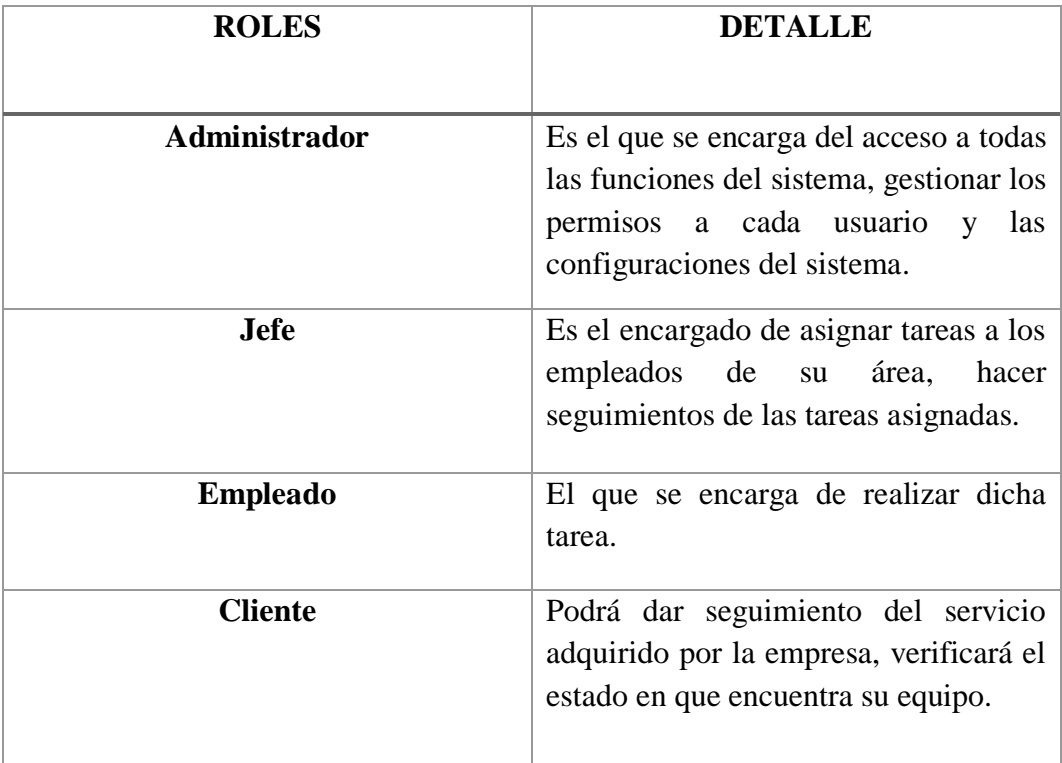

Tabla 1: Roles de usuarios

<span id="page-17-0"></span>Se generarán reportes que ayudarán a la empresa a obtener datos precisos para la toma de decisiones.

En el caso, del desarrollo de la aplicación web se utilizará el Framework CodeIgniter 3.0, en base al diseño de las interfaces se utilizará Bootstrap y el plugin datatables para la manipulación de los datos. El servidor web a utilizar será XAMPP y el sistema gestor de base de datos MySQL.

#### <span id="page-18-0"></span>**1.3 Objetivos**

#### <span id="page-18-1"></span>**1.3.1. Objetivo General**

Implementar una aplicación Web que permita la gestión de actividades laborales mediante el uso del Framework CodeIgniter y base de datos MySQL, para la empresa Libertrónica.

#### <span id="page-18-2"></span>**1.3.2. Objetivos Específicos**

- Analizar los procesos relacionados a la asignación de tareas dentro del ámbito laboral de la empresa para la obtención de los requisitos funcionales del sistema.
- Diseñar la arquitectura del software de acuerdo a los requerimientos establecidos por medio de herramientas de software libre para el desarrollo de las estructuras que componen el sistema.
- Desarrollar el sistema web mediante el lenguaje de programación PHP en conjunto con el Framework Codeigniter para la automatización de los procesos estipulados en las normativas vigentes y los requeridos por los usuarios.
- Generar reportes por empleados y cumplimiento o incumplimiento de las actividades laborales para la toma de decisiones administrativas.

#### <span id="page-18-3"></span>**1.4 Justificación e Importancia**

En la actualidad uno de los elementos más relevantes en la administración, es obtener información eficiente, tanto en los procesos de una organización, control de actividades laborales de personal, como para la toma de decisiones gerenciales; esto provoca que día a día se busque mejorar, tanto técnico, como en los sistemas

de información que se desarrolla, con el fin de lograr resultados confiables y al más bajo costo.

Por lo tanto, es necesario llevar un control de cada etapa del sistema conformado se haya cumplido correctamente; se verifique los procesos administrativos y datos sean coherentes y que satisfaga los requerimientos de quienes necesite hacer uso de dicha información.

Esta propuesta tecnológica se desarrollará con el propósito de solucionar todo lo relacionado a la administración, seguimiento, clasificación y registro, de la información de las actividades laborales diarias que realicen sus trabajadores y a su vez conocer los estados de las funciones realizadas en una organización de manera práctica y que sea amigable con el usuario.

El sistema de gestor de tareas ayudará a la empresa a mejorar y administrar los procesos internos de un empleado al desarrollar una o varias actividades laborales que son asignadas por sus respetivos jefes y esta a su vez son revisadas, corregidas o dar seguimientos de dichas actividades y en caso de que exista alguna sugerencia el sistema permitirá al jefe o superior enviar respuestas con las sugerencias y/o correcciones y al empleado se le notificara dichas correcciones en su cuenta de acceso al sistema.

El sistema tendrá como opción cambiar de idioma (Castellano o ingles) donde ayudará al usuario a utilizar de la mejor manera la aplicación web y un módulo de notificaciones que servirá a cada empleado saber qué actividad laboral tendrá que hacer y también notifica los cambios de estados de las actividades laborales por parte de los usuarios.

El sistema tendrá las opciones de cambiar el estado de su actividad laboral las cuales son: en progreso cuando haya abierto la actividad, realizada si el empleado culminó su trabajo y el estado incompleto el sistema automáticamente lo cambiará en caso que el empleado no cumpla su trabajo asignado.

#### <span id="page-20-0"></span>**1.5 Metodología**

#### <span id="page-20-1"></span>**1.5.1. Diseño de investigación**

Los tipos de diseño de investigación se proponen con el fin de obtener una respuesta al problema hallado, los cuales se describen a continuación:

- Diseño experimental: Es aplicable en las encuestas para la tabulación de datos según variables establecidas en los cuestionarios, nos permite visualizar situaciones que pueden suceder a partir de la realización de un proceso en el departamento de reparación.
- Diseño Bibliográfico: Es útil para la revisión de normativas que regulan el correcto funcionamiento de la empresa

#### <span id="page-20-2"></span>**1.5.2. Tipo de investigación**

Se recurrirá a los tipos de investigación documental y de campo para la realización del proyecto tecnológico.

Por medio de la investigación documental se podrá obtener información relevante a los procesos, reglamentos, actividades que se desarrollen dentro de la empresa que permitirá la obtención de los requerimientos o funcionalidades del sistema, pero en 1988 según Garza [2], "Considera que ésta técnica se caracteriza por el empleo predominante de registros gráficos y sonoros como fuentes de información, registros en forma de manuscritos e impresos."

La investigación de campo permitirá conocer cómo funciona internamente en la empresa identificando los procesos que se realizan, como está distribuida, cuáles son las funciones que realiza cada colaborador, relacionados con el área de reparación para ayudar a simplificar y eliminar ciertos procesos innecesarios o repetitivos que se pueden mejorar con la ayuda de la aplicación de tareas.

#### <span id="page-21-0"></span>**1.5.3. Instrumentos de investigación**

Se utilizó encuestas y entrevistas como instrumentos de investigación con la finalidad de obtener información necesaria e importante para el proyecto a continuación se describen estos instrumentos:

- Entrevista, permite establecer un diálogo entre dos o más personas en el que intervienen el entrevistador y el entrevistado. La finalidad de la entrevista es obtener información relevante de los procesos que se realizan en la empresa.
- Se aplicarán encuestas a los empleados y jefes que conforman la empresa Libertrónica, se realizarán cuestionarios con preguntas abiertas y cerradas, para obtener sugerencias, recomendaciones e información importante para el desarrollo del sistema.

#### <span id="page-21-1"></span>**1.5.4. Metodología de desarrollo**

El desarrollo de la aplicación se realizó en tres fases.

- La primera etapa es la de análisis en la que se recopilará toda información necesaria para el desarrollo de la aplicación web, se establecerán requerimientos funcionales y no funcionales del sistema. Se aplicarán técnicas de recopilación de información, tales como entrevistas y encuestas a los empleados.
- La segunda etapa, de diseño se construirán los diagramas de procesos, interfaces de usuario, modelo entidad-relación y demás diagramas importantes para la realización del proyecto
- También en la segunda etapa, está el desarrollo del sistema web donde se procede al diseño de interfaces, adaptación a dispositivos móviles,

seguridad y a la codificación en las herramientas de desarrollo gratuitas mencionadas anteriormente.

Como etapa final se procederá a realizar pruebas al sistema para comprobar el correcto funcionamiento y encontrar posibles errores, para su posterior corrección.

#### <span id="page-22-0"></span>**1.5.5. Modelo de desarrollo de software**

El modelo incremental se centra en desarrollar el sistema en partes, de forma que se van entregando a medida que se van completando. Este modelo se adapta mejor a sistemas con una gran complejidad funcional. A veces, el modelo incremental se confunde con el iterativo y viceversa.

La diferencia principal es que el modelo iterativo produce en cada iteración una versión mejorada de la anterior iteración, mientras que el modelo incremental añade en cada iteración una parte de la funcionalidad del sistema. Por lo tanto, en cada iteración se obtiene una versión estable del sistema. [3]

El modelo incremental surge porque en el primer software desarrollado se tenía que esperar largo tiempo hasta que este estuviese listo para seguir con otra fase del proyecto, porque al final de cada incremento se entrega un producto completamente operacional. Con esto se mantiene al cliente en constante contacto para mostrarle los resultados obtenidos en cada incremento. [3]

Es el mismo cliente el que incluye o desecha elementos al final de cada incremento a fin de que el software informático se adapte mejor a sus necesidades reales. [3]

Las dos claves para utilizar este modelo son: iniciar una implementación básica del requerimiento del sistema e ir mejorando y agregando nueva funcionalidad hasta que el sistema esté terminado, y, por otro lado, usar la experiencia y conocimientos adquiridos en anteriores iteraciones [3]

Los modelos incrementales incluyen los modelos de desarrollo cuya constitución es de pequeños ciclos de desarrollo iterativo, es decir, a cada ciclo nuevos incrementos son añadidos en el software, que gana funcionalidades durante el proyecto según Cardozzo [4].

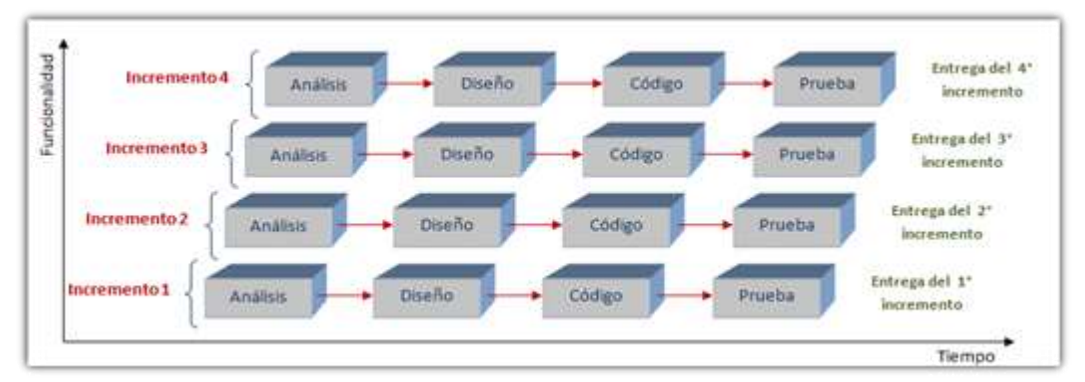

Figura 1: Modelo de desarrollo incremental[: Daniel Ramos Cardozo.](https://www.google.com.ec/search?hl=es&tbo=p&tbm=bks&q=inauthor:%22Daniel+Ramos+Cardozzo%22)

#### <span id="page-23-1"></span><span id="page-23-0"></span>**1.5.6. Población**

La población está ligada a sujetos de la misma clase, los cuales componen un estudio investigativo en el que se experimenta, de tal manera que se da un comienzo a los datos de la investigación.

El grupo de personas a encuestar o entrevistar es menor a 100 por lo tanto no se obtendrá una muestra de población. A continuación, se muestra la población con su respectiva técnica de recopilación de datos.

| <b>TÉCNICA</b>    | <b>POBLACIÓN</b>                                                    | <b>CANTIDAD</b> |
|-------------------|---------------------------------------------------------------------|-----------------|
|                   |                                                                     |                 |
| <b>Entrevista</b> | Gerente de la empresa Libertrónica S.A                              |                 |
|                   | Jefe de departamento de mantenimiento y<br>reparación               |                 |
| <b>Encuesta</b>   | Técnicos<br>de<br>del<br>departamento<br>mantenimiento y reparación |                 |
| <b>TOTAL</b>      |                                                                     | 6               |

<span id="page-23-2"></span>Tabla 2: Datos estadísticos

# **CAPÍTULO II**

## **LA PROPUESTA**

### <span id="page-24-2"></span><span id="page-24-1"></span><span id="page-24-0"></span>**2.1 MARCO CONTEXTUAL**

#### <span id="page-24-3"></span>**2.1.1 Generalidades de la Empresa Libertrónica S.A**

La Empresa Libertrónica es una empresa dedicada al comercio, sus actividades laborales son mantenimiento y reparación de equipos electrónicos, fue creada el 22 de noviembre 2010, consolidándose como una de las empresas más reconocidas gracias a la calidad de artículos electrónicos nacionales en la provincia de Santa Elena, ofreciendo la mejor garantía y calidad del mercado en este sector.

Liderado por un grupo de gente apasionada por su trabajo, y en constante contacto con las necesidades de sus clientes, siempre para satisfacer la necesidad del creciente mercado informático.

#### <span id="page-24-4"></span>**2.1.2 Ubicación Sectorial**

La presente propuesta se llevó a cabo en la Empresa Libertrónica S.A, provincia Santa Elena Cantón La Libertad, en la figura 2 se observa donde está ubicado la empresa utilizando geolocalización de Google Maps.

<span id="page-24-5"></span>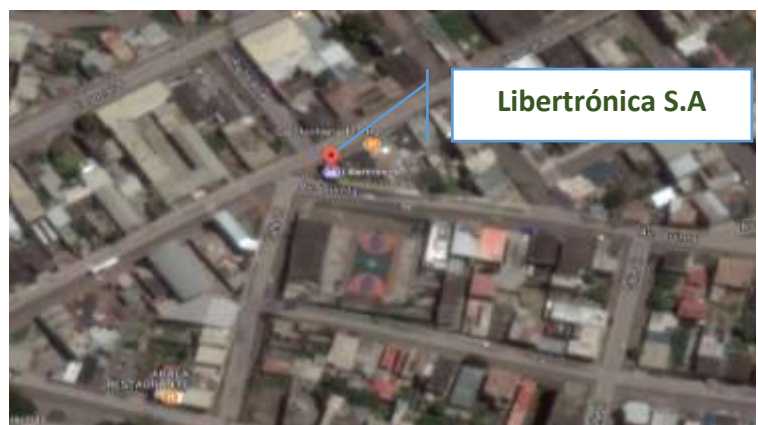

Figura 2: Localización Geográfica de la empresa: Google Maps

#### <span id="page-25-0"></span>**2.1.3 Misión**

Somos una empresa de comercialización de dispositivos electrónicos de calidad, para nosotros el cliente es muy importante, por lo tanto, se le debe tratar de la mejor manera, en el futuro esperamos ser la empresa más reconocida con las mejores marcas.

#### <span id="page-25-1"></span>**2.1.4 Visión**

Somos una mejor opción para los clientes actuales y futuros, satisfaciendo las necesidades y requerimientos. Nacionalmente somos reconocidos por la calidad de nuestros servicios, atención y nos mantenemos líder de competitividad en el mercado de la computación.

Logrando satisfacer a nuestros clientes por la mejor calidez y entrega rápida de soluciones especializadas para el área de Informática.

#### <span id="page-25-2"></span>**2.1.5 Organigrama de Libertrónica S.A**

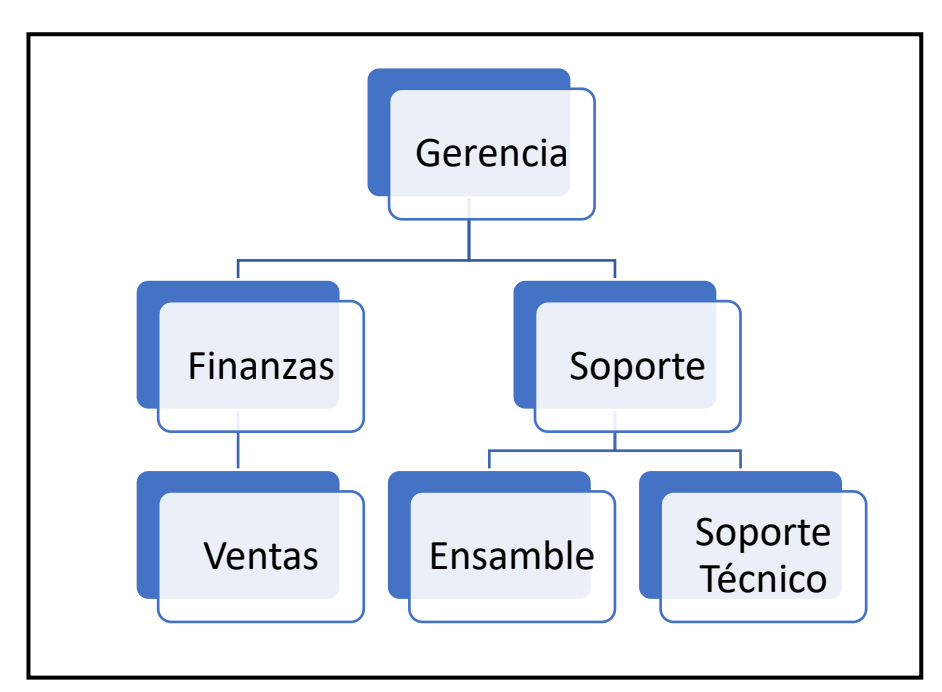

<span id="page-25-3"></span>Figura 3: Organigrama de la empresa

#### <span id="page-26-0"></span>**2.2 MARCO CONCEPTUAL**

#### <span id="page-26-1"></span>**2.2.1 Sistemas Informáticos**

Conjunto de conocimientos científicos y técnicas que hacen posible el tratamiento automático de la información por medio de ordenadores". Por lo tanto, el sistema informático, es un conjunto de partes que se interrelacionan, refiriéndose al hardware, software y a las personas que los utilizan según Heredero [5].

Con la ayuda de los sistemas informáticos las empresas en la actualidad pueden administrar, almacenar, procesar, gestionar, controlar todos sus establecimientos sin trasladarse de un lugar a otro, por las informaciones que son almacenadas son generadas por estos sistemas. De esta manera las compañías mejoran sus procesos internos, ahorran tiempo de respuestas y dinero al no contratar personal en distintos puestos laborales.

Un sistema informático está constituido por un conjunto de elementos físicos (hardware, dispositivos, periféricos y conexiones), lógicos (sistemas operativos, aplicaciones, protocolos) y con frecuencia se incluyen también los elementos humanos (personal experto que maneja el software y el hardware) según López [6].

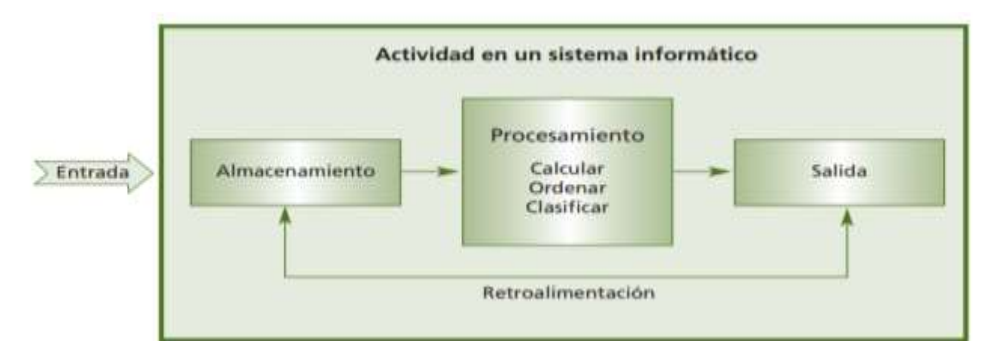

Figura 4: Funcionamiento de un sistema informático: López Aguilera

<span id="page-26-2"></span>Un sistema informático puede ser un subconjunto del sistema de información, pero en principio un sistema de información no tiene por qué contener elementos

informáticos, aunque es difícil imaginar cualquier actividad humana en la que no se utilice la informática. [6]

#### <span id="page-27-0"></span>**2.2.2 Aplicaciones Informáticas**

Se define las aplicaciones informáticas como un software que nos permite a los usuarios realizar trabajos.

"Son por tanto programas que habilitan la interacción entre el usuario y el ordenador, permitiendo al usuario escoger entre varias opciones y mostrando el programa acciones que el usuario puede llevar a cabo para realizar correctamente su trabajo" según Cabello [7].

Las aplicaciones informáticas pueden desarrollarse a medida para cumplir un cierto objetivo o bien formar parte de un paquete integrado la evolución de las aplicaciones informáticas ha ido íntimamente ligada a la evolución hardware de los ordenadores. Mientras más potentes se han hecho los ordenadores actuales, más se ha ido incrementando el grado de desarrollo de las aplicaciones informáticas. [7, p. 14].

#### <span id="page-27-1"></span>**2.2.3 Aplicaciones web**

Se define como aplicaciones web en computación, aquellas aplicaciones donde interactúan las personas cuando ingresan a un servidor web a través de un navegador o internet, en otra definición los lenguajes de programación son compatibles por casi las mayorías de los navegadores web, y en donde el usuario confía la ejecución de dicha aplicación según Peñafiel [8, p. 34].

Los grandes beneficios de los aplicativos webs son detallados a continuación:

• Para trabajar con aplicaciones web se necesita un computador con un navegador web y tener internet.

- Trabajar a gran distancia se podrá realizar con mayor facilidad.
- Realizar aplicaciones web no necesitan conocimientos informáticos.
- Nos ayuda a centralizar las áreas de trabajo.

En el 2001, hace referencia Mora [9] las aplicaciones informáticas se diferencian en varios niveles (arquitecturas, cliente y servidor):

Los niveles superiores que en forma interactúan con el usuario, el nivel que proporciona los datos (la base de datos) y el intermedio que procesa y administra los datos (el servidor web).

Un sistema web se define como un tipo específico de la aplicación, como cliente y servidor, el cliente se describe como navegadores y el servidor como un simple servidor web, así mismo los protocolos se comunican mediante métodos de estandarización y estas no pueden ser manipuladas por ningún programador en las aplicaciones como podrá observar en la Figura 5.

Los protocolos (HTTP) corresponden a todos los protocolos de comunicación (TCP/IP), donde estos se los emplean cuando el usuario navega en Internet. Estos protocolos son los que permiten la conexión de sistemas múltiples y agiliza el cambio de información en distintas computadoras.

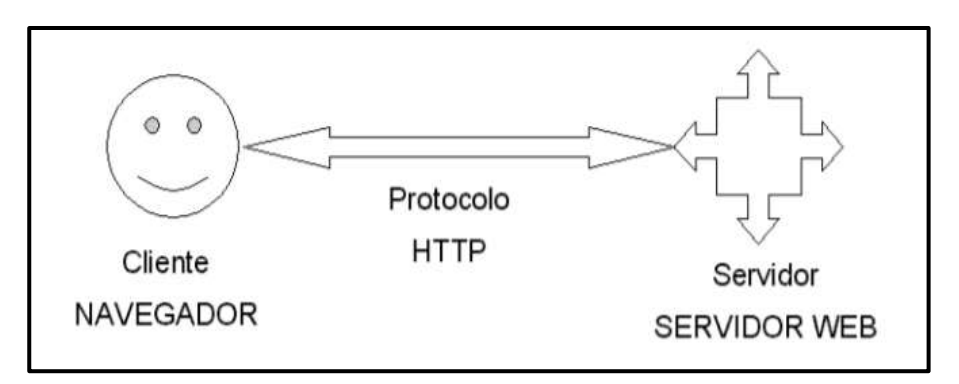

<span id="page-28-0"></span>Figura 5: Esquema básico de una aplicación web: Monfasani

#### <span id="page-29-0"></span>**2.2.4 Servidor web**

En 2013, según Pavón [10] "El servidor web es un programa que está esperando permanentemente las solicitudes de conexión mediante el protocolo HTTP por parte de los clientes web". […] "En cuanto al servidor de las aplicaciones web está formada por páginas estáticas que siempre muestran el mismo contenido y por programas o scripts que son ejecutados por el servidor web cuando el navegador del cliente solicita algunas páginas".

En 2005, para Lara [11] "Los servidores web son un packs de alojamiento para principales se llevan a cabo a través del llamado alojamiento compartido, con este tipo de alojamiento, son varias las cuentas de hosting las que pueden compartir los recursos de un mismo servidor".

Los servidores web tienen un funcionamiento denominado modelo cliente servidor, requeridas para las aplicaciones que funcionan en la nube, el servidor es el que presta el servicio, mientras el cliente es quien lo recibe.

#### <span id="page-29-1"></span>**2.2.5 Navegadores web**

En la actualidad los navegadores web han ido ganando importancia hasta ser, probamente, las aplicaciones de software que, más usamos cotidianamente, porque se han convertido en la puerta de acceso a toda una serie de servicios que nos permiten realizar tareas como: navegar en las redes sociales, visualizadores de páginas web, presa digital, videos on-line, mapas, compras online, ofertas y cupones, viajes, consultas de informacion, foros o blogs y entre otras actividades más según Navarrete [12, p. 8].

En 2011, para Hackmann [13, p. 4] un navegador web o explorador web "Es un programa o software por lo general gratuito, que nos permite visualizar páginas web a través de internet además de acceder a otros recursos de información alojados

también en servidor web, como pueden ser videos, imágenes, audio y archivos XML".

Un navegador es un programa que permite buscar información por medio de Internet, interpretando los datos que contienen los archivos y sitios webs, mostrando resultados en su pantalla. Se detallan a continuación algunas aplicaciones que más se utilizan para navegar por la red:

- **Opera:** Se destaca por su velocidad, diseños, soporte de estándares, tamaño reducido y constante innovación. Las últimas versiones de Opera usan el mismo motor de busquedas que Chrome y Safari [14].
- **Safari:** es un navegador muy destacado por su gran desempeño en velocidad y soporte. Este navegador su estructura está desarrollada en plataformas Windows y se usa fundamentalmente en los dispositivos IDevice (IPhone, ITouch e IPad) [14].
- **Mozilla Firefox**: Es uno de los navegadores más utilizados en la red. Es gratis y de código abierto. Una ventaja de este navegador que es totalmente configurable (en funcionamiento, configuración, diseño, etc.) [14].
- **Internet Explorer:** Por eficiencia, es el más utilizado en estos tiempos, es un software que se compactible con cualquier sistema operativo. [15]
- **Google Chrome:** Este navegador se lanzó al mercado en septiembre de 2008 y desde entonces ha ido ganando en popularidad y usuarios.. [15]

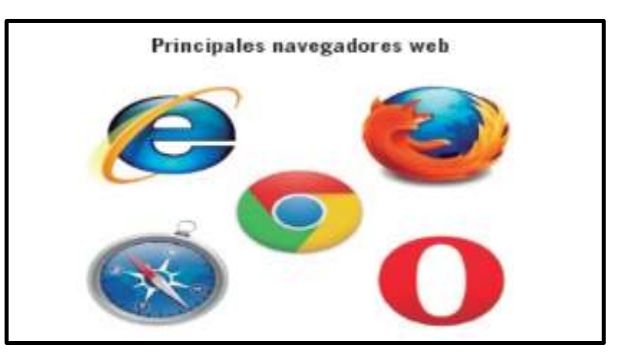

<span id="page-30-0"></span>Figura 6: Principales navegadores web: Hackmann

#### <span id="page-31-0"></span>**2.2.6 Entorno de desarrollo**

En 2008, Lujan [16, p. 6] argumento "Un entorno de desarrollo integrado, es un entorno de programación que ha sido empaquetado como un programa de aplicación, es decir, consiste en un editor de código, un compilador, un depurador y un constructor de interfaz gráfica".

Este entorno es el usado por los programadores de la aplicación web cuando hay una modificación en la misma (porque hay que añadir nuevas características o porque hay que aumentar su potencialidad) y poder solucionar los errores que se deriven de ella. [16, p. 7]

Cualquier Entorno de Desarrollo Integrado (IDE) que se utilice suele incorporar este entorno, dado que es el mismo desde el cual se diseña o codifica la aplicación este entorno es usado para poder ejecutar de forma automática las pruebas unitarias a la aplicación web que se está desarrollando. Las pruebas unitarias garantizan o no el correcto funcionamiento de la aplicación.

Para que una prueba unitaria se considere válida, tiene que cumplir una serie de requisitos, tales como:

- Ser automatizable: Significa realizar las pruebas sin necesidad de que sea intervenida por nadie.
- Independiente: Debe llegar hasta el final pase lo que pase, no puede pararse al principio de la prueba por detectar un error; el error se anotará y se presentará al final por medio de un archivo log o algún otro método válido.
- Profesional: las pruebas han de diseñarse de la misma forma que el código fuente, con sus anotaciones, comentarios, documentación, etc., para que puedan ser usadas en un futuro.
- Posibilidad de ser reutilizable: no hay que diseñar pruebas que solo puedan ejecutarse una vez; lo ideal es programar pruebas que puedan ser probadas muchas veces para asegurarse de su correcto funcionamiento al máximo posible
- Ser completa: Lo ideal es cubrir todo el código que hay que probar y no dejar nada de código sin comprobar.

En el 2004, Rayo [17] mencionó, un entorno de desarrollo de software es una combinación de herramientas que automatiza o soporta al menos una gran parte de las tareas o fases de desarrollos que son: análisis de requerimientos, diseños de arquitecturas, diseño detallado, codificación, mantenimiento, etc. Las herramientas deben estar bien integradas, pudiendo interpretar unas con otras.

#### <span id="page-32-0"></span>**2.2.7 Programa**

"Un programa es un conjunto de instrucciones u órdenes basadas en un lenguaje de programación que una computadora interprete para resolver un programa o una función específica" argumento en 2009, Del Pino [18]. A continuación, se citan otras características:

- Relación ordenadamente secuencias.
- Relaciona algoritmos en un lenguaje de programación.
- Conjunto de normas ordenadas correctamente que permita realizar una tarea o trabajo específico.
- Toda secuencia de instrucciones o indicadores destinada a ser utilizadas, directa o indirectamente, en un sistema informático para realizar una función o una tarea o para obtener un resultado de terminado, cualquiera que fuere su forma de expresión y fijación según González [19].

Normalmente, los programas son planteados por los programadores a través del uso de un código fuente que es introducido en un determinado lenguaje de programación, resultando de la compilación del código para obtener el programa que resuelva la tarea. El código anterior puede ser de dos tipos:

- Imperativo (son instrucciones que hacen saber al ordenador cómo resolver el problema).
- Declarativo (de instrucciones que secuencialmente se ejecutan para obtener soluciones a las tareas a resolver). Normalmente, los programas se pueden distribuir por cualquier parte de la aplicación web.

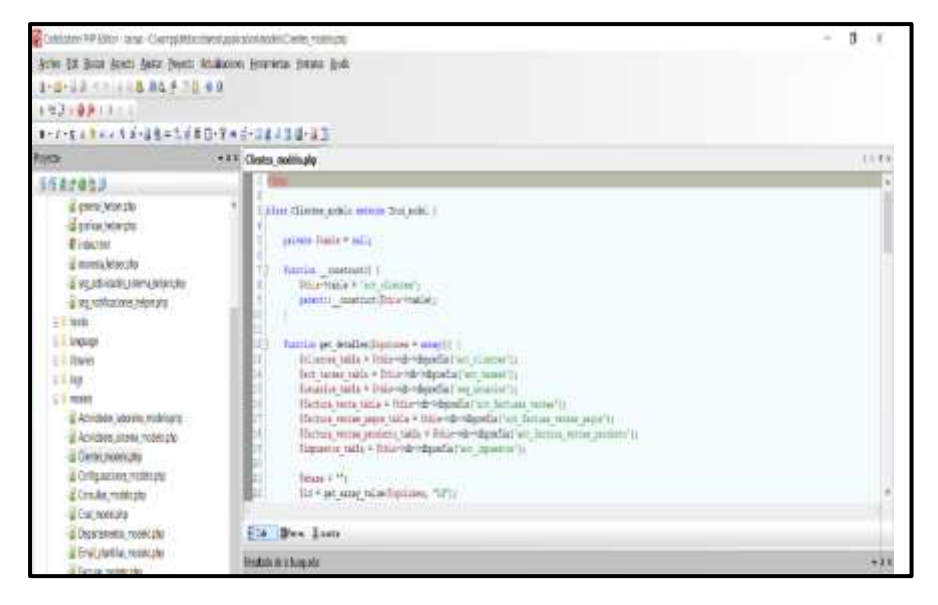

7: Ejemplo de código programado en CodelosterPHP: Del Pino

#### <span id="page-33-0"></span>**2.2.8 Framework web**

Generalmente framework se refiere a una estructura de software compuesta de componentes personales e intercambiables para el desarrollo de una aplicación, en otras palabras, un framework se puede considerar como una ampliación genérica

<span id="page-33-1"></span>Figura

incompleta y configurable a la que podemos añadirles las últimas piezas para construir una aplicación concreta según Gutiérrez [20].

Los Frameworks, además de disponer de las clases de los principales componentes del programa, proporcionan una serie de patrones de diseño que el programador debe seguir para construir su aplicación ágil y con estándares de desarrollo propias del lenguaje que está utilizando.

"La ventaja que proporcionan los Frameworks es que el código generado es más fácil de mantener cuando integra un nuevo programador al proyecto, éste conoce los patrones de diseño estándar del Framework", según Torres [21].

#### <span id="page-34-0"></span>**2.2.9 Bibliotecas de componentes (librerías)**

Para Sánchez [22] "En informática se entiende por biblioteca o librería un conjunto de funcionalidades extra que se ofrecen ya diseñadas para poder usarlas en un determinado lenguaje de programación, el cual ofrece una interfaz adecuada para el uso de las bibliotecas".

Ciertamente, las librerías se han diseñado para un fin por ejemplo para el lenguaje de programación php no es posible usarla en el lenguaje de programación C++; cada lenguaje tiene sus propias librerías o bibliotecas.

Las bibliotecas o librerías, a diferencia de los programas que se desarrollan con los lenguajes de programación, no pueden ser compactibles.

Actualmente, existen dos tipos de bibliotecas las cuales son:

• **Estáticas:** Son archivo que tienes fragmentos de código compilados y son enlazados en el proceso de compilación de un código fuente en distintos lenguajes de programación.

• **Dinámicas:** Son archivos que pueden ser requeridas y cargadas por cualquier software en ejecución (estás no deben ser enlazadas en tiempo de compilación).

Como las imágenes lo ideal sería, si la aplicación web usa librerías, se debe crear una carpeta en el proyecto que las contenga todas, de tal forma que se puedan utilizar con independencia.

#### <span id="page-35-0"></span>**2.2.10 MVC (Patrón Modelo Vista Controlador)**

El patrón Modelo-Vista-Controlador es una guía para el diseño de arquitecturas de aplicaciones que ofrecen una fuerte interactividad con usuarios. Este patrón organiza la aplicación en tres modelos separados, el primero es un modelo que representa los datos de la aplicación y sus reglas de negocio, el segundo es un conjunto de vistas que representa los formularios de entrada y salida de información, el tercero es un conjunto de controladores que procesa las peticiones de los usuarios y controla el flujo de ejecución del sistema según Mendoza [23].

Una de las ventajas fundamentales al usar el Modelo Vista Controlador es que la aplicación convierte en un modelo modular fácil de manipular a simple vista y de poder actualizar también. Al convertirlo en un modelo modular, se obtiene además la ventaja de poder modificar una parte de la aplicación sin que afecte al resto de la misma. En la siguiente figura queda representado el diagrama Modelo Vista Controlador.

<span id="page-35-1"></span>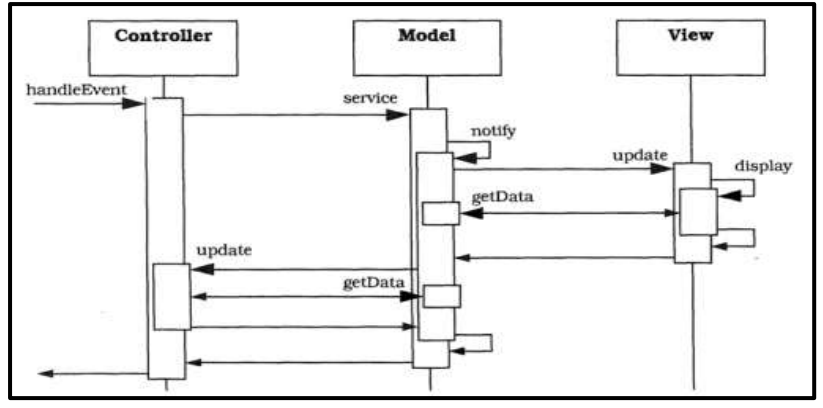

Figura 8: Esquema MVC: Mendoza
#### **2.2.11 Servidores de contenidos multidispositivo**

No hace muchos años, la única forma de acceder a Internet era con el uso de un ordenador o dispositivo informático actualmente, son muchos los caminos para poder conectarse a Internet, como por ejemplo ordenadores, tabletas, smartphones, etc., y obviamente cada sistema tiene sus propias características así, la información no se representará igual en un ordenador de sobremesa o portátil (que tiene una pantalla lo suficientemente grande) frente a un smartphone (al tener la pantalla más pequeña, habrá que rediseñar el sitio web para que el usuario pueda hacer uso de él en su dispositivo móvil) según Muñoz [24].

Lo primero que hay que hacer cuando alguien acceda al sitio web será comprobar las propiedades y características del dispositivo con el que accede, para así determinar por ejemplo la resolución de pantalla a utilizar o cómo mostrar el contenido del sitio web en dicho dispositivo. Actualmente, es posible conocer estas propiedades y características por medio del uso de bases de datos de dispositivos, ejemplo de este software son DeviceAtlas o Wurfl [24].

En la actualidad los diseños de los sitios web deben ser adaptable a las pantallas de los dispositivos móviles y web esto significa que la información se visualizará de forma normal y con claridad. Esto se nota especialmente porque no deben aparecer barras de navegación o scroll horizontales (parte inferior de la pantalla del navegador) y los elementos que componen cada una de las páginas del sitio deben adecuar su posición y tamaño.

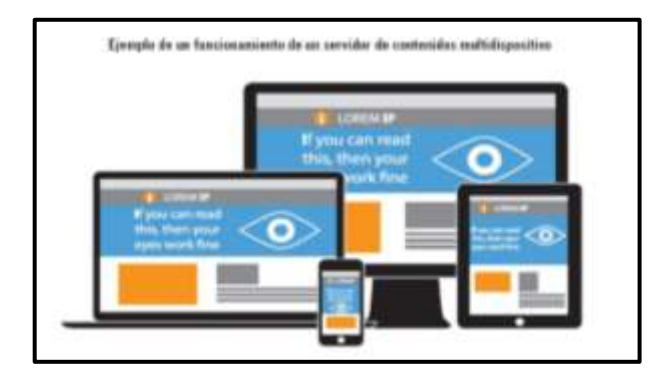

Figura 9: Funcionamiento de un servidor de contenidos multidispositivo: Peñafiel

### **2.3 MARCO TEÓRICO**

#### **2.3.1 Herramientas de desarrollo**

En la actualidad se dispone de muchas plataformas o entornos de desarrollo integrado para poder llevar a cabo el diseño y la programación de las aplicaciones web.

A la hora de elegir herramienta de desarrollo, habrá que tener en cuenta las ventajas e inconvenientes que se puede presentar, dado que es imposible decir qué herramienta es mejor que otra.

Para la actual propuesta tecnológica se utilizaron las siguientes herramientas:

#### **2.3.2 Lenguaje de Programación PHP**

En Ingeniera de sistemas es un lenguaje multiplataforma de estilos tradicional y de muy alta calidad, y es muy fácil de aprenderlo por su igualdad con los demás lenguajes de programación que existen como Php, o Java, y se pueden caracterizar por su flexibilidad, robustez y modularidad.

PHP es un lenguaje que interpreta para el lado del servidor, se utiliza para la procreación de páginas responsivas, impregnadas en páginas HTML y que luego son ejecutadas en el servidor, estos scripts no necesitan ser compilados para su ejecución. Para llegar a utilizarlo se necesita tener instalado el software Apache y librerías de PHP. Su estructura o sintaxis es similar al lenguaje de C, Java con algunas modificaciones específicas. Para distinguir estos archivos deben tener extensión (. php).

Las peticiones de los usuarios son ejecutadas por el lado del servidor, al ser unos de los lenguajes gratuitos PHP porque descifra y transmite la información mediante código de etiquetas html.

Se escogió el lenguaje php por la recomendación de varios autores porque es ideal para la creación de páginas web dinámicas, por las propiedades, compatibilidad con los navegadores web y por la cantidad de herramientas de apoyo para su manejo, que ayuda al programador adaptarse rápidamente a este lenguaje.

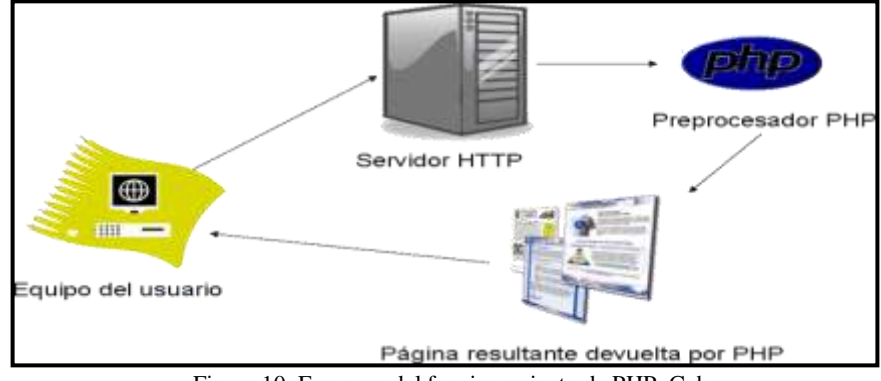

### Figura 10: Esquema del funcionamiento de PHP: Cobo

#### **2.3.3 HTML (HyperText Markup Language)**

Html es un lenguaje de "etiquetas", que son insertadas en un documento de texto. Las etiquetas son indicadores que manipula al navegador y le dice qué hacer. El navegador web analiza y realiza lo que se le indica, el código fuente que tiene una página web son conjuntos de estructuras que se utiliza para su ejecución. [25]

Las etiquetas son palabras restringidas en inglés un ejemplo es body, o abreviaturas como p que significa un párrafo, estas estructuras se pueden distinguir del resto del texto porque que están incluidos por símbolos "<" , ">". Una fundamental regla de HTML es que siempre las etiquetas van unidas. Por ejemplo, se utilizó la etiqueta  $\langle$ li> cuando comience un encabezado y para cerrar la etiqueta  $\langle$ /li>. [25]

Varios autores definen que HTML es un lenguaje de hipertexto que se fundamenta en una ideología de informes, explicando que un texto u otros elementos que tienen enlaces como hipervínculos se redirigirá a otro enlace porque el ordenar es capaz de descifrar los lenguajes de los programadores y que los resultados son expuestos en los navegadores web. [26]

Para poder utilizar este lenguaje se recomienda utilizar editores de texto como Codelobster, Sublime text. El html es un lenguaje de etiquetas con caracteres, que significan instrucciones de iniciación y finalización de etiquetas. [26]

```
<html>
 <head>
    <title> Titulo del documento </title>
 </head>
 <body>
 </body>
</html>
```
Figura 11: Estructura general de html: Born

#### **2.3.4 CSS (Hojas de estilo)**

Las hojas de estilo, también conocidas como CSS, aparecieron en torno a 1996 y su uso fundamental era para poder almacenar las características de presentación de las páginas que contenían grupos de elementos. Por ejemplo: un uso de hojas de estilo es poder configurar los títulos de la aplicación web con: Negrita, Subrayado y fuente Arial a 14 puntos según Valencia [27].

CSS son estilos que se crean para manejar el estilo o presentación de los paginas web que utilizan lenguajes HTML, varios autores confirman utilizar CSS porque le ayuda a dar vida a sus presentaciones y que es importante utilizar este lenguaje para la creación de páginas web dinámicas.

Las CSS surgen de la necesidad de ampliación del HTML en cuanto a la presentación y diseño de páginas se refiere las hojas de estilo pueden definir múltiples hojas y los estilos pueden aplicarse a todas las páginas que compongan un sitio web. Normalmente, el uso de CSS se asocia a los siguientes puntos:

Obtención de una apariencia estándar y uniforme en toda la aplicación web. Posibilidad de cambiar el aspecto del sitio web simplemente modificando cuatro aspectos básicos de la CSS. Legibilidad del código HTML.

Cualquier archivo CSS se le caracterizara por contener dos elementos principalmente:

**Selector de tipo:** esto nos indica a qué etiquetas dentro del documento tiene que aplicarse la hoja de estilo.

**Declaración de estilo:** estás van definida en paréntesis para especificar el estilo que se aplica a los elementos seleccionados.

Dentro de las estilos se pueden encontrar a su vez dos elementos:

**Propiedades:** son caracterizadas porque a lado de la propiedad va seguido del símbolo ":".

**Valores:** son asociados a una o más propiedades separándolos por comas y el último elemento con un ";".

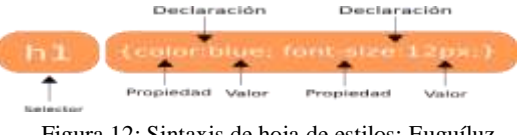

Figura 12: Sintaxis de hoja de estilos: Euguíluz

Las hojas de estilo se pueden almacenar en cualquier lugar disponible en el sitio web, aunque lo más común y usado es crearse una carpeta llamada "estilos" y guardar en ella todos los estilos que se aplican al sitio web y en la siguiente imagen, puede verse un ejemplo de hoja de estilo, la cual se aplica directamente sobre el cuerpo (body) de un documento HTML. [28, p. 14]

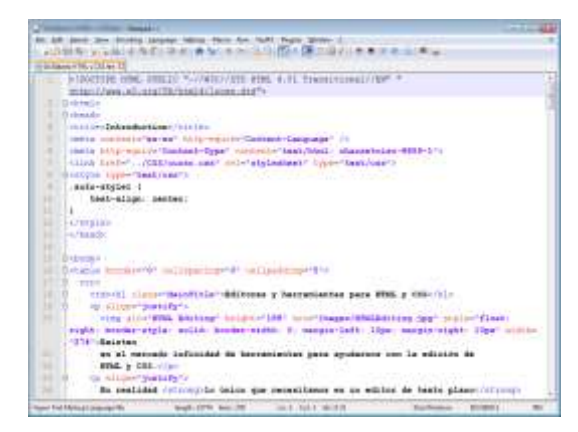

Figura 13: Ejemplo de hoja de estilos: Euguíluz

#### **2.3.5 Datatables**

DataTables es una poderosa biblioteca de JavaScript para agregar funciones de interacción a tablas HTML, y aunque la simplicidad es un principio de diseño básico para el proyecto como un todo, puede parecer bastante desalentador comenzar. Sin embargo, tomar los primeros pasos y obtener DataTables en ejecución en su sitio web es realmente bastante sencillo, sólo necesita incluir dos archivos adicionales en su página:

- La librería de JavaScript de DataTables
- El archivo de estilos CSS de DataTables

#### **2.3.6 Lenguaje de Programación JavaScript**

JavaScript en programación es un lenguaje que interpreta para múltiples propósitos, y se le considera como el más utilizado en la actualidad. El gran motivo que permite cambiar el modo en que utilizamos este lenguaje fue cuando se realizó sistemas de interpretación, estos sistemas fueron creados para la agilización en el procesamiento de código. El punto fundamental de estos sistemas fue transformar el código JavaScript en código que pueda entender las máquinas y mejorar las velocidades como las aplicaciones de escritorio.

Este lenguaje de programación es aprovechado al máximo para la utilización de los nuevos navegadores, JavaScript se fue expandiendo en relación con compactibilidad y combinación con varios lenguajes. Las interfaces de programación de aplicaciones web se fueron incorporando en cada navegador para el funcionamiento del lenguaje en funciones básicas. A medida del tiempo fueron apareciendo nuevas APIs como Web Storage y Canvas estas son librerías incluidas en navegadores para interfaces. La idea fundamental de esta programación es disponer de librerías sencillas y estándares de funciones, difundiendo hasta donde podría llegar y dar facilidad para la creación de los sistemas web.

Se utilizó este lenguaje de programación porque nos ayuda a incorporar archivos script en páginas HTML, donde el navegador interpretará estas peticiones en forma más rápida donde es insertado en código fuente PHP y archivos autónomos en las páginas webs.

### **2.3.7 Motor de Base de Datos**

Es un sistema de gestión de bases de datos relacional, fue creada por la empresa sueca MySQL AB, la cual tiene el copyright del código fuente del servidor SQL, como así también de la marca. MySQL es un software de código abierto, licenciado bajo la GPL de la GNU, aunque MySQL AB distribuye una versión comercial, en lo único que se diferencia de la versión libre, es en el soporte técnico que se ofrece, y la posibilidad de integrar este gestor en un software propietario, sino de otra manera, se vulneraría la licencia GPL según MYSQL [29].

La mayoría de los sistemas computacionales utilizan una base de datos para manejar su información, por lo que es de suma importancia que los desarrolladores de software estén capacitados para su diseño, construcción y uso. Los sistemas de administración de dase de datos consiste en un conjunto de programas utilizados para definir, administrar y procesar una base de datos y sus aplicaciones. [30]

La base de datos son datos interrelacionados entres si, donde conjuntos de aplicaciones hacen peticiones para ingresar al mismo. Este motor de datos sirve para administración de bases de datos que utilizan el sistema (RDBMS) esto se trata que un programa sea capaz de almacenar grandes cantidades de datos y puedan distribuirlos de tal manera que cubran las demandas o peticiones que requiera cualquier tipo de empresa ya sean pequeñas compañías comerciales o grandes sociedades de tipos administrativos.

MYSQL no se diferencia en utilizar sistemas RDBMS como motores de datos como SQL Server y Oracle. Esto no prohíbe que podamos reutilizar para fines académicos universitarios.

MySQL agrega todos los paquetes necesarios para la instalación, donde prepara diferentes niveles de acceso de usuario para administrar y proteger los datos.

Se escogió como base de datos MySQL porque es un gestor de almacenamiento de datos muy reconocida, tiene licencia GNU, MySQL nos ofrece muchas ventajas de desarrollo, administración, exportación /importación en una base de datos, por su facilidad de uso, por las librerías que se adapta a los requerimientos de los programadores, y en este caso que se utilizó el lenguaje PHP para el desarrollo de la aplicación web y lo primordial es compatible con todos los Hosting y en especial Cpanel.

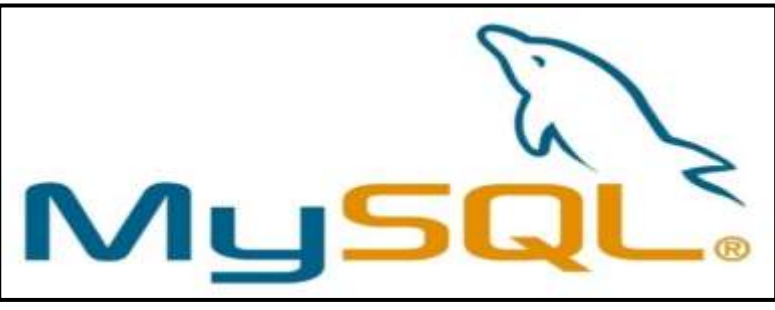

Figura 14: Base de datos Mysql: Gómez

#### **2.3.8 Servidor Web**

Xampp es un servidor independiente en base a software libre, con el cual podemos disponer de un servidor propio o simplemente usarlo para hacer pruebas de nuestras páginas web, bases de datos, para desarrollar aplicaciones en php, con conexión a base de datos sql (LAMPP= Apache + MySQL + PHP + Perl) según Xampp [31].

[Xampp](http://www.apachefriends.org/es/xampp.html) utiliza licencia gratuita, opera como un servidor web que es entendible de usar y es impredecible por la capacidad de interpretar muchas páginas web dinámicas.

La ubicación donde podrá encontrar las aplicaciones guardadas es en la carpeta htdocs y se ejecuta poniendo el nombre del servidor - nombre del aplicativo.

Se escogió como servidor web XAMPP para el desarrollo de esta propuesta tecnológica por que varios autores confirman que este servidor web tiene un mejor aspecto, robustez y seguridad que otros servidores.

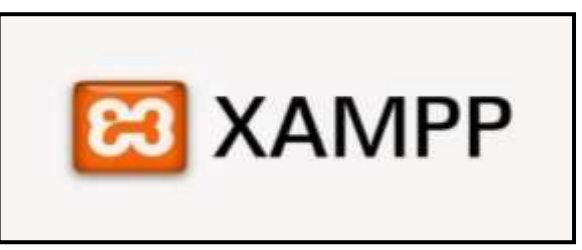

Figura 15: Servidor web Xampp: Gawde

### **2.3.9 Estándar de desarrollo**

Los requerimientos de la aplicación a desarrollar y para una mejor estructuración se basó en el estándar ISO 9126, donde evalúa la calidad del software y sus características son las siguientes según Granados [32].

- [Funcionalidad](https://es.wikipedia.org/w/index.php?title=Funcionalidad&action=edit&redlink=1) Se describe como funciones que ayudan a la satisfacción y necesidades de los usuarios.
- [Fiabilidad](https://es.wikipedia.org/wiki/Fiabilidad) Se describe atributos que brindan al usuario seguridad de acceso y manipulación de datos en el sistema.
- [Usabilidad](https://es.wikipedia.org/wiki/Usabilidad) Se describe como atributos que corresponden con la calidad necesaria establecidas para el usuario.
- [Eficiencia](https://es.wikipedia.org/wiki/Eficiencia) Son atributos que se relacionan con el nivel de desempeño de un software y la cantidad de recursos que se ha necesitado y establecidos en el desarrollo del sistema.
- [Mantenibilidad](https://es.wikipedia.org/wiki/Mantenibilidad) Son atributos relacionados que nos da la facilidad de modificar, extender o corregir errores que se produzcan en el desarrollo del software.

• [Calidad en uso](https://es.wikipedia.org/w/index.php?title=Calidad_en_uso&action=edit&redlink=1) - Se describe como atributos de satisfacción del usuario y seguridad que pueda ofrecer la aplicación.

"El ISO 9126 es un estándar internacional para la evaluación de la calidad del software, provee un entorno para que las organizaciones definan un modelo de calidad para el producto de la aplicación" [32].

Se utilizó el ISO 9126 por que nos ayuda a distinguir fallos y no conformidad donde un fallo se toma como incumplimiento de los requerimientos previos, mientras que la no conformidad como incumplimiento de los requerimientos especificados.

## **2.3.10 Bootstrap**

Bootstrap es una herramienta Open Source para el desarrollo rápido de aplicaciones web que ha ido creciendo en popularidad hasta convertirse en uno de los proyectos más destacados en la plataforma de código abierto según Guaita [33].

Bootstrap es un Framework creado por el equipo de desarrollo de la red social Twitter para realizar interfaces web adaptables a cualquier dispositivo, ya sea una Tablet, un teléfono o una PC de escritorio. Esto quiere decir que la interfaz se adapta automáticamente a cualquier tamaño y resolución de pantalla sin que el usuario tenga que modificar nada. [34]

Se utilizó Bootstrap porque es una herramienta gratuita que ayuda al diseño web de páginas dinámicas, adaptándose a cualquier dispositivo de manera fácil.

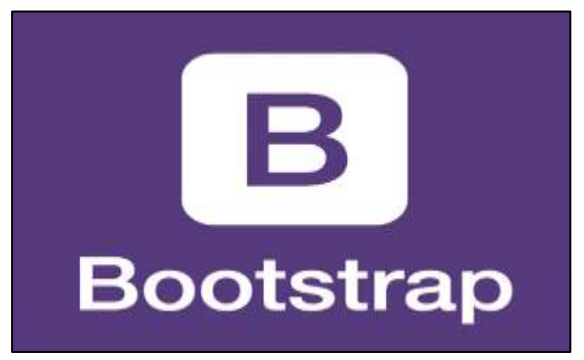

Figura 16: Imagen de Bootstrap: Guaita

### **2.3.11 Codeigniter**

CodeIgniter es un potente framework open-source PHP con una huella muy pequeña, creado por Rick Ellis en 2006. CodeIgniter nació de [ExpressionEngine,](https://expressionengine.com/) esencialmente una colección de clases refactorizadas originalmente escritas para el CMS de EllisLab. Desprovisto de la funcionalidad específica de la aplicación, CodeIgniter se convirtió en un conjunto de herramientas sencillo y elegante, que permite un rápido desarrollo de sitios web y aplicaciones web, atrayendo a miles de talentosos desarrolladores de PHP según Codeigniter [35].

Se escogió CodeIgniter por ser un Framework gratuito de desarrollo que permite a los programadores construir aplicaciones web y es enfocado en un paradigma Modelo-Vista-Controlador facilitándonos una mejor forma de trabajar por su estructura componentes que se utilizó en este proyecto.

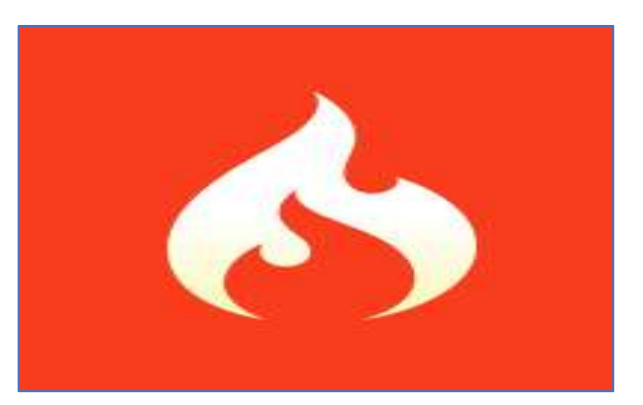

Figura 17: Codeigniter: Rick Ellis

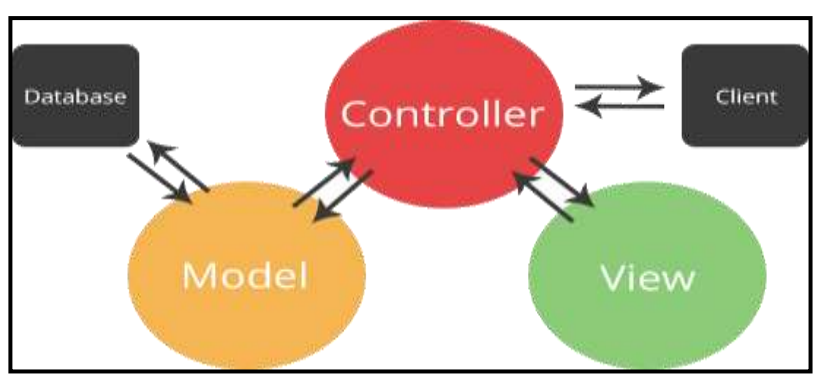

### **2.3.12 Arquitectura CodeIgniter**

Figura 18: Arquitectura CodeIgniter.

El Modelo Vista Controlador es una estructura de programación en el que la aplicación se divide en 3 capas:

- **Modelo:** Se procesa y obtienen los datos, la conexión con la bd.
- **Vista:** Presentación de los datos en pantalla, es donde va el código HTML.
- **Controlador:** Controla los datos de forma rápida para obtener los datos de un modelo, los procesa, y se los pasa a la vista.

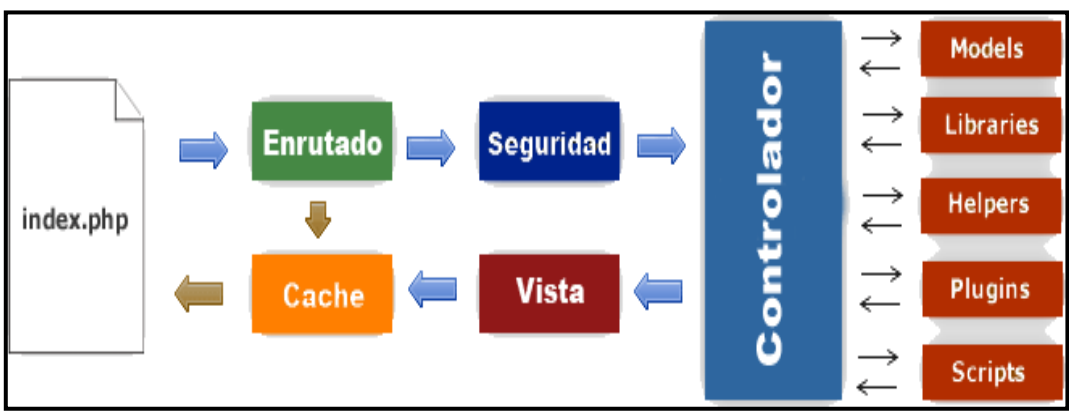

## **2.3.13 Diagrama de flujo CodeIgniter**

Figura 19: Diagrama de flujo CodeIgniter: Guaita

- El index.php es el controlador primero, es el que inicia los recursos que son necesarios para arrancar CodeIgniter.
- El router es el que se encarga en verificar la petición y el quien determina si se debe hacer o no.
- El cache es un archivo que nos ayuda a reducir tiempo de envió de peticiones al navegador, y pasa sin ejecutarse en el sistema.
- Seguridad es el que se encarga el controlar las peticiones que surgen en la aplicación y se filtra para las respetivas seguridades.
- Modelo son las bibliotecas diseñadas que se utiliza para trabajar con información que se trae desde la base de datos.
- Las vistas son las que se encargan de enviar peticiones al navegador web para ser visto. Si son habilitadas en el archivo caché, la vista se podrá almacenar primero.

### **2.3.14 Mecanismos de seguridad**

Las inseguridades del internet han afectado a muchas herramientas que interactúan con el usuario, mediante ataques que son ocasionados por las malas estructuras en las aplicaciones, para evitar estos riesgos se tomaron las siguientes consideraciones:

- Se tomó como medidas de seguridad en las claves para el acceso al aplicativo web, se utilizó en todo el sistema de control de actividades el algoritmo de reducción criptográfica md5 de 128 bits hash de salida.
- Para ingresar al sistema se implementó el Captcha para evitar el descifrado de contraseñas y minimizar riesgos de vulnerabilidades de inyección de código SQL para la extracción de datos o ingreso de virus no deseados.
- Mediante las sesiones se puede asignar a cada usuario de la empresa un rol especifico controlando que opciones puede verificar e ingresar información para el control de actividades de los trabajadores.

### **2.4 Componentes de la propuesta**

### **2.4.1 Módulos del sistema**

En esta sección se detalla los procesos automatizados del sistema web que se implementara en la empresa Libertrónica para mejorar la administración y gestión

de las actividades laborales diarias de los empleados, las cuales se describen a continuación:

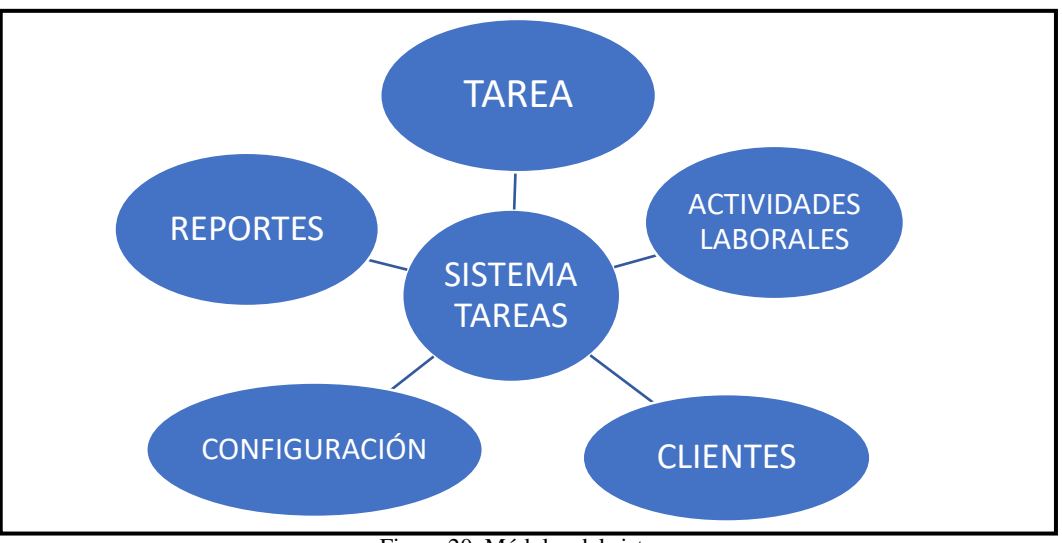

Figura 20: Módulos del sistema

A continuación, se cita los módulos del sistema web de la administración de las actividades diarias de los empleados de la empresa Libertrónica S.A, donde se podrán realizar las siguientes actividades de configuración del aplicativo para su correcta utilización:

# **Rol administrador**

- ❖ Panel principal
	- Ventana de bienvenida.
- ❖ Clientes
	- Registrar clientes con acceso al sistema, mediante una cuenta de correo electrónico.
	- Registrar clientes sin acceso al sistema que servirá para el registro de las actividades de la empresa.
- ❖ Tareas empleado
	- Registrar tareas.
- Búsqueda cliente por número de cédula.
- Búsqueda de clientes por nombre de la persona.
- Generación de código de tareas.
- Envió de notificación al cliente por creación de la tarea de servicio técnico.
- Asignación de un empleado.
- Ingresar datos de la actividad, como la descripción del producto a reparar.
- ❖ Consulta de tareas laborales
	- Búsqueda de empleados por nombre.
	- Búsqueda de empleados por estados.
- ❖ Reportes
	- Reporte estadísticos usuarios registrados.
	- Reporte de actividades laborales asignadas.
	- Reporte estadístico de actividades laborales.

### ❖ Servicio técnico

• Verificar si el cliente realiza un pedido de mantenimiento de equipos informáticos.

### ❖ Empleado

- Registrar en el sistema.
- Ingresar datos personales del colaborador.
- Seguimiento de actividades laborales.
- Configuración de la cuenta del empleado.

## ❖ Configuración

- Datos generales.
- Configuración de e-mail con cuenta de Gmail y puerto SSL.
- Habilitar y crear roles de usuarios.
- Crear tipos de servicios técnicos.
- Registro de los datos de la plantilla de e-mail.
- Configuración de notificación.
- Configuración de cliente.
- Habilitar o deshabilitar el re-captcha.

## **Rol jefe**

- ❖ Panel principal
	- Ventana de bienvenida.

### ❖ Clientes

- Registrar clientes sin acceso al sistema.
- Registrar clientes con acceso al sistema, mediante una cuenta de correo electrónico.

## ❖ Tareas empleado

- Registrar tareas.
- Búsqueda cliente por número de cédula.
- Búsqueda de clientes por nombre de la persona.
- Generación de código de tareas.
- Envió de notificación al cliente por creación de la tarea de servicio técnico.
- Asignación de un empleado.
- Ingresar datos de la actividad, como la descripción del producto a reparar.
- ❖ Consulta de tareas laborales
	- Búsqueda de empleados por nombre.
	- Búsqueda de empleados por estados.
- ❖ Reportes
	- Reporte estadísticos usuarios registrados.
	- Reporte de actividades laborales asignadas.
	- Reporte estadístico de actividades laborales.
- ❖ Servicio técnico
	- Verificar si el cliente realiza un pedido de mantenimiento de equipos informáticos.

### ❖ Empleado

- Registrar en el sistema.
- Ingresar datos personales del colaborador.
- Seguimiento de actividades laborales.
- Configuración de la cuenta del empleado.

### **Rol empleado**

- ❖ Panel principal
	- Ventana de bienvenida.
- ❖ Tarea del empleado
	- Consulta de tareas.
	- Verifica la asignación de tareas.
	- Seguimiento de actividad.
	- Verificar respuestas.
	- Contestar las tareas.
	- Finalizar las tareas.
- ❖ Consulta tareas laborales
	- Actividad laboral:

Verifica sus actividades y las realiza, en caso de no realizar a tiempo el sistema cambiará de forma automática el estado tarea incompleta.

## **Rol cliente**

- ❖ Panel principal
	- Ventana de bienvenida.
- ❖ Tareas del empleado
	- Seguimiento de tareas.
	- Verificación de actividades laborales.
- ❖ Servicio técnico
	- Crea una petición de solicitud de servicio técnico y las recibe el jefe y al administrador.
- ❖ Mi perfil
	- Configuración de los datos personales del cliente.
	- Recuperación de contraseña.
	- Configuración de cuenta.

## **2.4.2 Requerimientos**

Estos requerimientos fueron obtenidos por la empresa Libertrónica, donde se determinó que se solicita para la implementación del sistema.

• Acceso a la base de datos

Los permisos de roles al sistema pueden ser cambiados solamente por el administrador.

• Eficiencia

La aplicación web debe ser capaz de manipularse de varios usuarios con sesiones concurrentes.

## • Confiabilidad

La aplicación web debe tener medidas de seguridad para asegurar los datos y estén protegidos de accesos no autorizados.

• Requerimientos funcionales

Descripción de las funciones del módulo de seguridad:

Configuración de los usuarios internos y externos al sistema informático.

Configuración de contraseña al usuario.

Configuración de roles a personas.

Configuración del correo electrónico.

Configuración de servicio técnico.

Configuración de las notificaciones.

Configuraciones generales del sistema.

Configuraciones clientes.

Configuraciones plantilla de email.

Gestión de personas.

Gestión de tareas.

Gestión de actividades laborales.

Gestión de servicio técnico.

Gestión clientes.

Requerimientos no funcionales

Permite valorar la calidad de la operación del sistema como los siguientes:

Interfaz amigable y de fácil manejo. Compactible con cualquier navegador web. Restricción en el código fuente. Hosting cPanel.

Motor de base de datos MYSQL.

Framework Codeigniter 3.0.

Automatización de roles de usuarios del sistema informático de los procesos para la realización y seguimiento de las actividades laborales.

# **2.5 Diseño de la propuesta**

# **2.5.1 Diseño de Interfaz Gráfica**

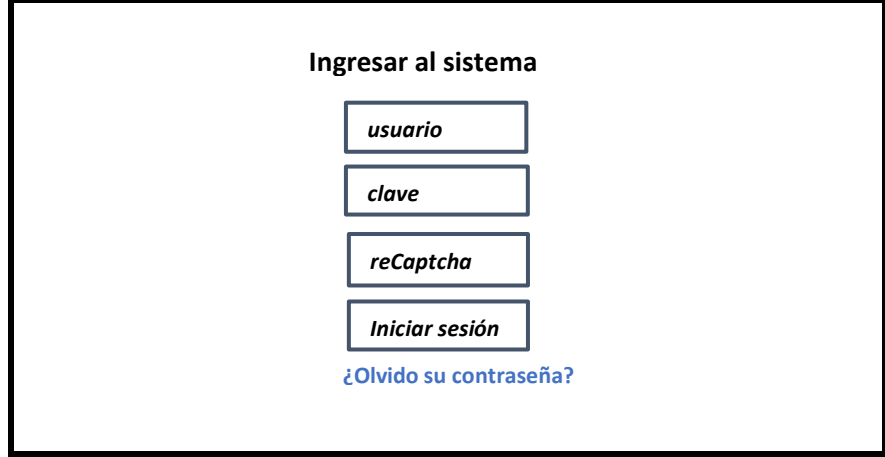

Figura 21: Interfaz de ingreso al sistema

## **Pantalla menú principal**

| Panel Cabecera            |                       |  |  |  |  |
|---------------------------|-----------------------|--|--|--|--|
| Panel vertical<br>derecho | Panel Área de trabajo |  |  |  |  |
| Panel Pie de pagina       |                       |  |  |  |  |

Figura 22: Pantalla menú principal

## **Pantalla de actividades**

| Descargar manual de usuario |                 | Notificaciones | Perfil<br>del<br>usuario |  |  |
|-----------------------------|-----------------|----------------|--------------------------|--|--|
| Menú de<br>módulos          | Área de trabajo |                |                          |  |  |
| Pie de pagina               |                 |                |                          |  |  |

Figura 23: Pantalla de actividades

# **Pantalla de generar cambio de clave**

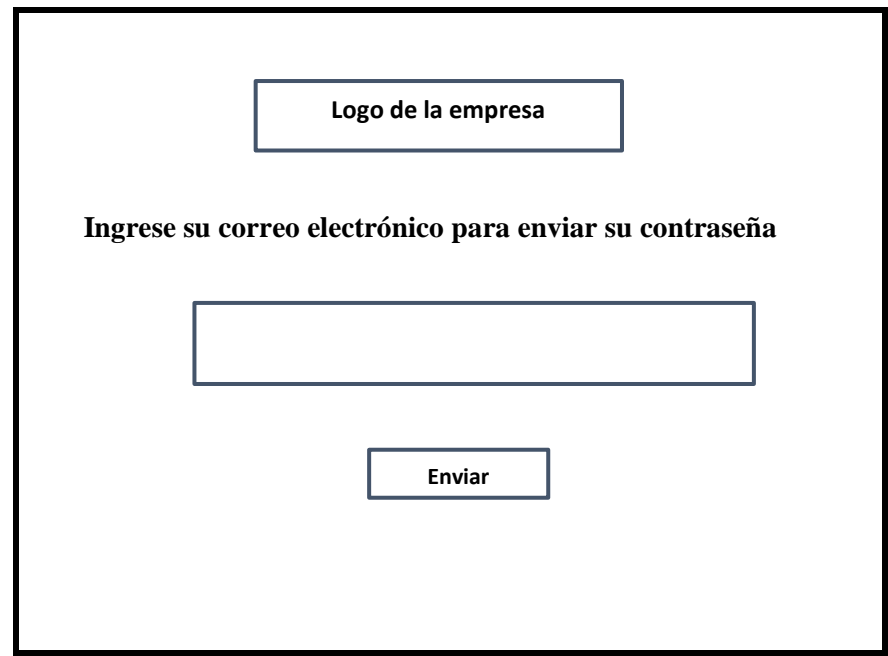

Figura 24: Pantalla de generar cambio de clave

**Pantalla de cambio de clave** 

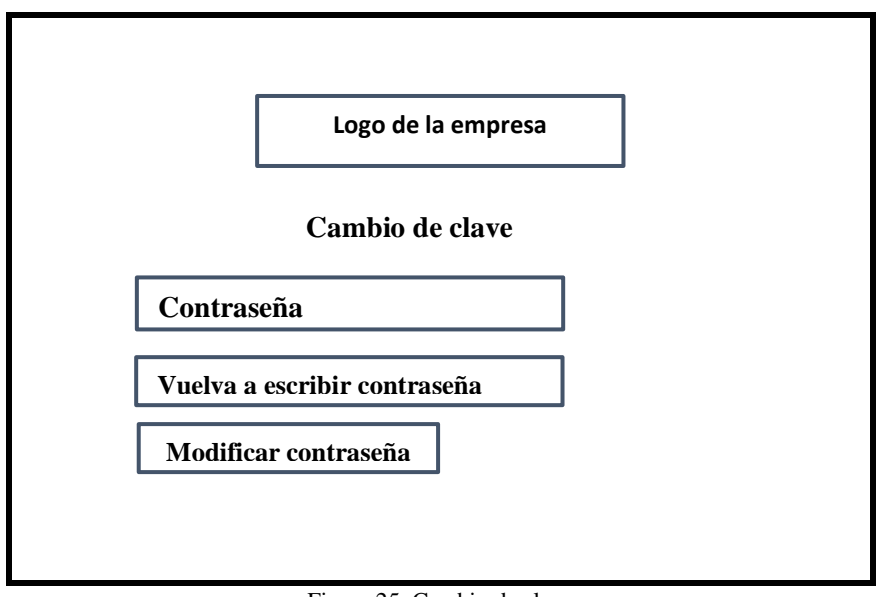

Figura 25: Cambio de clave

**Pantalla de notificación** 

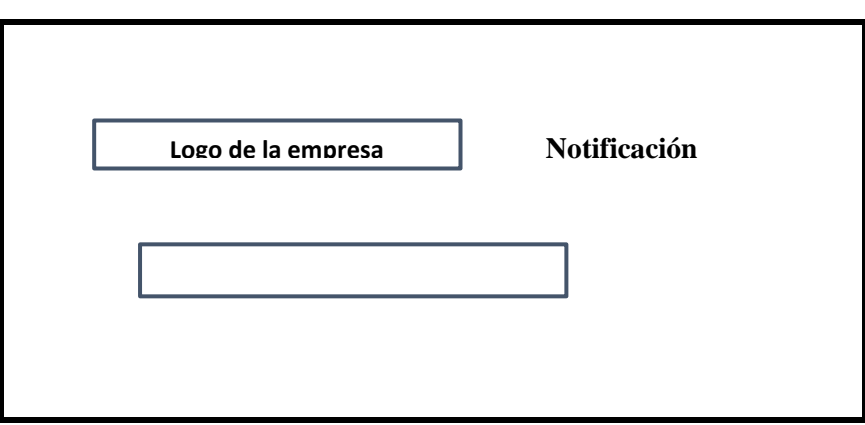

Figura 26: Pantalla de notificación

## **2.5.2 Diagrama de procesos**

"Los diagramas de procesos es una representación gráfica de los pasos que se siguen en toda una secuencia de actividades, dentro de un proceso o un procedimiento, identificándolos mediante símbolos de acuerdo con su naturaleza; incluyendo, además, toda la información que se considera necesaria para el análisis" según De Cervantes [36].

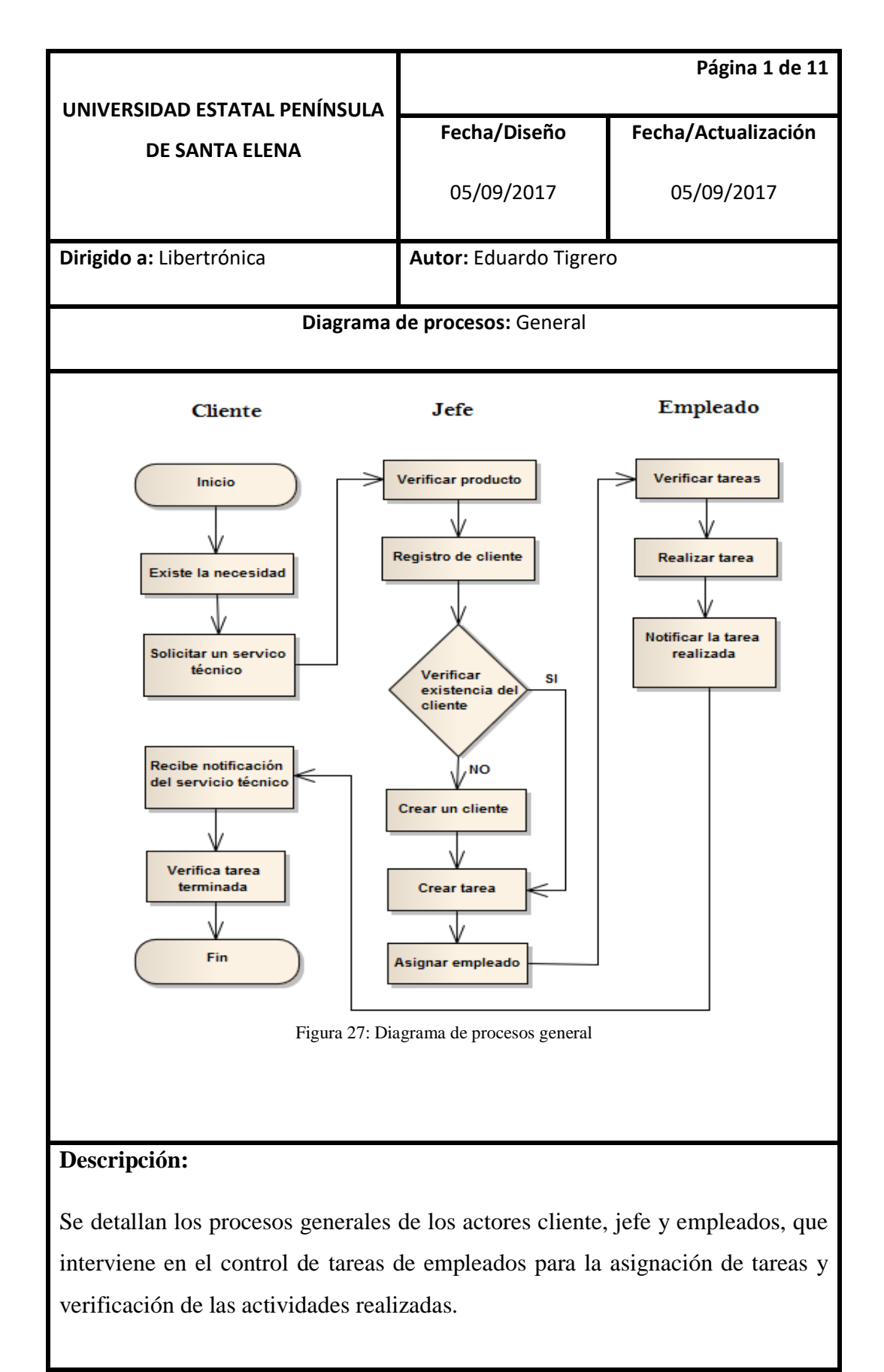

Tabla 3: Diagrama de procesos generales

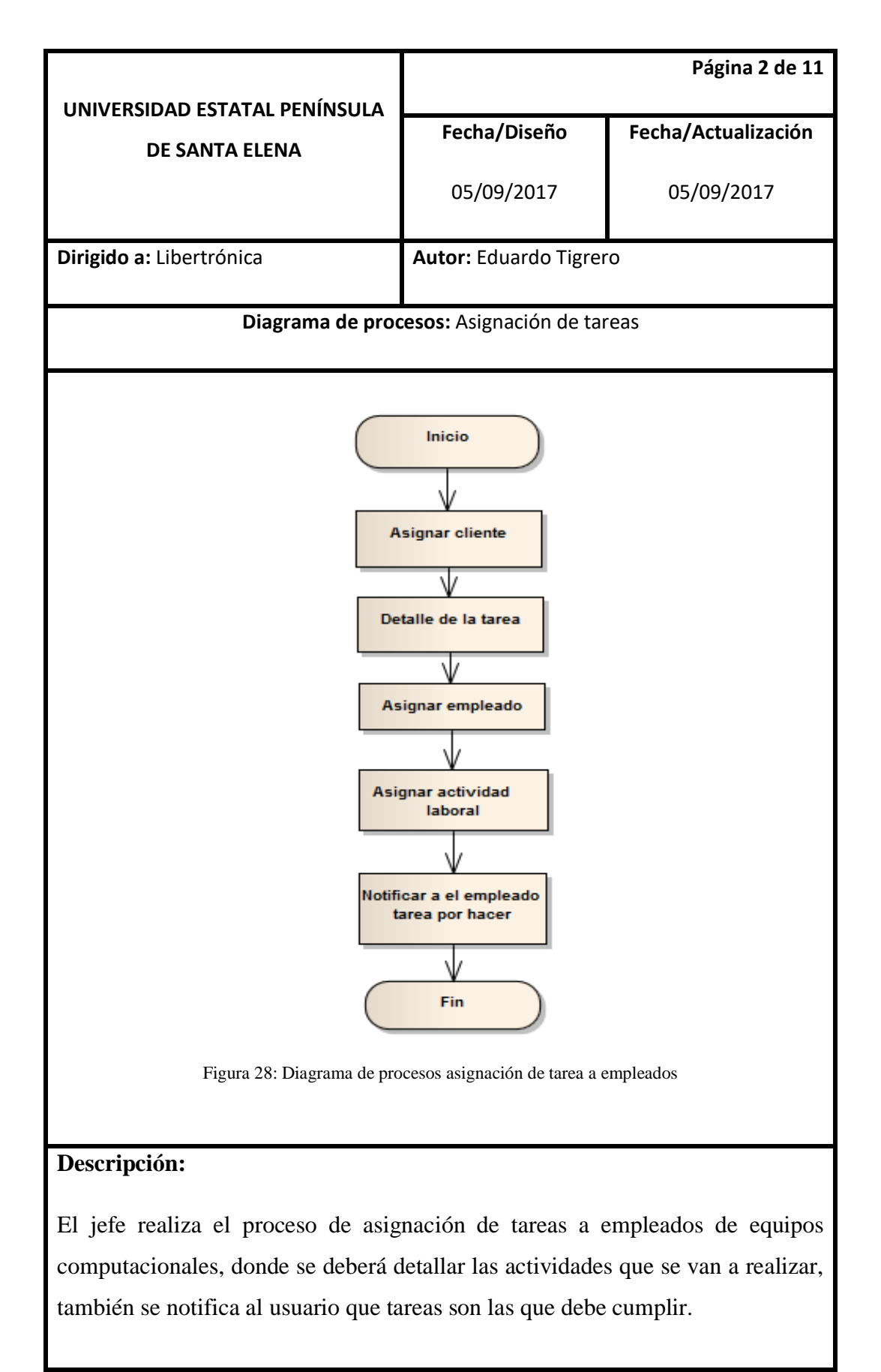

Tabla 4: Asignación de tareas a empleados

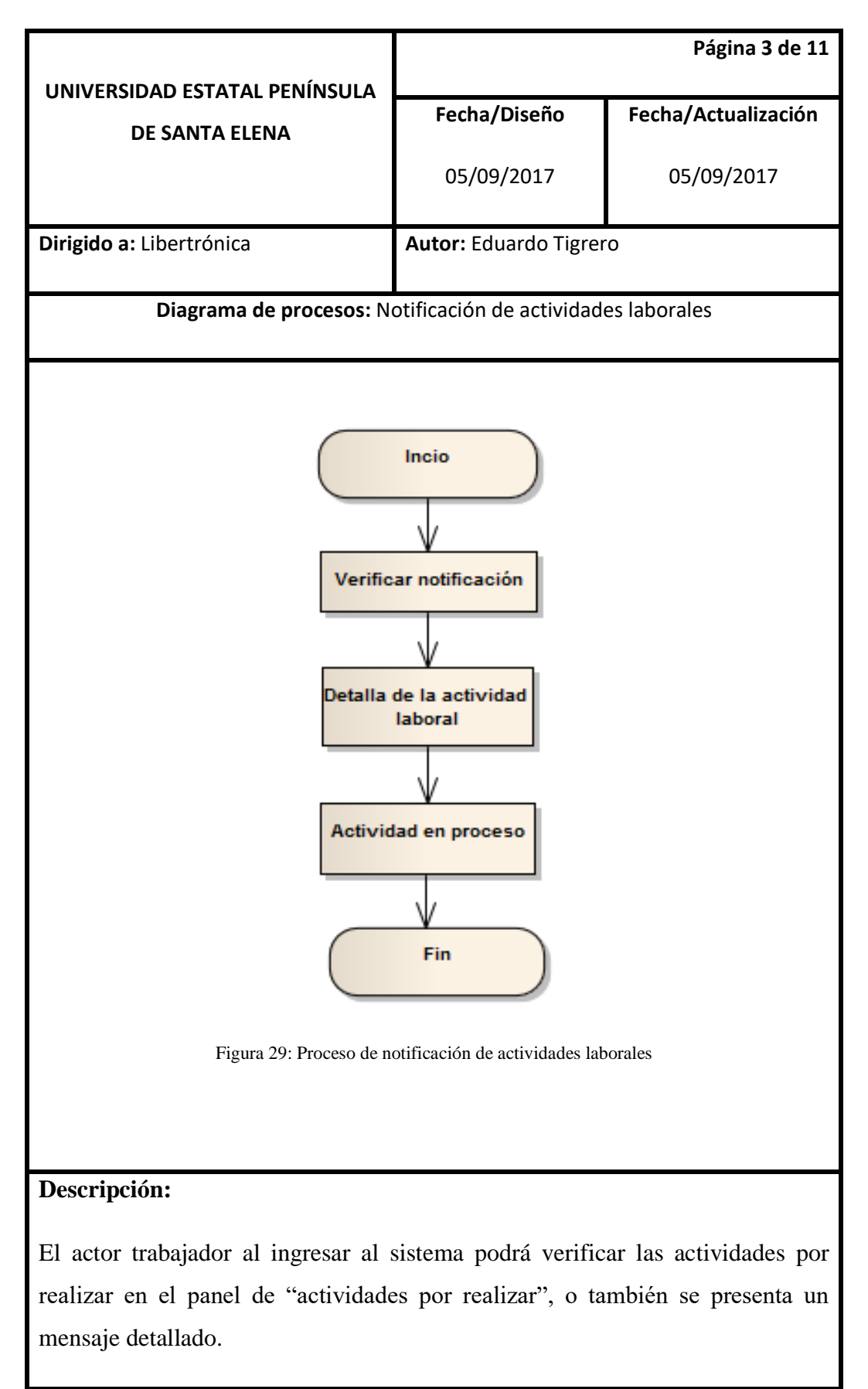

Tabla 5: Notificación de tareas laborales

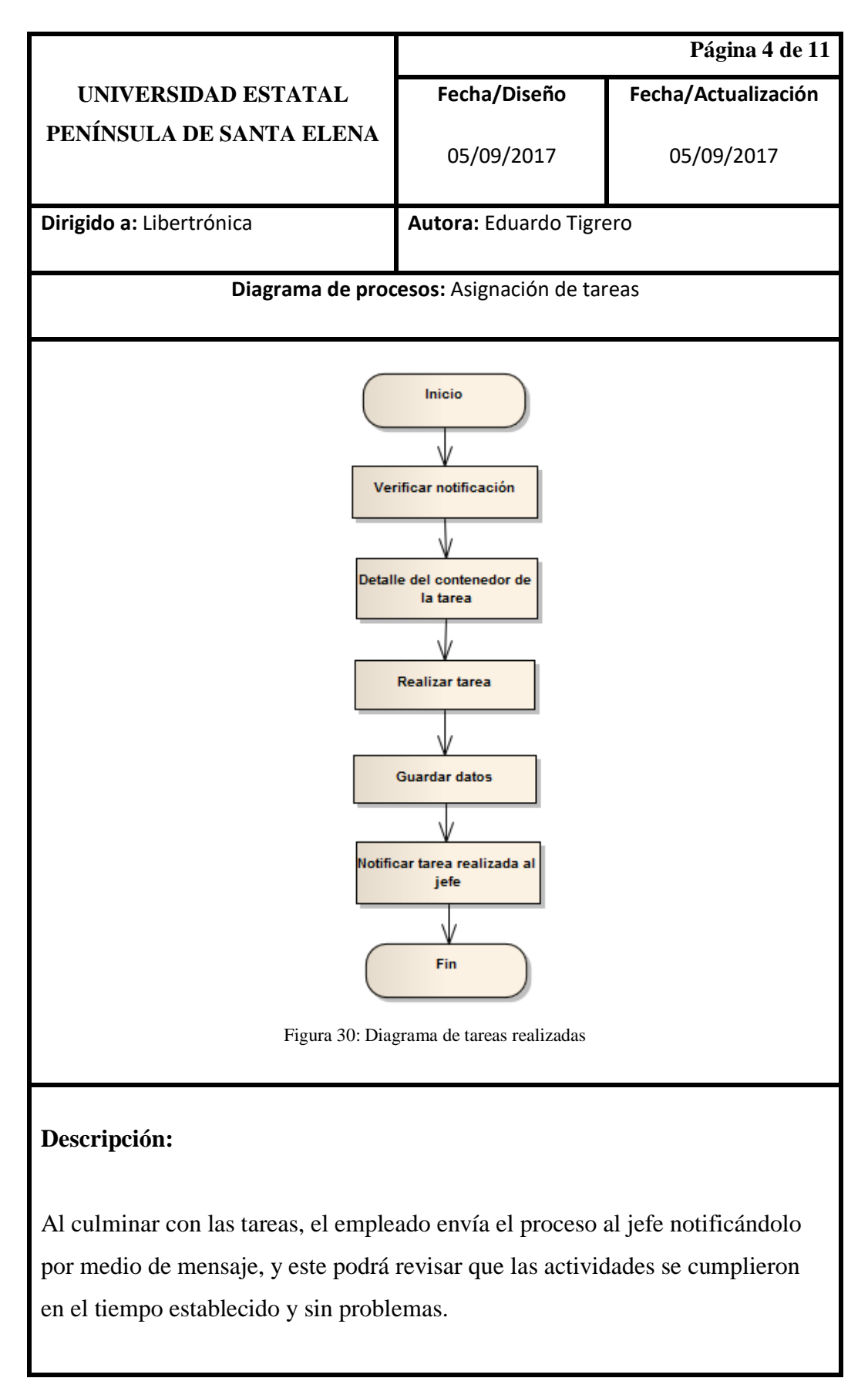

Tabla 6: Diagrama de tareas realizadas

### **2.5.3 Diagrama de caso de uso**

En el 2010, Mediavilla [37] mencionó "Un caso de uso representa una unidad funcional coherente de un sistema, subsistema o clase. Es una técnica de modelado usada para describir lo que debería hacer el sistema nuevo o lo que hace un sistema que ya existe".

Los componentes de un modelo caso de uso es, los actores, sistema modelado y caso de uso. A continuación, se detallan los procesos que realiza cada usuario mediante caso de usos:

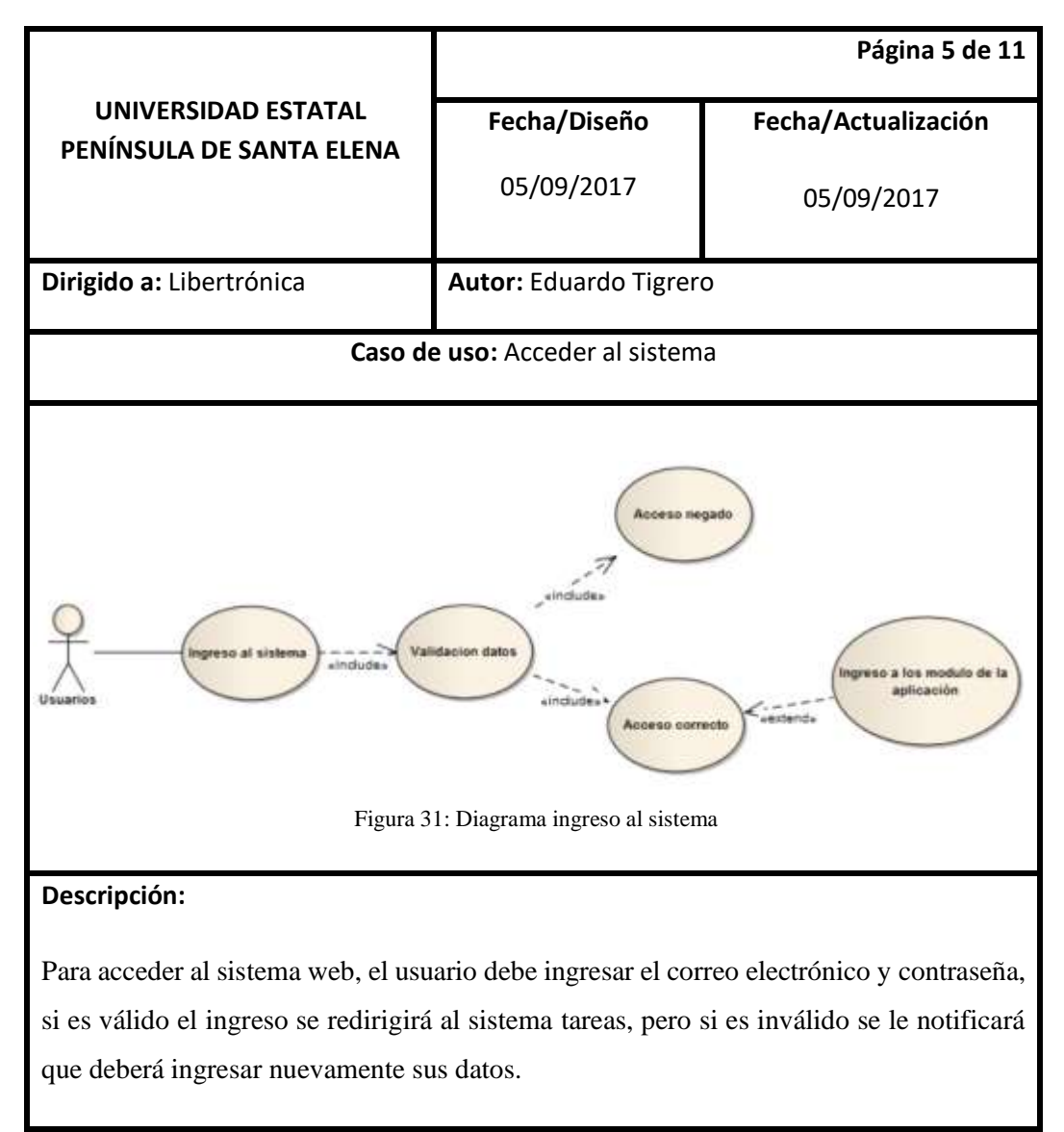

Tabla 7: Diagrama ingreso al sistema

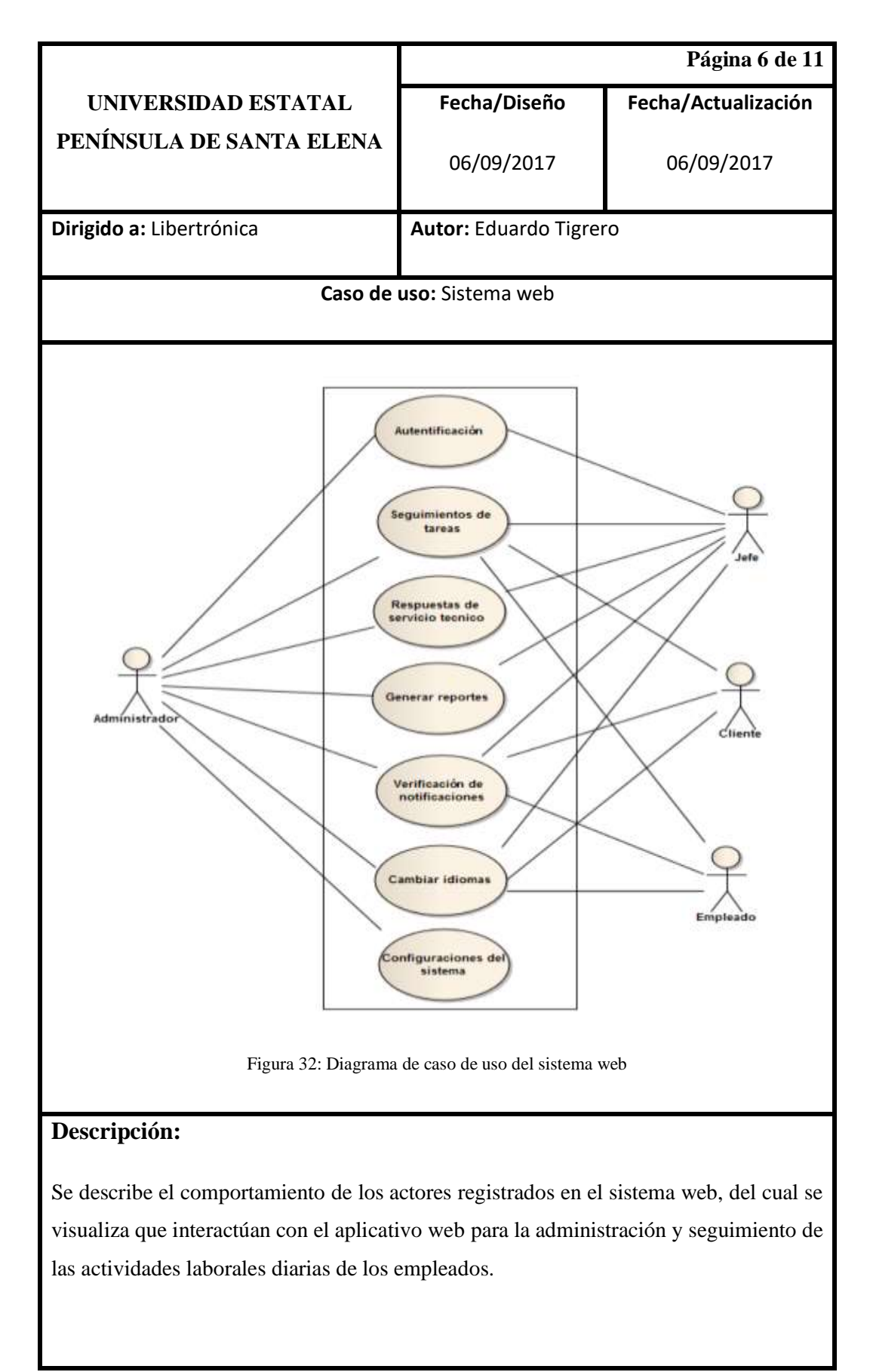

Tabla 8: Caso de uso del sistema web

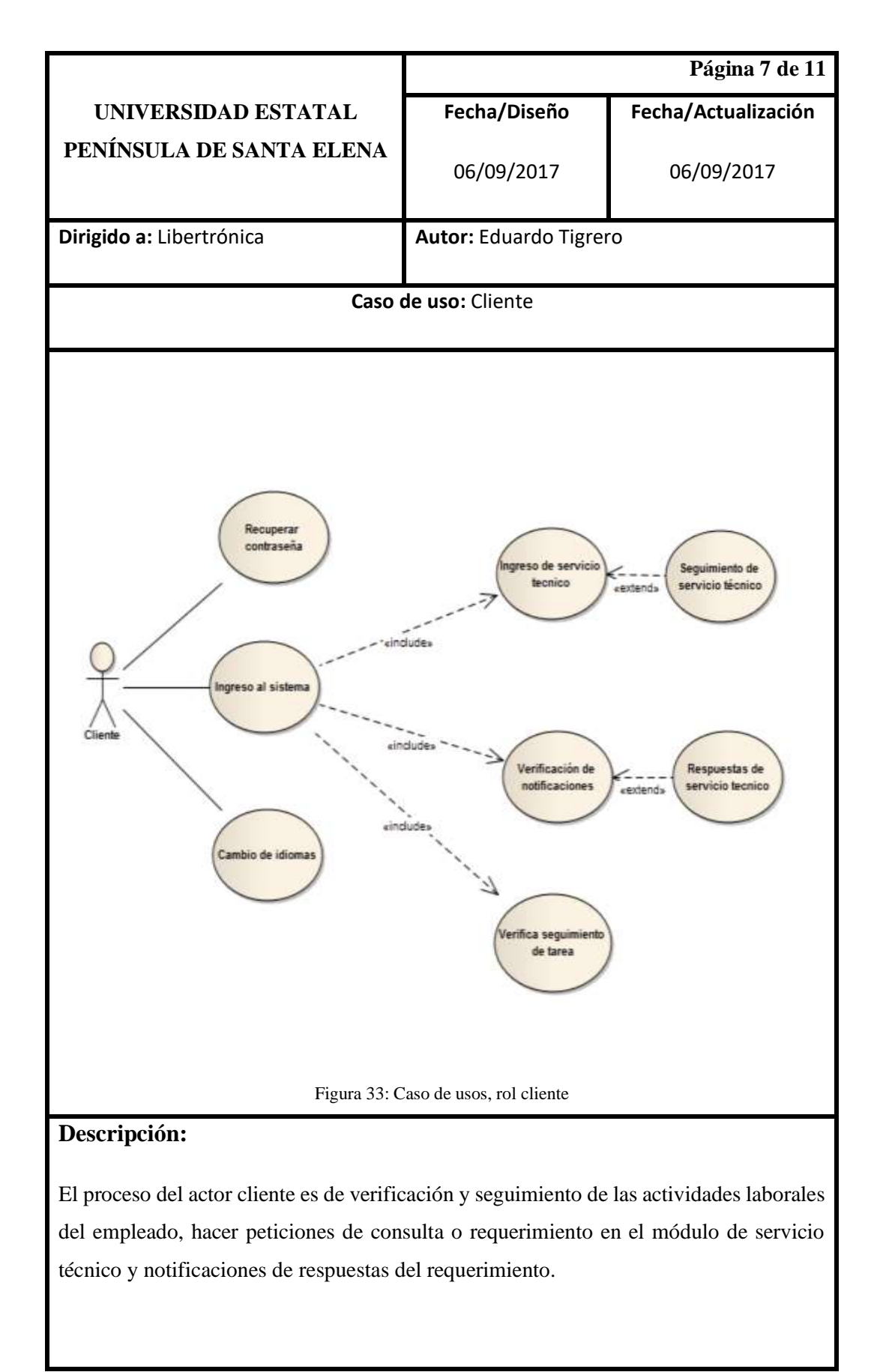

Tabla 9: Caso de usos, rol cliente

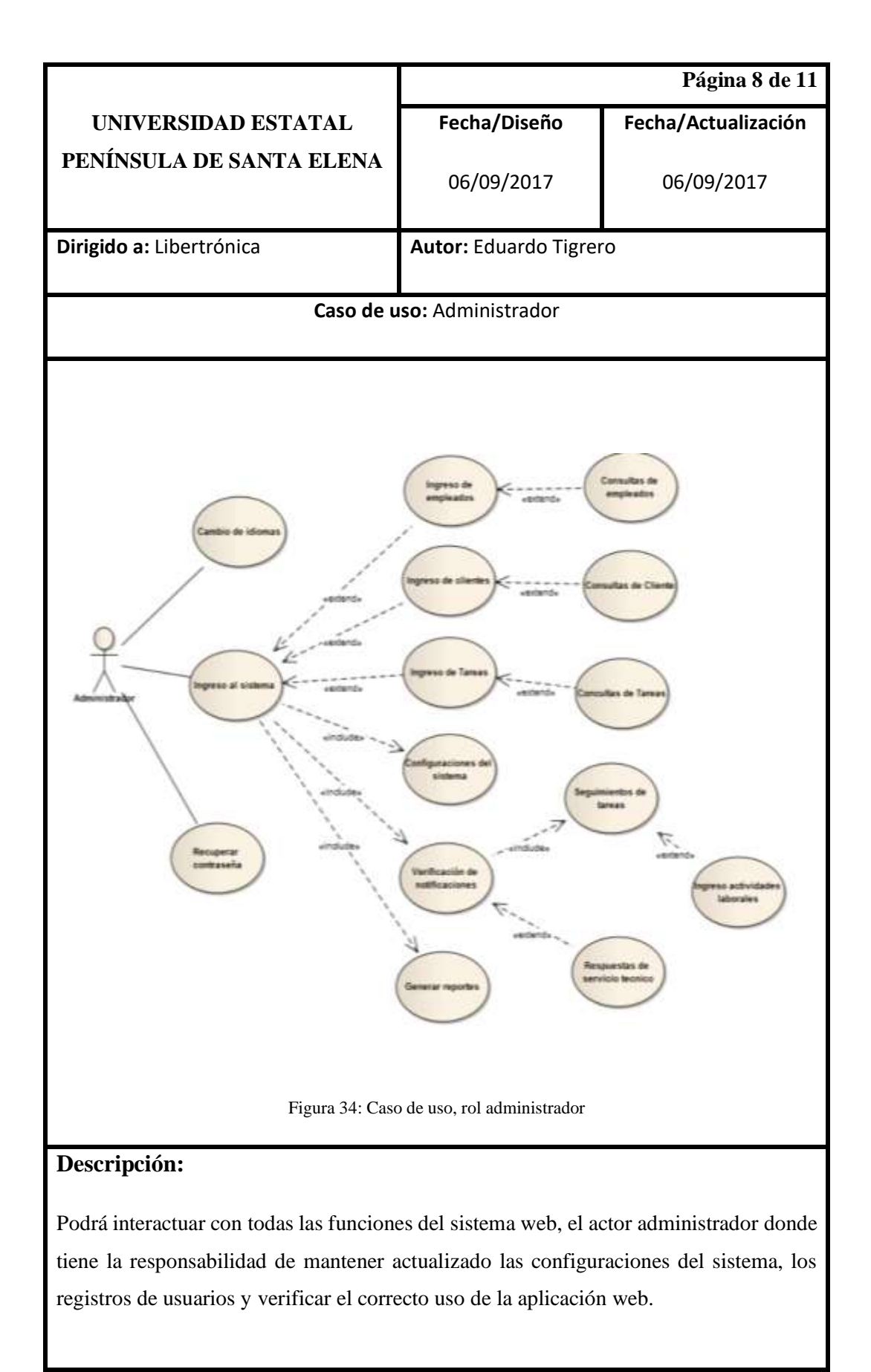

Tabla 10: Caso de uso, rol administrador

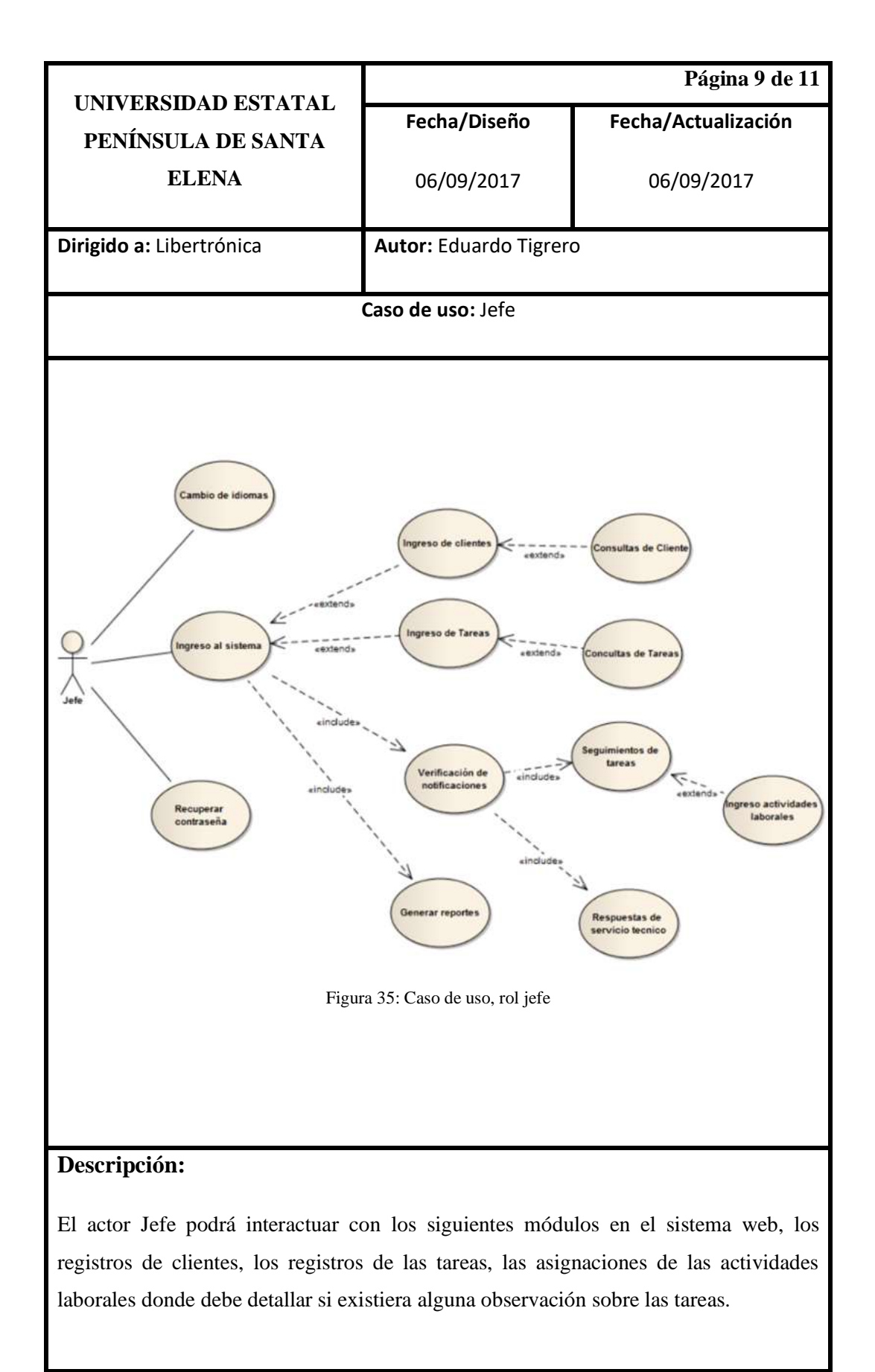

Tabla 11: Caso de uso, rol jefe

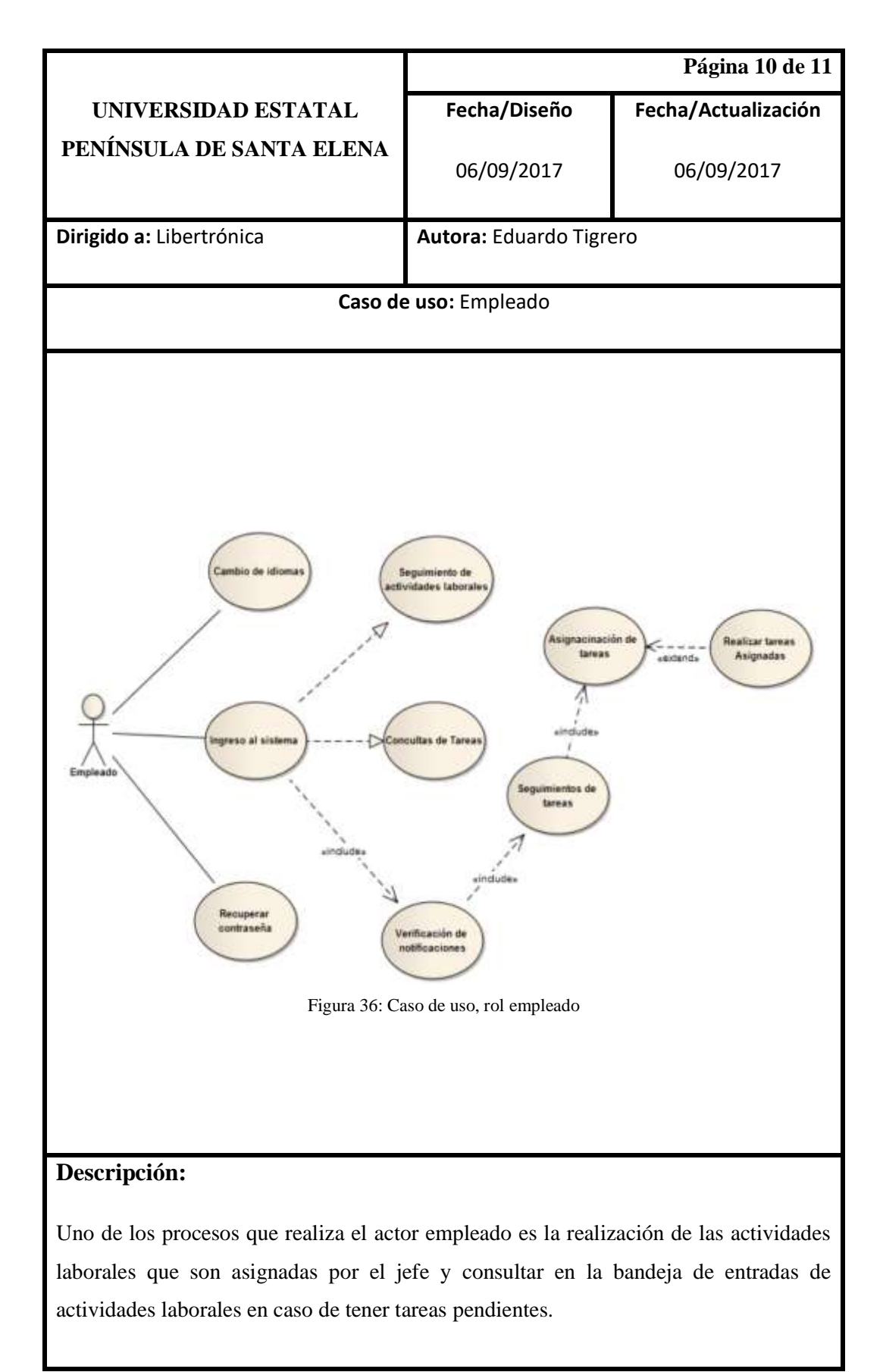

Tabla 12: Caso de uso, rol empleado

### **2.5.4 Diagrama de contexto**

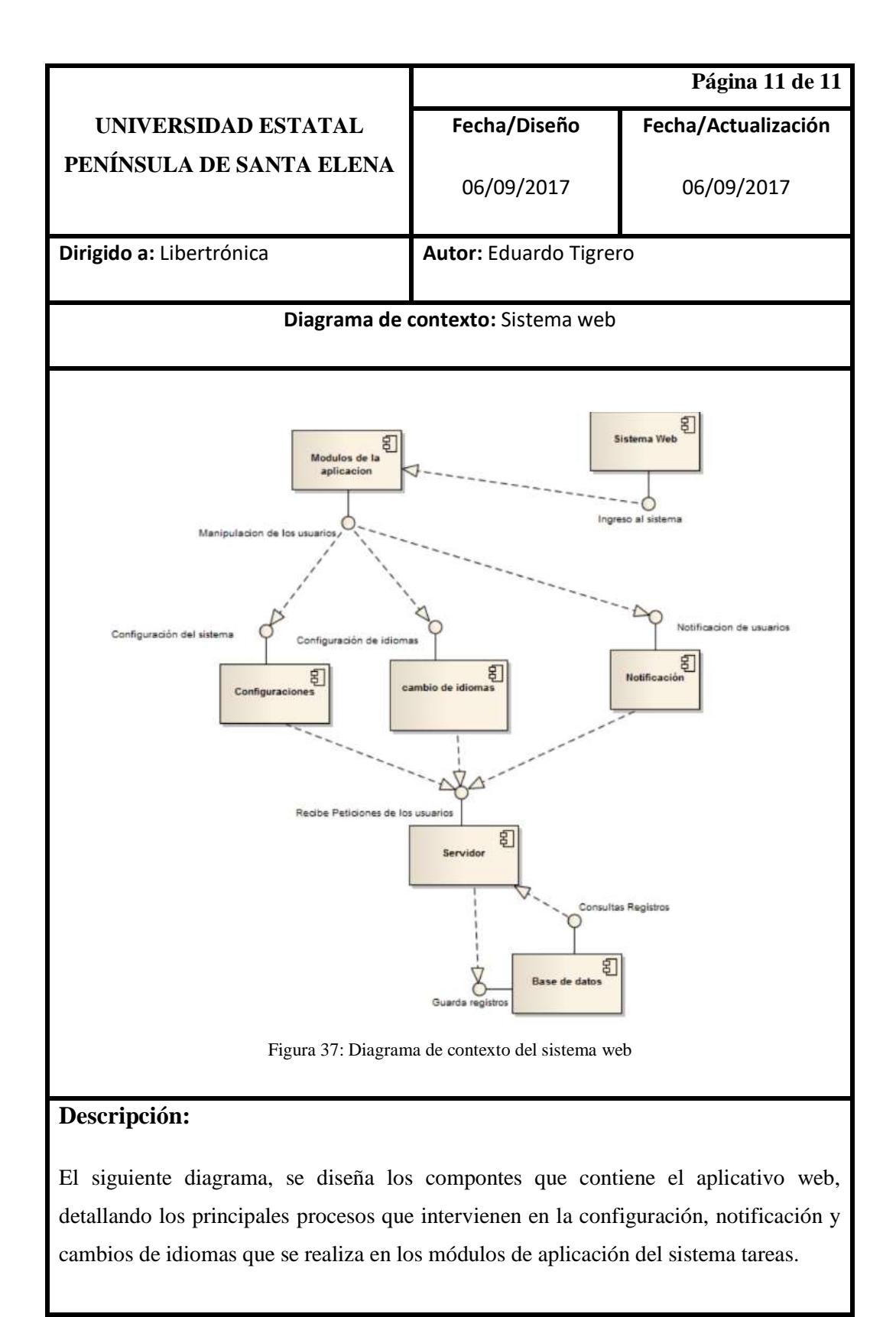

Tabla 13: Diagrama de contexto del sistema web

### **2.5.5 Modelo de datos aplicación web**

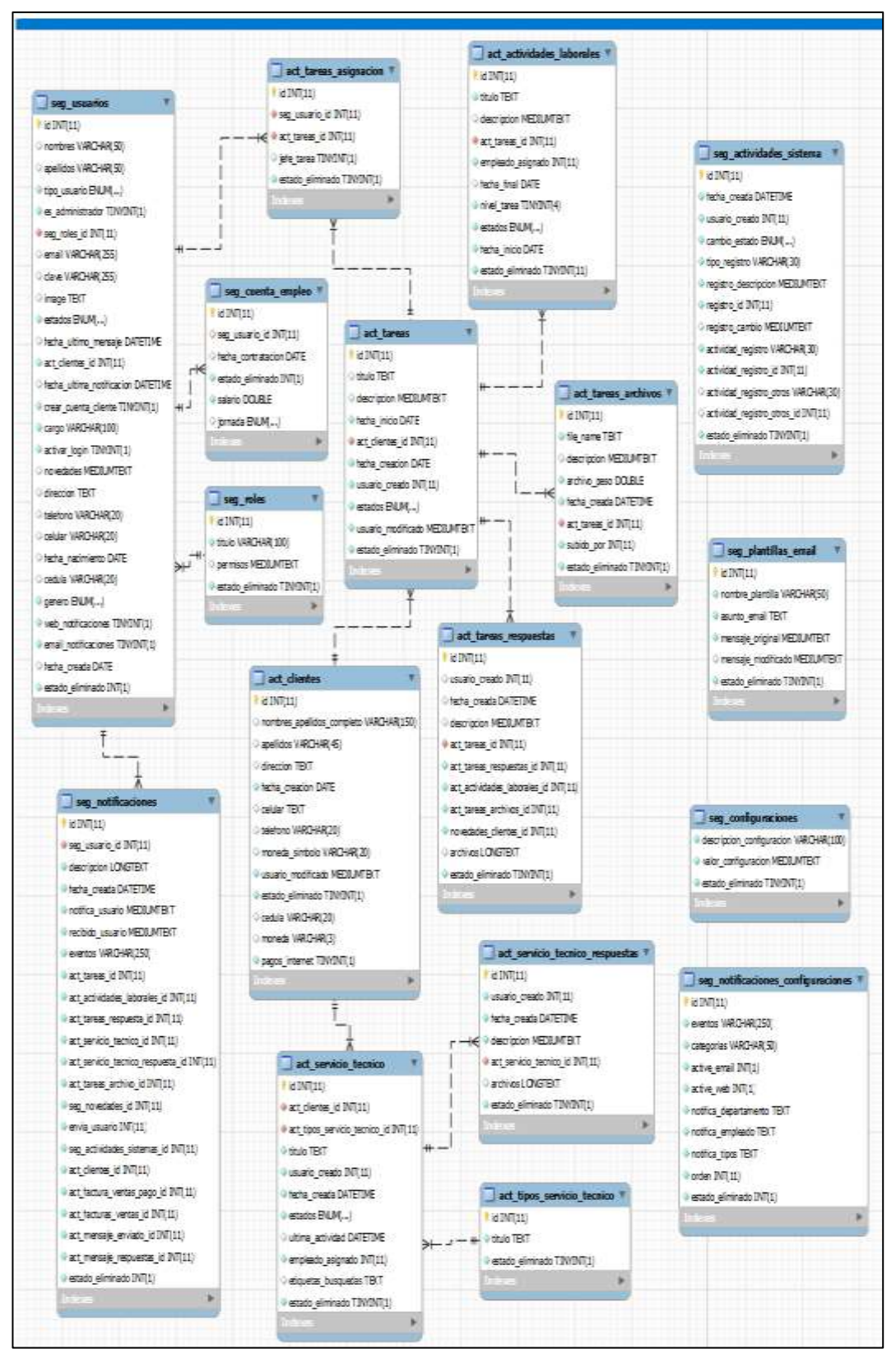

Figura 38: Diagrama E-R de la base de datos

### **2.5.6 Diccionario de datos**

| <b>DATOS DE LA TABLA</b>      |             |                                                                                                  |              |  |  |  |  |
|-------------------------------|-------------|--------------------------------------------------------------------------------------------------|--------------|--|--|--|--|
| Nombre de tabla:              |             | Seg_usuarios                                                                                     |              |  |  |  |  |
| Descripción de tabla:         |             | Restricción para acceso de usuario cuando ingresa<br>al sistema dependerá que tipo de rol tiene. |              |  |  |  |  |
| <b>DATOS DE LOS CAMPOS</b>    |             |                                                                                                  |              |  |  |  |  |
| Campo                         | <b>Tipo</b> | <b>Valor</b>                                                                                     | <b>Llave</b> |  |  |  |  |
| Id                            | Int         | 11                                                                                               | <b>PK</b>    |  |  |  |  |
| <b>Nombres</b>                | varchar     | 150                                                                                              |              |  |  |  |  |
| Apellidos                     | varchar     | 150                                                                                              |              |  |  |  |  |
| Tipo_usuario                  | Enum        |                                                                                                  |              |  |  |  |  |
| Es administrador              | Tinyint     | 11                                                                                               |              |  |  |  |  |
| Seg_roles_id                  | Int         | 11                                                                                               |              |  |  |  |  |
| email                         | Varchar     | 150                                                                                              |              |  |  |  |  |
| clave                         | Varchar     | 150                                                                                              |              |  |  |  |  |
| image                         | Text        |                                                                                                  |              |  |  |  |  |
| Fecha_ultima_mensaje          | Datetime    |                                                                                                  |              |  |  |  |  |
| Act_clientes_id               | Int         | 11                                                                                               |              |  |  |  |  |
| Fecha_ultima_modific<br>acion | Datetime    |                                                                                                  |              |  |  |  |  |
| Crear_cuenta_cliente          | Tinyint     | $\mathbf{1}$                                                                                     |              |  |  |  |  |
| Cargo                         | Varchar     | 150                                                                                              |              |  |  |  |  |
| Activar_login                 | Tinyint     | $\mathbf{1}$                                                                                     |              |  |  |  |  |
| Novedades                     | Mediumtext  |                                                                                                  |              |  |  |  |  |
| Dirección                     | Text        |                                                                                                  |              |  |  |  |  |
| Teléfono                      | Varchar     | 150                                                                                              |              |  |  |  |  |
| Celular                       | Varchar     | 150                                                                                              |              |  |  |  |  |
| Fecha_nacimiento              | Date        |                                                                                                  |              |  |  |  |  |
| Cedula                        | Varchar     | 150                                                                                              |              |  |  |  |  |
| Genero                        | Enum        |                                                                                                  |              |  |  |  |  |
| Web_notificaciones            | Tinyint     | $\mathbf{1}$                                                                                     |              |  |  |  |  |
| email_notificaciones          | Tinyint     | $\mathbf{1}$                                                                                     |              |  |  |  |  |
| Fecha_creada                  | Date        |                                                                                                  |              |  |  |  |  |
| Estado eliminado              | Int         | $\mathbf{1}$                                                                                     |              |  |  |  |  |

Tabla 14: N.º 001 Diccionario de datos-seg\_usuarios

| <b>DATOS DE LA TABLA</b>   |                                                                                                    |              |              |  |  |  |
|----------------------------|----------------------------------------------------------------------------------------------------|--------------|--------------|--|--|--|
| Nombre de tabla:           | Seg_notificaciones                                                                                                    |              |              |  |  |  |
| Descripción de tabla:      | Notifica cada acción cuando el usuario hace un cambio<br>en el sistema, cuando hay un cambio de estado y<br>asignación de jefe. |              |              |  |  |  |
| <b>DATOS DE LOS CAMPOS</b> |                                                                                                    |              |              |  |  |  |
| Campo                      | <b>Tipo</b>                                                                                                    | <b>Valor</b> | <b>Llave</b> |  |  |  |
| Id                         | Int                                                                                                    | 11           | <b>PK</b>    |  |  |  |
| Seg_usuario                | Int                                                                                                    | 11           |              |  |  |  |
| Descripcion                | Longtext                                                                                                    |              |              |  |  |  |
| Fecha_creada               | Datetime                                                                                                    |              |              |  |  |  |
| Notifica_usuario           | Mediumt<br>ext                                                                                                    |              |              |  |  |  |
| Recibe_usuario             | Mediumt<br>ext                                                                                                    |              |              |  |  |  |
| Eventos                    | varchar                                                                                                    | 150          |              |  |  |  |
| Act_tareas                 | Int                                                                                                    | 11           |              |  |  |  |
| Act_tareas_respuestas      | Int                                                                                                    | 11           |              |  |  |  |
| Act_servicio_tecnico       | Int                                                                                                    | 11           |              |  |  |  |
| Act_servicio_tecnico_resp  | Int                                                                                                    | 11           |              |  |  |  |
| Act_tareas_archivo         | Int                                                                                                    | 11           |              |  |  |  |
| Seg_novedades              | Int                                                                                                    | 11           |              |  |  |  |
| Envía_usuario              | Int                                                                                                    | 11           |              |  |  |  |
| Seg_actividades_sistemas   | Int                                                                                                    | 11           |              |  |  |  |

Tabla 15: N.º 002 Diccionario de datos-seg\_notificaciones
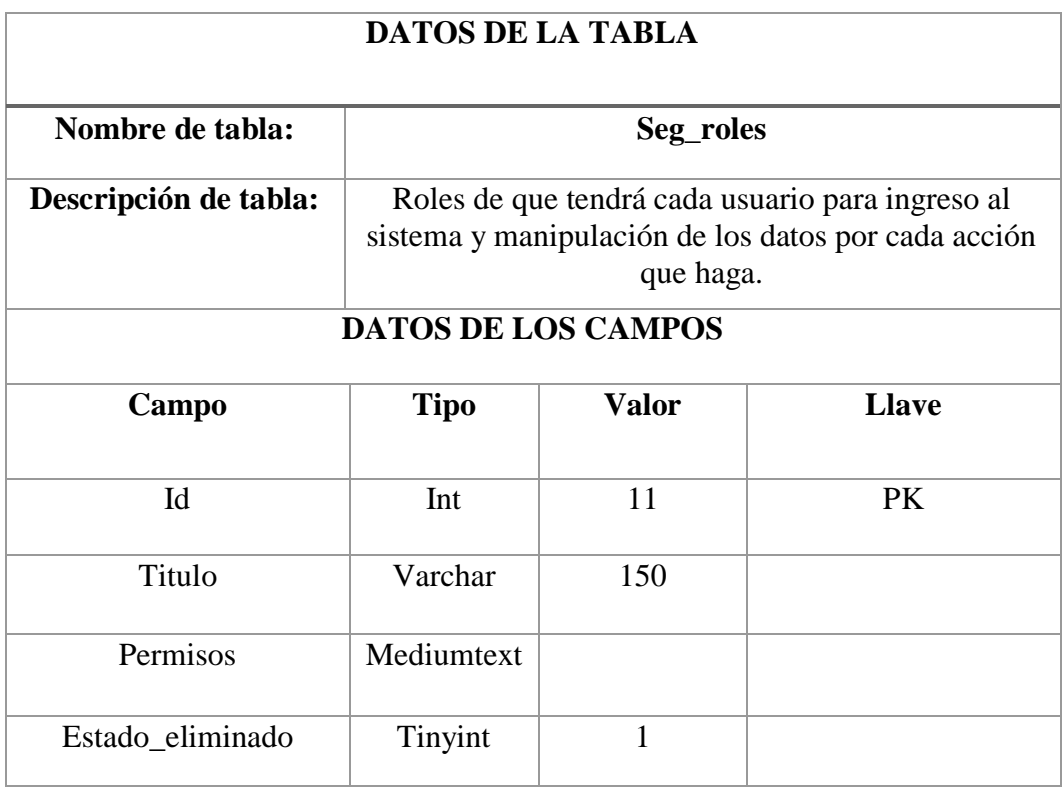

Tabla 16: N.º 003 Diccionario de datos-seg\_roles

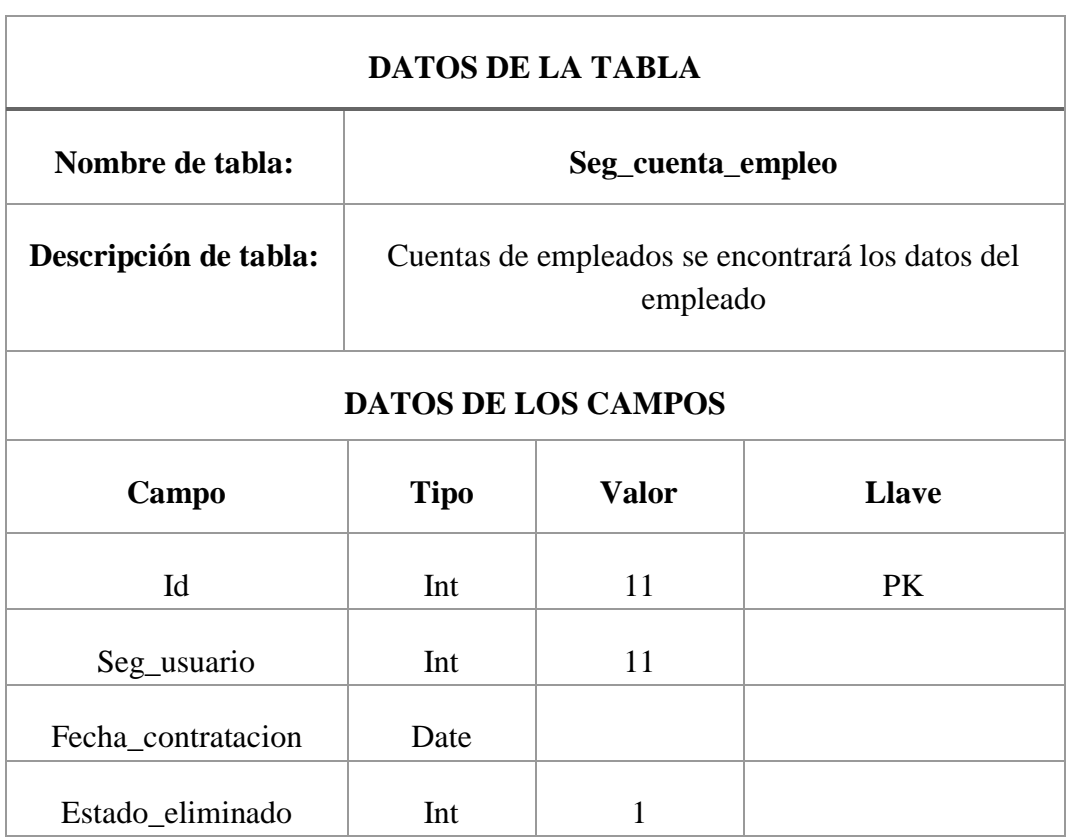

Tabla 17: N.º 004 Diccionario de datos-seg\_cuenta\_empleo

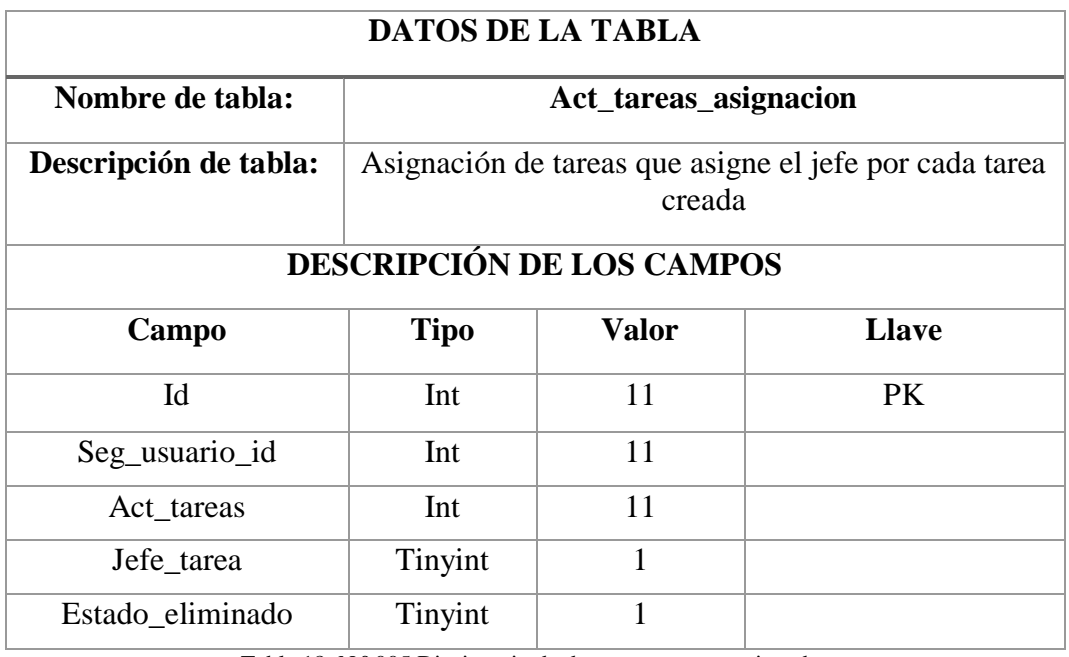

Tabla 18: N.º 005 Diccionario de datos-seg\_tareas\_asignadas

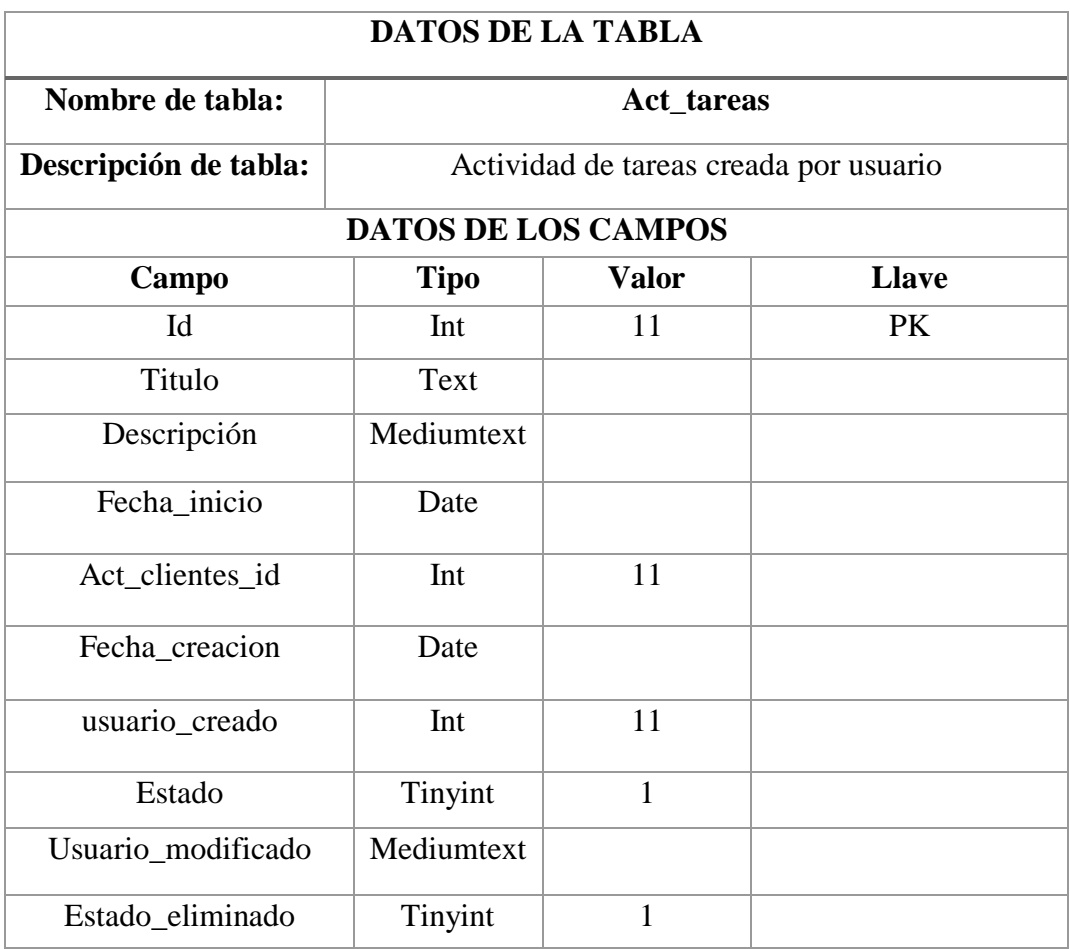

Tabla 19: N.º 006 Diccionario de datos-act\_tareas

| <b>DATOS DE LA TABLA</b>     |                                     |              |              |  |  |
|------------------------------|-------------------------------------|--------------|--------------|--|--|
| Nombre de tabla:             | Act_clientes                        |              |              |  |  |
| Descripción de tabla:        | Se encontrará los datos del cliente |              |              |  |  |
| <b>DATOS DE LOS CAMPOS</b>   |                                     |              |              |  |  |
| Campo                        | <b>Tipo</b>                         | <b>Valor</b> | <b>Llave</b> |  |  |
| Id                           | Int                                 | 11           | <b>PK</b>    |  |  |
| Nombres_apellidos_co<br>mple | Varchar                             | 150          |              |  |  |
| Apellidos                    | text                                |              |              |  |  |
| Dirección                    | Date                                |              |              |  |  |
| Fecha_creacion               | Text                                | 11           |              |  |  |
| Celular                      | varchar                             | 150          |              |  |  |
| Teléfono                     | varchar                             | 150          |              |  |  |
| Usuario_modifica             | MediumTex<br>t                      |              |              |  |  |
| Estado_eliminado             | Tinyint                             | 1            |              |  |  |
| Cedula                       | Varchar                             | 20           |              |  |  |

Tabla 20: N.º 007 Diccionario de datos-act\_clientes

| <b>DATOS DE LA TABLA</b>   |                                            |       |              |  |  |
|----------------------------|--------------------------------------------|-------|--------------|--|--|
| Nombre de tabla:           | Act_servicio_técnico                       |       |              |  |  |
| Descripción de tabla:      | Actividad del servicio técnico por cliente |       |              |  |  |
| <b>DATOS DE LOS CAMPOS</b> |                                            |       |              |  |  |
| Campo                      | <b>Tipo</b>                                | Valor | <b>Llave</b> |  |  |
| Id                         | Int                                        | 11    | PK.          |  |  |
| Act clientes               | Int                                        | 11    |              |  |  |
| Act_tipos_servicio_tecnico | Int                                        | 11    |              |  |  |
| Titulo                     | Text                                       |       |              |  |  |
| Usuario_creado             | Int                                        | 11    |              |  |  |
| Fecha_creada               | Datetime                                   |       |              |  |  |
| Estados                    | Enum                                       |       |              |  |  |
| Ultima_actividad           | Datetime                                   |       |              |  |  |
| Empleado_asignado          | Int                                        | 11    |              |  |  |
| Etiquetas_busquedas        | Text                                       |       |              |  |  |
| Estado_eliminado           | Tinyint                                    |       |              |  |  |

Tabla 21: N.º 008 Diccionario de datos-act\_servicio\_tecnico

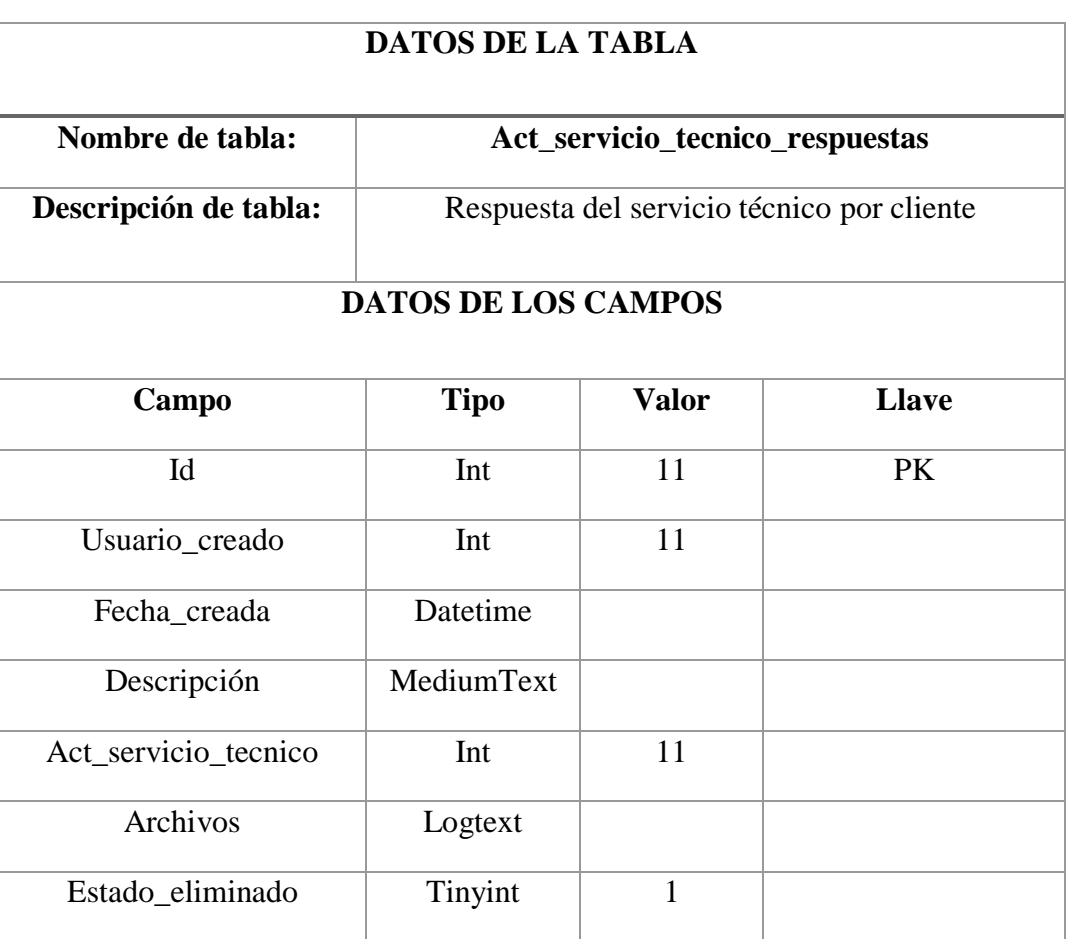

Tabla 22: N.º 009 Diccionario de datos-act\_servicio\_tecnico\_respuesta

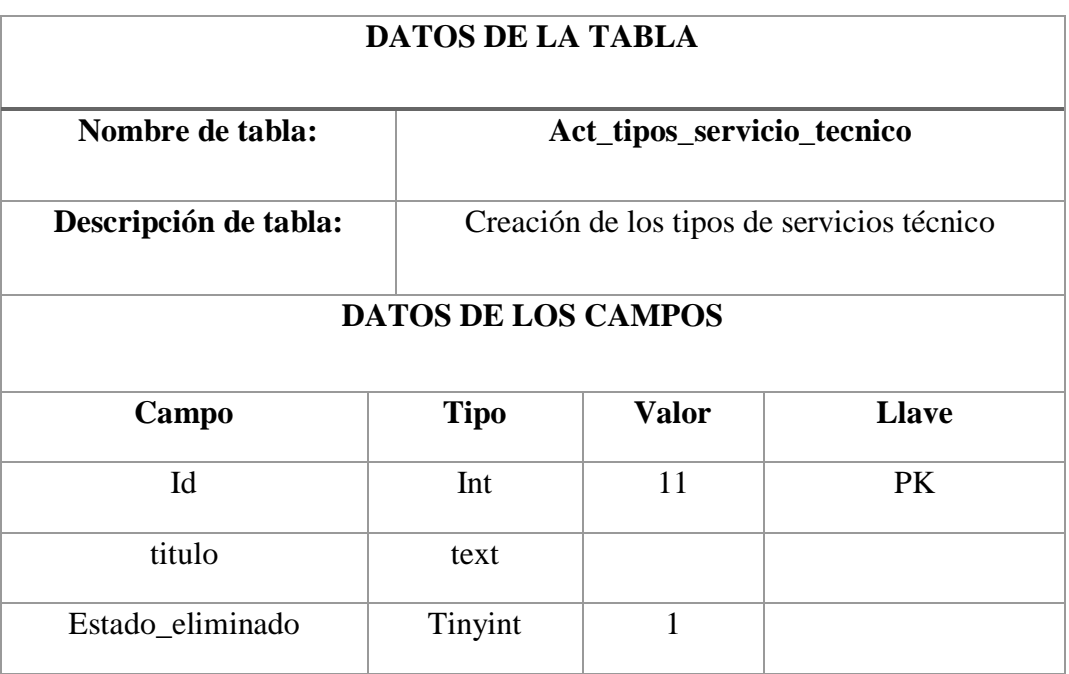

Tabla 23: N.º 010 Diccionario de datos-act\_tipos\_servicio\_tecnico

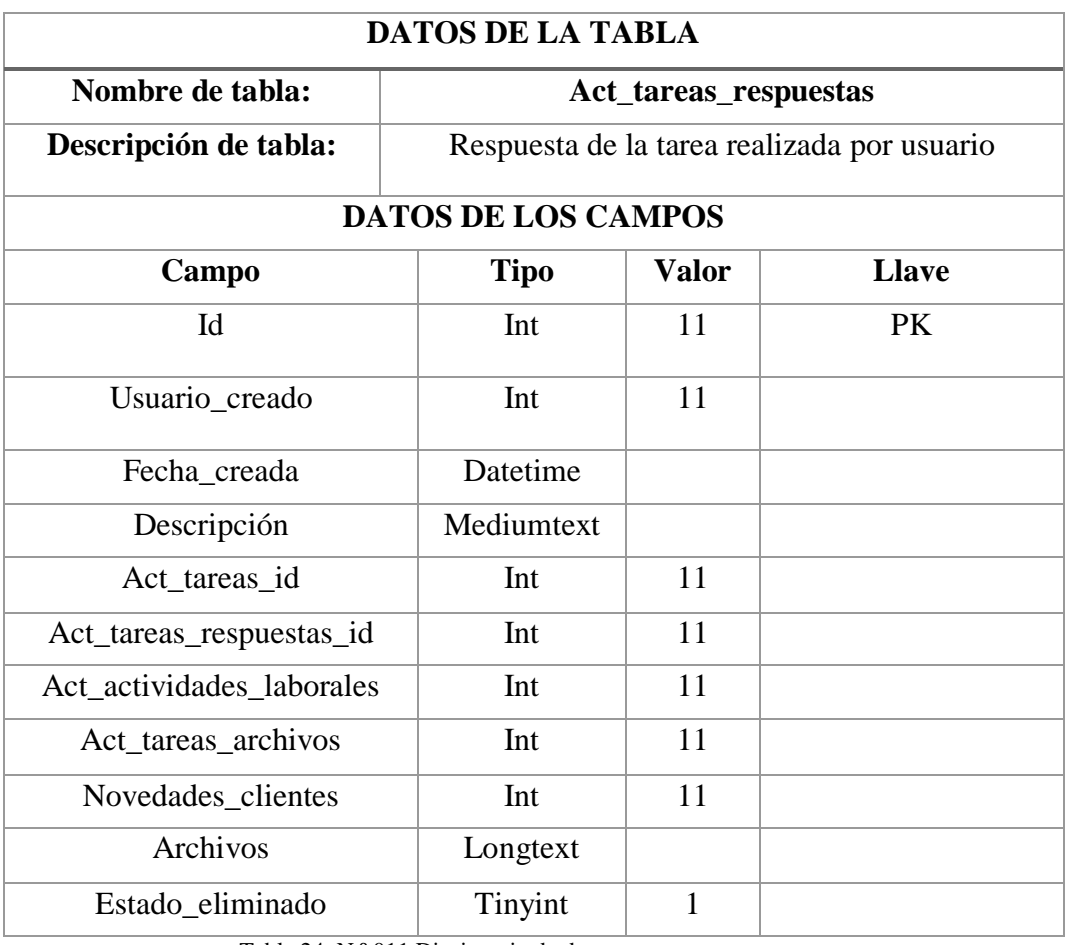

Tabla 24: N.º 011 Diccionario de datos-act\_tareas\_respuestas

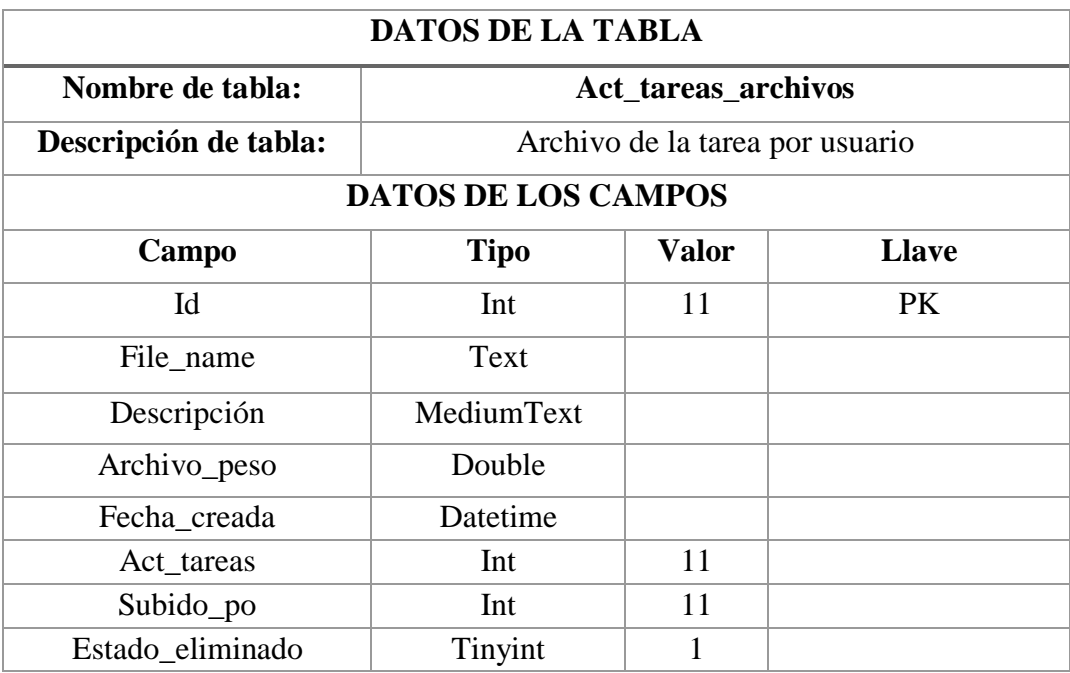

Tabla 25: N.º 012 Diccionario de datos-act\_tareas\_archivos

# **DATOS DE LA TABLA**

| Nombre de tabla:           | Seg_actividades_sistema |                                          |              |  |
|----------------------------|-------------------------|------------------------------------------|--------------|--|
| Descripción de tabla:      |                         | Seguimiento de actividades en el sistema |              |  |
| DATOS DE LOS CAMPOS        |                         |                                          |              |  |
| Campo                      | <b>Tipo</b>             | <b>Valor</b>                             | <b>Llave</b> |  |
| Id                         | Int                     | 11                                       | PK           |  |
| Fecha_creada               | Datetime                |                                          |              |  |
| Usuario_creado             | Int                     | 11                                       |              |  |
| Cambio_estado              | Enum                    |                                          |              |  |
| Tipo_registro              | Varchar                 | 150                                      |              |  |
| Registro_descripcion       | MediumText              |                                          |              |  |
| Registro_id                | Int                     | 11                                       |              |  |
| Reguistro_cambio           | MediumText              |                                          |              |  |
| Actividad_registro         | Varchar                 | 150                                      |              |  |
| Actividad_registro_id      | Int                     | 11                                       |              |  |
| Actividad_registro_otros   | Varchar                 | 150                                      |              |  |
| Actividad_registro_otros_i | Int                     | 11                                       |              |  |
| Estado_eliminado           | Tinyint                 | $\mathbf{1}$                             |              |  |

Tabla 26: N.º 014 Diccionario de datos-seg\_actividades\_sistema

| <b>DATOS DE LA TABLA</b>   |                                                 |                |              |  |  |
|----------------------------|-------------------------------------------------|----------------|--------------|--|--|
| Nombre de tabla:           | Act_tareas_laborales                            |                |              |  |  |
| Descripción de tabla:      | Información de las tareas laborales por usuario |                |              |  |  |
| <b>DATOS DE LOS CAMPOS</b> |                                                 |                |              |  |  |
| Campo                      | <b>Tipo</b>                                     | <b>Valor</b>   | <b>Llave</b> |  |  |
| Id                         | Int                                             | 11             | <b>PK</b>    |  |  |
| Titulo                     | Text                                            |                |              |  |  |
| Descripción                | MediumText                                      |                |              |  |  |
| Act_tareas                 | Int                                             | 11             |              |  |  |
| Empleado_asignado          | Int                                             | 11             |              |  |  |
| Fecha_final                | Date                                            |                |              |  |  |
| Nivel_tarea                | Tinyint                                         | $\overline{4}$ |              |  |  |
| <b>Estados</b>             | Enum                                            |                |              |  |  |
| Fecha_inicio               | Date                                            |                |              |  |  |
| Estado_eliminado           | Tinyint                                         | $\mathbf{1}$   |              |  |  |

Tabla 27: N.º 013 Diccionario de datos-act\_tareas\_laborales

# **2.6 Estudio de factibilidad**

# **2.6.1 Factibilidad Técnica**

Se determinó que en la empresa Libertrónica dispone de todos los equipos necesarios para poder implementar la aplicación informática.

# ❖ **Análisis de requerimientos del Hardware de la empresa**

- Computadora de escritorio intel i7
- Memoria RAM 8Gb
- Disco Duro 2Tb
- Monitor 18'

• Tarjeta gráfica de Nvidia 2GB

# ❖ **Análisis de requerimientos del Software de la empresa**

- Instalación de base de datos MySql
- Workbench
- Framework Codeigniter
- Sublime Text
- Xampp
- Codeigniter
- Phpmyadmin
- Codelobster
- Paint
- Adobe Fireworks
- Apache toncat 2.4
- Navegador Chrome
- Navegador Firefox
- Navegador Opera
- Navegador Edge
- Navegador Safari

# ❖ **Análisis de requerimientos del Hosting de la empresa**

- El motor de base de datos MySql
- Framework Codeigniter
- Php
- Codeigniter
- Apache 2.4
- Phpmyadmin
- Filezilla
- Navegador Firefox
- Navegador Chrome
- Navegador Opera
- Navegador Safari

## ❖ **Análisis de requerimientos de sistemas operativos de la empresa**

- Windows 10
- Windows 8
- Windows 8.1
- Windows 7

# **2.6.2 Factibilidad Económica**

En esta sección se detallará los costos que se utilizaron y se originaron por la adquisición de hardware y software para la realización e implementación de este aplicativo web.

Para la implementación de la aplicación web, se requiere de hardware y software necesario para la puesta en marcha del proyecto tecnológico, la empresa cuenta con servidor web y dominio para alojar el sistema, por lo tanto, es factible económicamente el desarrollo del aplicativo.

Los gastos adicionales como internet, viáticos, impresiones, carpetas, hojas, y los recursos humanos para el desarrollo del proyecto no tendrán ningún costo, el autor asume todos los gatos que involucra en la propuesta tecnológica, técnicamente es factible la implementación de la herramienta web.

## **Costos de Hardware:**

Para este proyecto no se adquirirán equipos informáticos, la empresa cuenta con los equipos necesarios para las pruebas del sistema web y la implementación de la propuesta tecnológica.

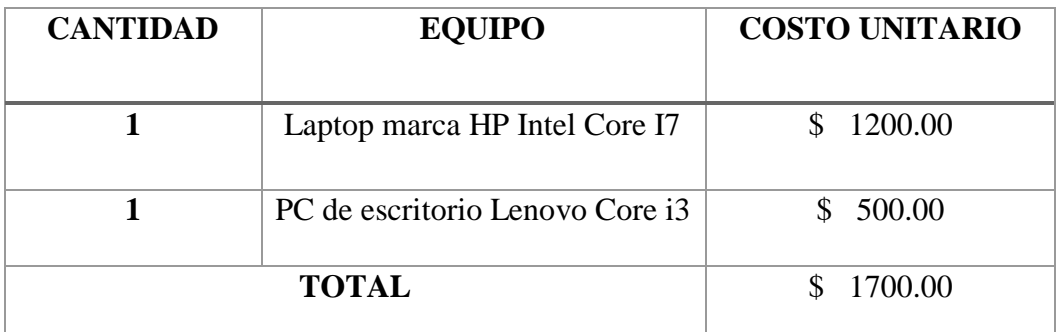

Tabla 28: Costos de hardware

### **Costos de Software:**

Se utilizó herramientas de licencias gratuitas lo cual hace muy factible para el desarrollo de la aplicación web en la siguiente tabla se detalla las herramientas utilizadas para el desarrollo de la aplicación web.

| <b>HERRAMIENTA</b>           | <b>COSTO</b> | # LICENCIA   | <b>PRECIO</b> |
|------------------------------|--------------|--------------|---------------|
| <b>Sublime Text</b>          | \$0.00       | 1            | \$0.00        |
| <b>Xampp</b>                 | \$0.00       | $\mathbf{1}$ | \$0.00        |
| <b>Framework CodeIgniter</b> | \$0.00       | 1            | \$0.00        |
| <b>MySQL Server</b>          | \$0.00       | 1            | \$0.00        |
| <b>TOTAL</b>                 |              |              | \$0.00        |

Tabla 29: Costos de software

### **Costos del Personal**

En esta sección se muestra el personal que se utilizó para el desarrollo de la propuesta tecnológica, un analista y programador, la tabla muestra valores de pagos no remuneradas por ser una propuesta tecnológica para la obtención del título universitario.

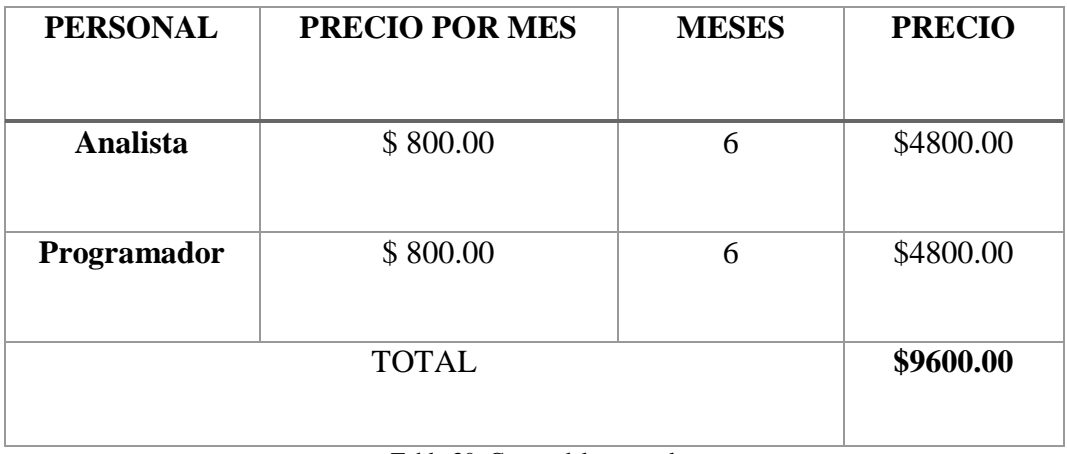

Tabla 30: Costos del personal

### **Costos varios**

Los costos varios que se utilizaron en la propuesta tecnológica, fueron solventados por el desarrollador de la propuesta y se muestra en la siguiente tabla.

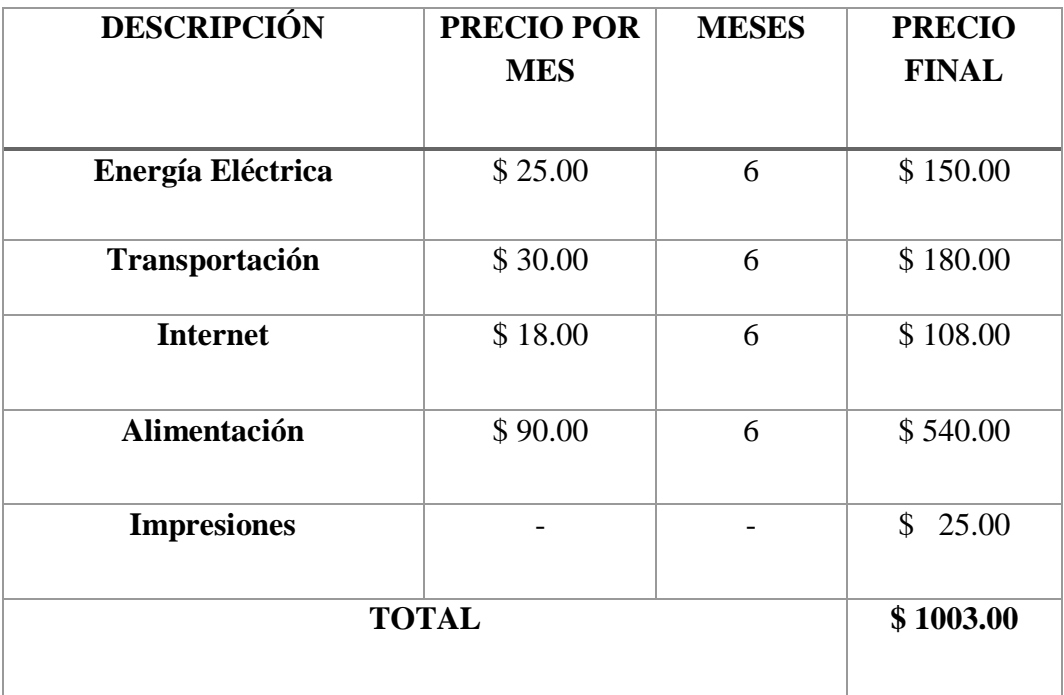

Tabla 31: Costos varios

### **Costos de Desarrollo**

Los costos del personal y los costos varios serán nulos debido a que la persona que ha presentado el anteproyecto desarrollará la aplicación web.

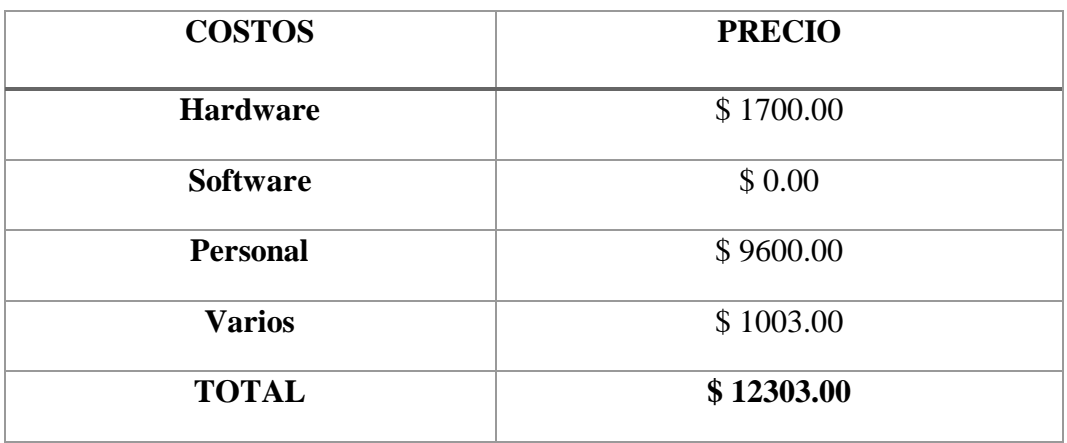

Tabla 32: Costos de desarrollo

### **Costos de Implementación**

Los costos de implementación no tendrán ningún costo por que la empresa cuenta con un hosting para la implementación del sistema web.

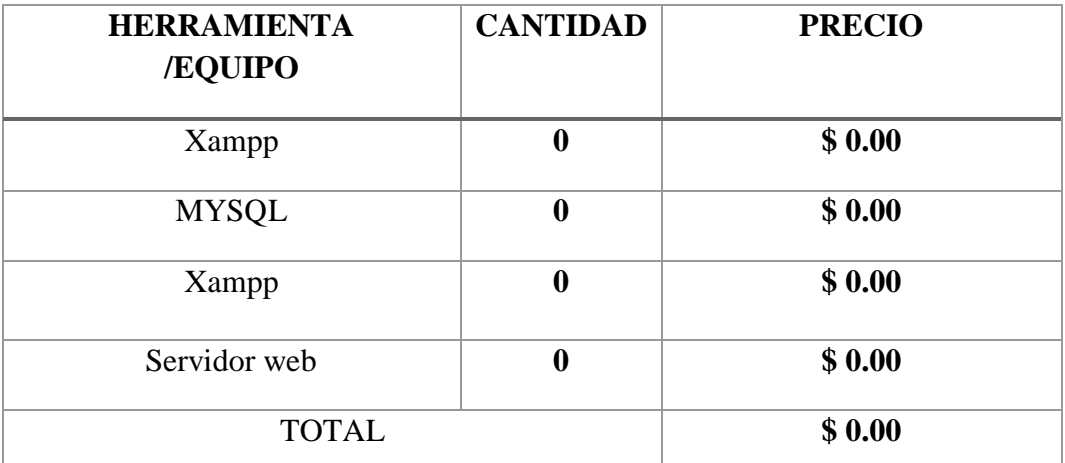

Tabla 33: Costos de implementación

### **Costo total del proyecto**

El costo total para este proyecto tecnológico asciende a \$ 12303.00, el cual se obtiene de la suma del Costo de Desarrollo y del Costo de Implementación, estos serán asumidos en su totalidad por el autor de este proyecto de titulación por lo tanto es viable el análisis y desarrollo de este sistema web para el control y seguimiento de las actividades laborales de los empleados de la empresa Libertrónica.

### **2.7 Datos financieros**

El estudio de la rentabilidad de una inversión es pretender determinar con exactitud las cuantías de las inversiones los costos y beneficios de una propuesta tecnológica para definir si es conveniente o no emplearlo según Chain [38].

### **Presupuesto mensual**

La empresa Libertrónica tiene un presupuesto mensual por las actividades diarias que se realiza la empresa aproximadamente \$5000, de esta cantidad se descontara pagos a proveedores, arriendo, sueldo de los empleados y pagos de servicios básicos.

### **Presupuesto de gastos**

En la siguiente tabla se detallan los gastos de la empresa Libertrónica

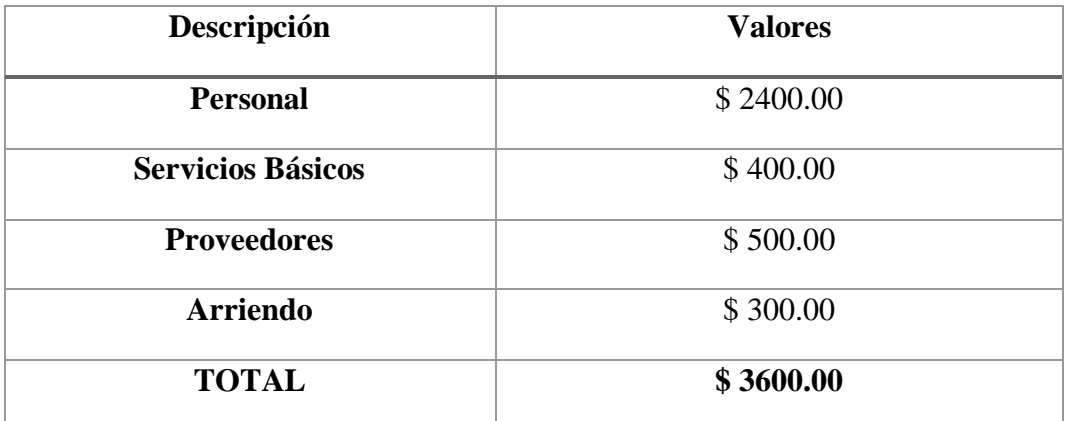

Tabla 34: Gasto mensual de la empresa Libertrónica

### **Ganancia neta mensual**

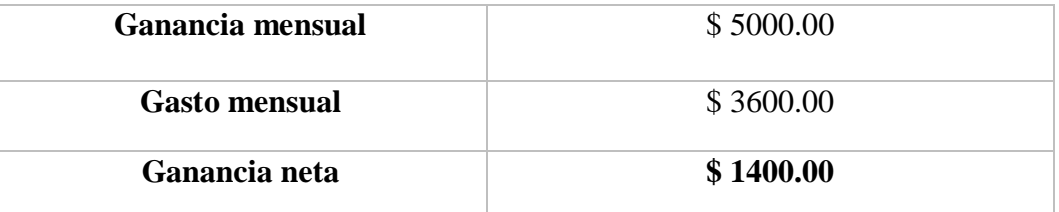

Tabla 35: Ganancia neta de la empresa Libertrónica

## **Valor actual neto y Tasa Interna de Retorno**

VAN es la rentabilidad monetaria que obtendrá con la implementación de la propuesta tecnológica. [39]

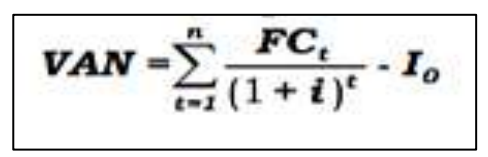

Figura 39: Formula para cálculo de VAN

Para calcular es Van-Tir se estimó un incremento del 5% en los ingresos netos de la empresa Libertrónica y una tasa de descuento del 3%. [39]

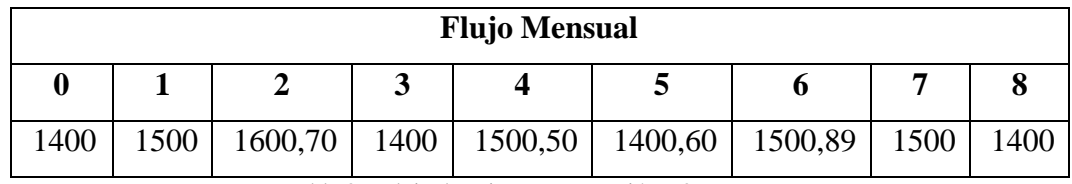

Tabla 36: Flujo de caja con proyección a 8 meses

### **Cálculo de VAN – TIR y recuperación de capital**

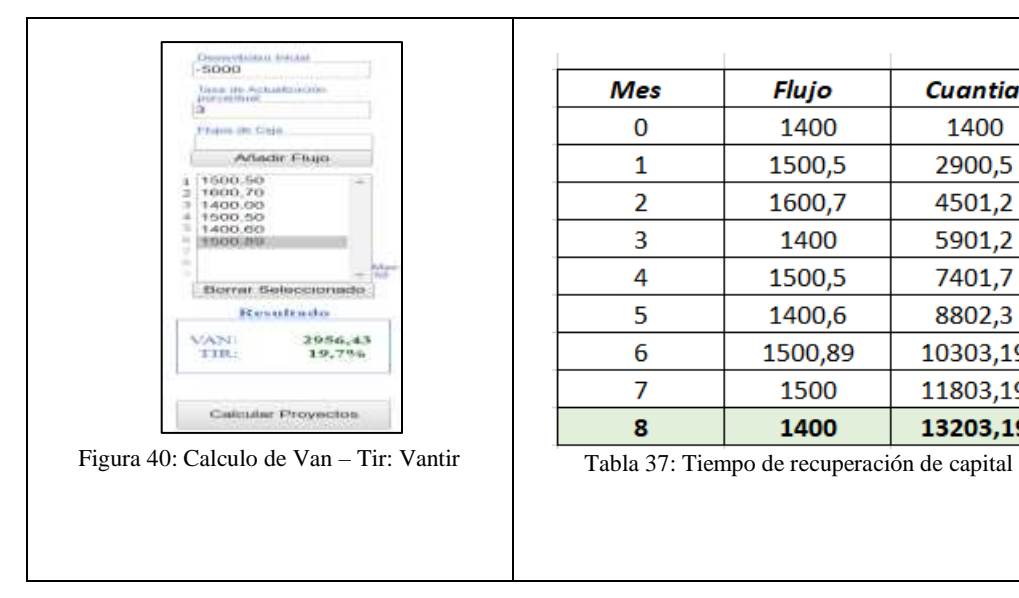

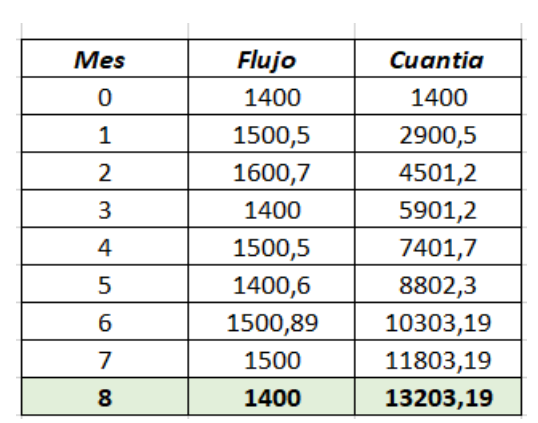

Mediante los cálculos realizados se puede observar que el tiempo de recuperación del capital invertido para la propuesta tecnológica es de 8 meses, con lo que se garantiza que la ejecución del proyecto es rentable.

### **2.8 Resultados**

En esta sección se detalla todos los resultados obtenidos para esta propuesta tecnológica, como el análisis de las encuestas, las pruebas de funcionabilidad del aplicativo web, con sus debidas respuestas de los escenarios que se aplican a las pruebas de funcionabilidad en el sistema, se verifica la calidad del aplicativo informativo y la operatividad.

## **2.7.1 Encuesta aplicada personal que conforma la empresa Libertrónica**

**¿Cómo califica usted la actual organización de los procesos internos que se realizan desde que se le asigna una tarea específica, hasta la finalización de la misma?**

### **Resultado:**

De acuerdo a los encuestados, el 100% manifestó que la organización en los procesos internos de las tareas es insuficiente, en ocasiones existía problemas y duplicaciones de las actividades.

Esta información es de gran utilidad para saber que la empresa necesita implementar el sistema de actividades laborales para mejorar la organización de los procesos internos en realizar las tareas.

**¿En algún momento ha tenido inconvenientes por olvidar algo que tenía que realizar sobre una tarea laboral, a causa de las diversas tareas asignadas?**

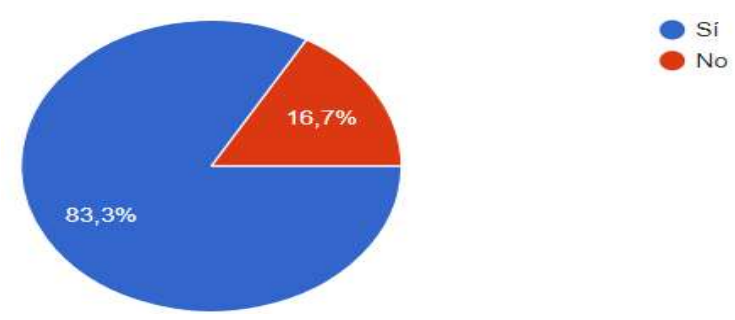

Figura 41: Inconveniente por olvidar

### **Resultado:**

De acuerdo a los encuestados, el 83.3% manifiestan que tienen inconvenientes en recordar las tareas que se realiza o cuando se entregan pedidos, esto resulta en ocasiones un problema de incumplimiento con las actividades laborales diarias y el malestar que causa en el personal que trabaja en la empresa Libertrónica, en relación el 16.7% declararon que no tienen problemas e inconvenientes de olvidar sus tareas por realizar.

Este dato es de gran utilidad porque permite saber la necesidad de implementar el sistema de actividades laborales, que ayudaría a tener un control de las tareas diarias que tengan pendiente.

**¿En el lugar que usted labora cuenta con alguna herramienta que le permita tener un control de todas sus tareas asignadas? Si la respuesta es No pasar a la pregunta 5**

### **Resultado:**

Todos los colaboradores (100% encuestados) de la empresa manifestaron que no cuentan actualmente con un sistema de control de actividades laborales que les permita gestionar, administrar, controlar las tareas, por lo tanto, resulta muy complejo administrar los procesos al momento de realizar trabajos en el departamento servicio técnico.

El resultado de este análisis exige a la empresa que realice un estudio que automatice los procesos de administración y control de actividades laborales al no contar con una herramienta tecnológica.

# **¿Conoce algún sistema informático que permita gestionar y controlar actividades laborales?**

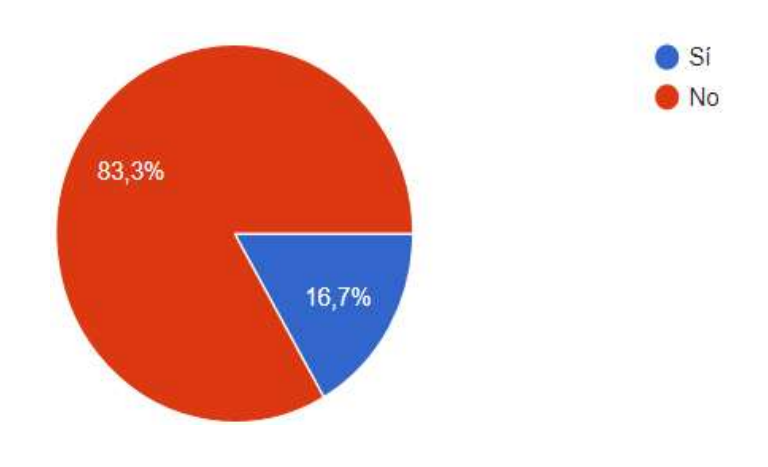

Figura 42: Conoce algún sistema informático

#### **Resultado:**

En este análisis el 83.3% de los encuestados, llegaron la conclusión e inquietud de no tener conocimiento que existiera estas nuevas herramientas informáticas que ayude a los empleados a controlar sus actividades laborales, mientras que el 16.7% tiene conocimiento que existe sistemas que ayudan a la administración de actividades laborales.

Este estudio ayuda a la empresa a tomar las respectivas correcciones y decisiones sobre los conocimientos de sus colaboradores puesto que es importante para los directivos de gerencia saber la intelectualidad y la cantidad de empleados que necesitan ser capacitados o no.

**¿Cree usted que sea necesaria la implementación de un sistema informático de tipo gestión y control de tareas laborales en la empresa en la que labora? Si la respuesta es afirmativa responda las siguientes preguntas.**

### **Resultado:**

De acuerdo a los encuestados, el 100% manifestó la urgencia, necesidad de la implementación de un sistema informático que ayude al personal a laborar, gestionar, administrar y controlar sus actividades laborales diarias que realicen en la empresa.

De esta manera este análisis nos dio a conocer que todos los trabajadores exigen a la empresa que desarrolle e implemente un sistema para automatizar los procesos de control de tareas.

# **¿Cree usted que contribuirá en su jornada laboral, el sistema informático donde usted pueda tener un control y seguimiento de sus tareas asignadas?**

### **Resultado:**

De acuerdo a los encuestados, el 100% manifestó que el sistema tareas ayudaría a los empleados a controlar los trabajos que realizan y a los jefes tener seguimiento de dichas tareas para sus respectivas correcciones.

Este dato es de gran utilidad porque permite saber cómo directivos y empleados están de acuerdos en utilizar aplicaciones que le ayude a tener control en las tareas.

# **En escala del 1 al 4 (Siendo el 4 el número de mayor relevancia) ¿Qué tan útil considera usted seria la implementación de este sistema informático? Resultado:**

De acuerdo a los encuestados, el 100% manifiesta que se aplique la implementación del sistema informático, debido que esto beneficiaría de manera oportuna al mejor desarrollo de las actividades que se realizan en la organización.

### **2.9 Escenarios de pruebas**

### **2.8.1 Diseño de escenarios de pruebas**

En esta sección del proyecto tecnológico se realizará escenario de pruebas verificando la función de todos los procesos, constando que el flujo que ingresa se procese esperando un flujo de salida correcto a la actividad que se realice en la gestión de actividades laborales.

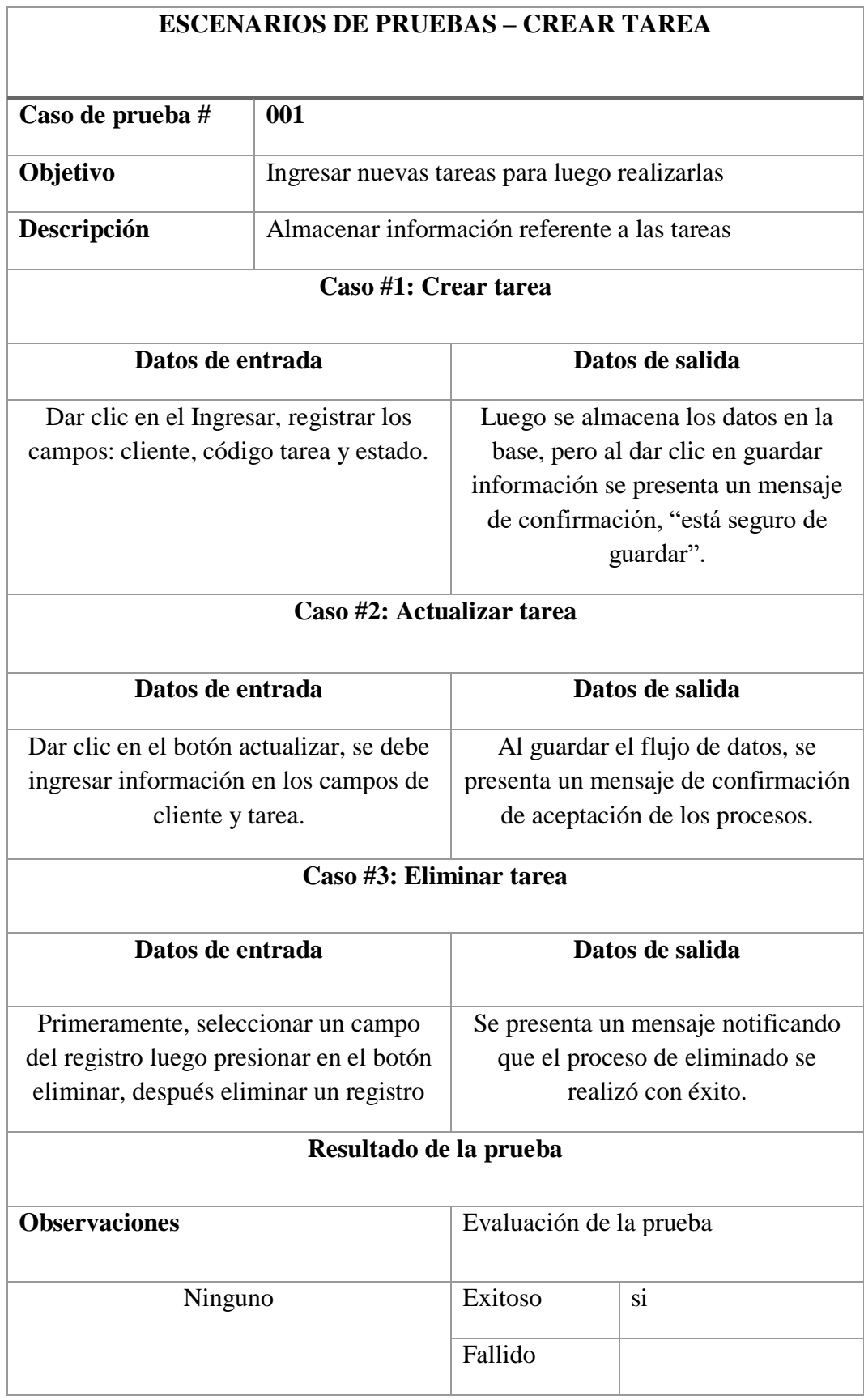

Tabla 38: Caso de prueba #001 crear tarea

 $\overline{\phantom{a}}$ 

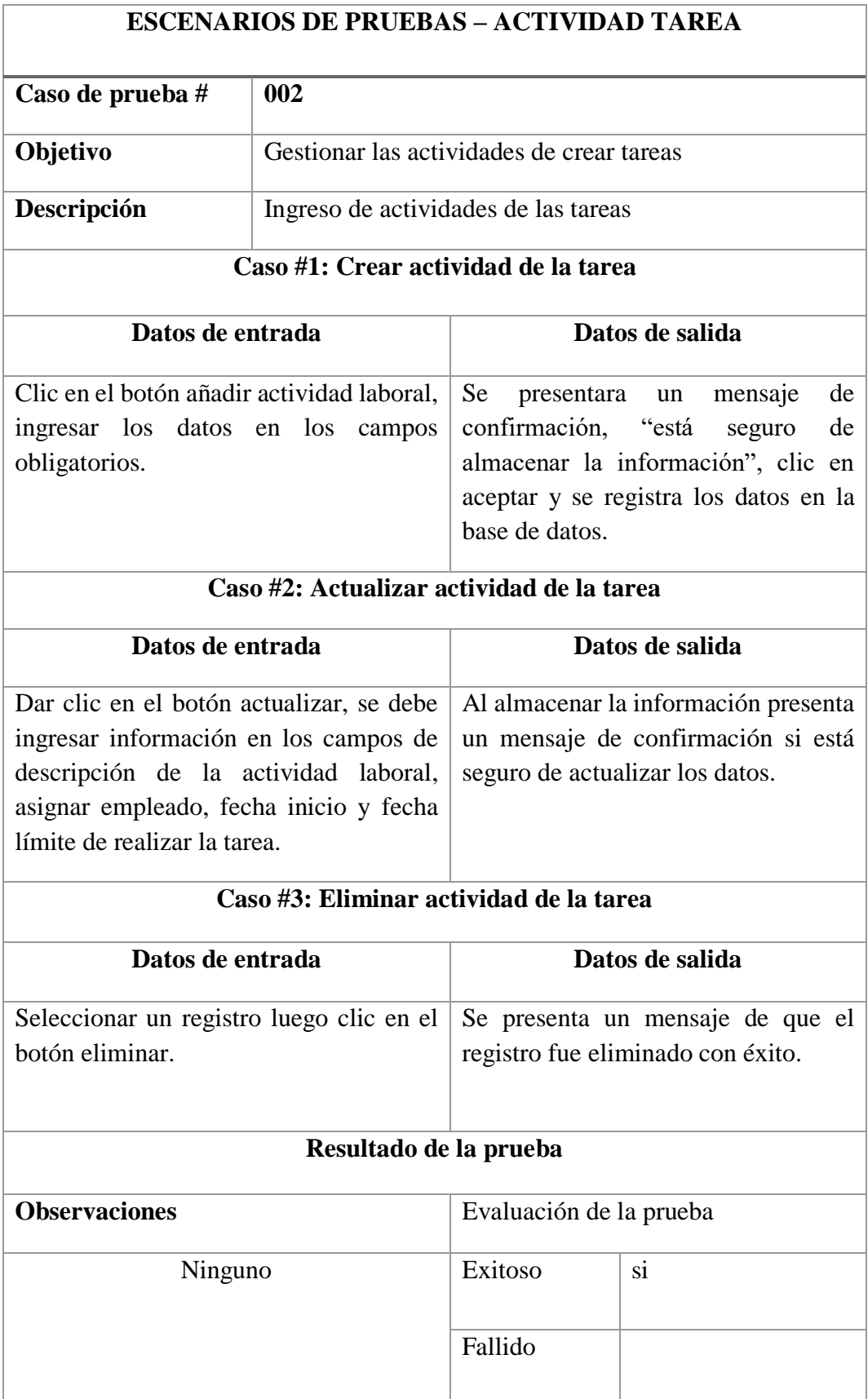

Tabla 39: Caso de prueba #002 actividad de la tarea

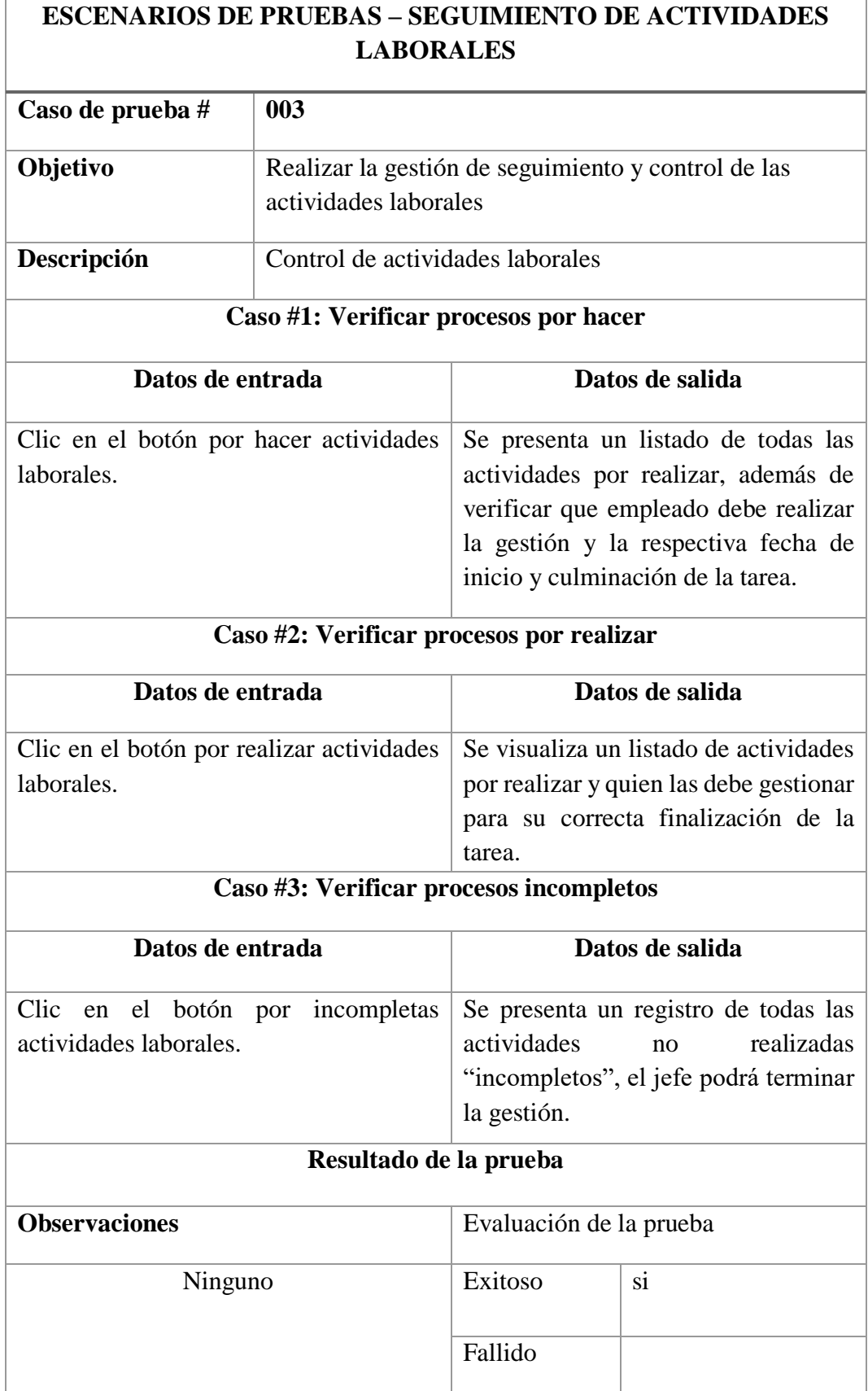

Tabla 40: Caso de prueba #003 seguimiento de actividades laborales

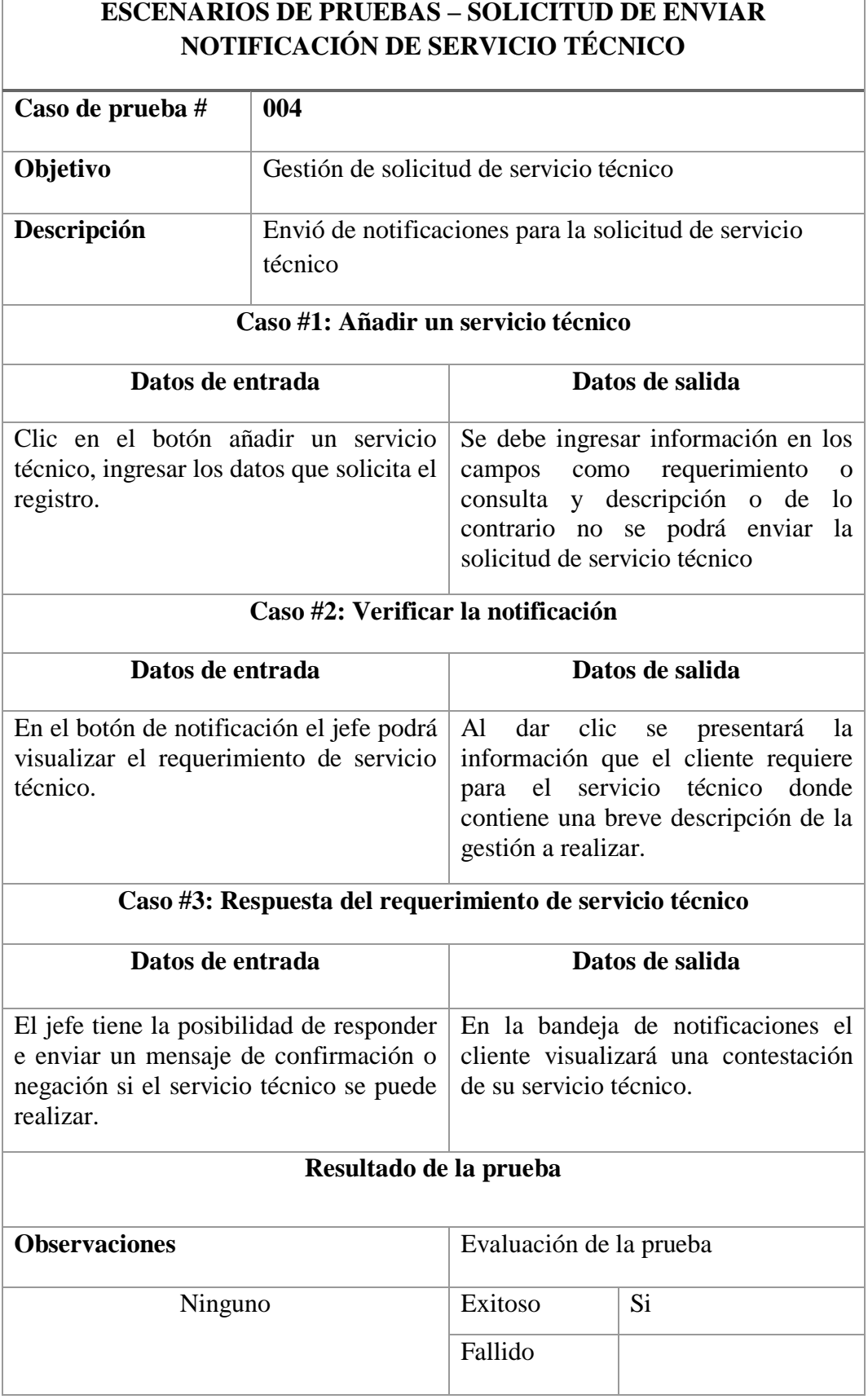

Tabla 41: Caso de prueba #004 Envió de notificaciones de servicio técnico

## **CONCLUSIONES**

- Mediante el resultado de las técnicas de investigación utilizadas como las entrevistas y encuestas se obtuvo la identificación de los procesos que se realizan en el área de reparación de equipos informáticos.
- El modelo de arquitectura que se utilizó para el desarrollo del software es el modelo vista controlador (MVC) que ofrece una mejor distribución del contenido del aplicativo al separar la interfaz del usuario de la lógica de negocio, lo que permite tener estructurado un sistema.
- El diseño y desarrollo de las interfaces de la aplicación web fueron mediante herramientas gratuitas bajo el estándar ISO 9126, ayudaron a cumplir los requerimientos establecidas por la empresa Libertrónica.
- Al contar con la información de las actividades laborales efectuadas por los colaboradores de la empresa se optimizará las búsquedas de información mediante de reportes que ayudan para la toma de dicciones oportuna de los procesos administrativos.

## **RECOMENDACIONES**

Después del análisis y desarrollo de la propuesta tecnológica, se establece las siguientes recomendaciones:

- La propuesta tecnológica se fundamentó en el control de las actividades laborales de los trabajadores de la empresa Libertrónica, para futuras actualizaciones se recomienda implementar un módulo de facturación de pago a los empleados y bonos por reparación de equipos informáticos.
- Realizar un respaldo de la base de datos mensual para la restructuración de la información para evitar perdida de la data.
- Para las actualizaciones del aplicativo web se recomienda utilizar las herramientas de desarrollo como (Ide Codelobster y MYSQL), utilizando el estándar ISO 9126 para mantener la calidad del software.
- Para mantener los niveles de seguridad se recomienda no proporcionar la contraseña acceso al sistema a personas ajenas a la empresa con el fin de asegurar la veracidad, integridad y confiabilidad de los datos.

## **BIBLIOGRAFÍA**

- [1] J. M. Rodríguez, Sistemas de información, Almería, 2003.
- [2] E. d. l. Garza, El Positivismo, Polémica y Crisis, Porrúa, 1988.
- [3] J. . L. Villada Romero, Desarrollo y optimización de componentes software para tareas administrativas de sistemas., Málaga: IC Editorial, 2015.
- [4] D. R. Cardozzo, Desarrollo de Software: Requisitos, Estimaciones y Análisis. 2 Edición, IT Campus Academy, 2016.
- [5] C. d. P. Heredero, Informática y comunicaciones en la empresa, ESIC Editorial, 2004.
- [6] A. López, Seguridad informática, madrid: Editex, 2010.
- [7] A. L. Cardador Cabello, Implantación de aplicaciones web en entornos internet, intranet y extranet. IFCD0210, Málaga: IC Editorial, 2015.
- [8] M. Peñafiel, Analisis de aplicaciones web, Mexico, 2004.
- [9] S. Luján Mora, Programación en Internet: clientes Web, Alicante: Editorial Club Universitario, 2001.
- [10] J. Pavón Mestras, Fundamentación de servidores web, Madrid, 2013.
- [11] E. Lara , Prorocolo HTTP y servidores Web, Valencia, 2005.
- [12] P. Navarrete, Navegadores, Barcelona, 2008.
- [13] C. Hackmann, Generalidades de navegadores web, Lima, 2011.
- [14] P. Lara Navarra, La accesibilidad de los contenidos web, Editorial UOC, 2006.
- [15] T. J. Sánchez Díaz, Aprender a moverse por Internet, 2012.
- [16] S. Lugan , Entorno de desarrollo integrado (IDE), Lima, 2008.
- [17] R. Rayo Mora, Entornos de programación, Mexico, 2004.
- [18] S. Del Pino, Defición de programas, 2009.
- [19] R. E. González, Diccionario de Computación Y Electrónica, Lulu.com, 2007.
- [20] J. Gutiérrez, Qué es un framework web, 2001, 2000.
- [21] M. Torres, Generalidades de Frameword, Madrid, 2001.
- [22] J. Sánchez, Desarrollo de un lenguaje de programación, Santiago, 2012.
- [23] I. Mendoza Vázquez, Generalidades de apliaciones web, Buenos Aires, 2005.
- [24] R. Muñoz Noel, Paradigmas de los sistemas críticos, Alicante: ECU editor, 2007.
- [25] S. Conway, HTML 4.01 PROG,, madrid: Apress, 2001.
- [26] E. Castro, HTML 4 for the World Wide Web, Barcelona: Peachpit Press, 2000.
- [27] L. Valencia Cabrera, *Introducción a CSS,* Sevilla: Síntesis S.A., 2013.
- [28] J. Euguíluz Pérez, *Introducción a CSS,* Madrid: Síntesis S.A., 2005.
- [29] Mysql, 2005. [En línea]. Available: https://www.mysql.com/.
- [30] M. D. C. Gómez Fuentes, *Base de datos,* Mexico: Mexicana S.A., 2013.
- [31] «Desarrollo de Aplicaciones Web,» 2014. [En línea]. Available: https://www.apachefriends.org/es/index.html.
- [32] R. L. Granados La Paz, Desarrollo de aplicaciones web en el entorno servidor. IFCD0210, Malaga: IC Editorial, 2015.
- [33] A. M. Guaita, «Bootstrap ahora en español,» [En línea]. Available: https://desarrolloweb.com/actualidad/bootstrap-espanol-6887.html.
- [34] V. Zanini, Bootstrap, Dalaga: Ru, 2015.
- [35] Codeigniter, «Codeigniter,» [En línea]. Available: https://codeigniter.com/.
- [36] M. De Cervantes, Diagramas de operaciones de procesos, Madrid, 2010.
- [37] E. Mediavilla, UML: modelado de casos de uso, 2010.
- [38] N. S. Chain, Proyectos de inversión: formulación y evaluación, Naucalpan de Juárez: Pearson Educación, 2007.
- [39] C. A. Guzmán, Matemáticas financieras para toma de decisiones empresariales, Santa Fe: El Cid Editor, 2006.

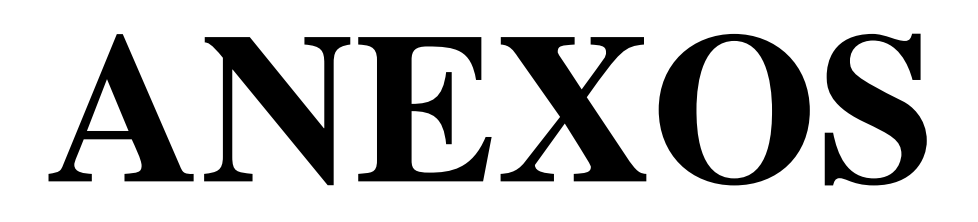

#### **Anexo 1: Carta Aval**

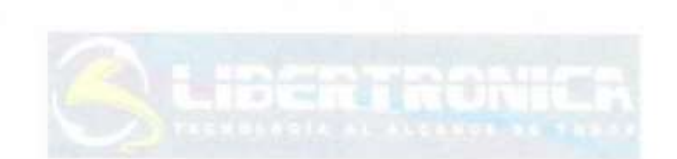

# **CARTA AVAL**

La Libertad, 14 de septiembre de 2017

### Ing. Shendry Rosero Vásquez, MSc DIRECTOR DE LA CARRERA DE INFORMÁTICA - UPSE

Certifico:

El Sr. Eduardo Ignacio Tigrero Bacilio, portador de la cédula de identidad N.-0927260273, ha implementado el desarrollo de la propuesta tecnológica cuyo tema es "IMPLEMENTACIÓN DE UNA APLICACIÓN WEB PARA GESTIONAR Y CONTROLAR LAS ACTIVIDADES LABORALES EN LA EMPRESA LIBERTRÓNICA S.A, LA LIBERTAD", el mismo que fue revisado bajo mi supervisión.

Es todo lo que puedo certificar en honor a la verdad, posibilitando al Sr. Tigrero hacer con este documento lo que estime conveniente.

Cordialmente,

Carlos Barrera Macías

**GERENTÉ PROPIETARIO DE LA EMPRESA LIBERTRÓNICA** 

### **Anexo 2: Encuesta aplicada a personal que conforma la empresa Libertrónica**

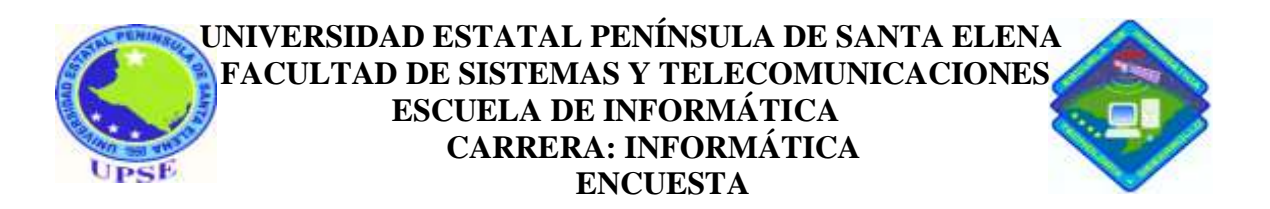

*OBJETIVO: Conocer el nivel de importancia que implica la implementación y uso de una aplicación web para gestionar y controlar actividades laborales.*

### **INSTRUCTIVO:**

.

- Conteste las siguientes preguntas, señalando con una (X) la opción elegida.
- En cada pregunta solo puede escoger una opción como respuesta
- 1. ¿Cómo califica usted la actual organización de los procesos internos que se realizan desde que se le asigna una tarea específica, hasta la finalización de la misma?

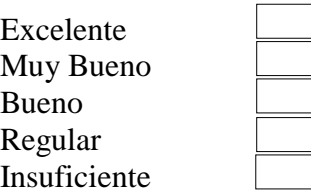

- 2. En algún momento ha tenido inconvenientes por olvidar algo que tenía que realizar sobre una tarea laboral, a causa de las diversas tareas asignadas.
	- SI | NO

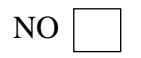

3. ¿En el lugar que usted labora cuenta con alguna herramienta que le permita tener un control de todas sus tareas asignadas? Si la respuesta es No pasar a la pregunta 5

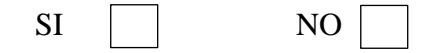

4. ¿La herramienta que usted utiliza le permite realizar sus tareas asignadas, con un control efectivo permitiendo con esto evitar algún retraso en la entrega del trabajo concluido?

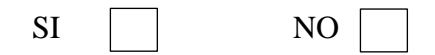

5. ¿Conoce algún sistema informático que permita gestionar y controlar actividades laborales?

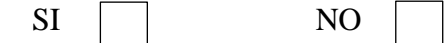

6. ¿Cree usted que sea necesaria la implementación de un sistema informático de tipo gestión y control de tareas laborales en la empresa en la que labora? Si la respuesta es afirmativa responda las siguientes preguntas.

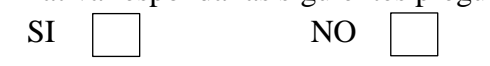

7. ¿Cree usted que contribuirá en su jornada laboral, el sistema informático donde usted pueda tener un control y seguimiento de sus tareas asignadas?

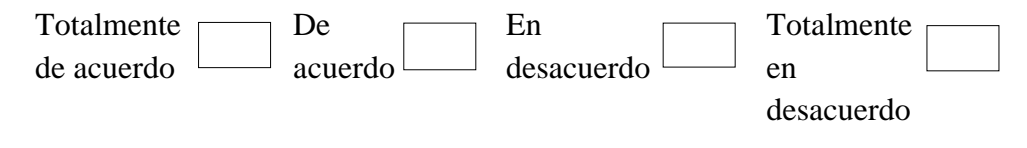

- 8. En escala del 1 al 4 (Siendo el 4 el número de mayor relevancia) ¿Qué tan útil considera usted seria la implementación de este sistema informático?
	- 1 2 3 4
- 9. ¿Qué opciones considera usted que esta nueva herramienta debe poseer?

Registro de usuarios Asignación de tareas Tiempo de inicio y finalización de las tareas Notificaciones de nuevas tareas asignadas Consulta de toda la información de la tarea asignada.

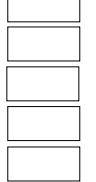

 $\overline{a}$ 

Otras\_\_\_\_\_\_\_\_\_\_\_\_\_\_\_\_\_\_\_\_\_\_\_\_\_\_\_\_\_\_\_\_\_\_\_\_\_\_\_\_\_\_\_\_\_\_\_\_\_\_\_\_\_\_\_ \_\_\_\_\_\_\_\_\_\_\_\_\_\_\_\_\_\_\_\_\_\_\_\_\_\_\_\_\_\_\_\_\_\_\_\_\_\_\_\_\_\_\_\_\_\_\_\_\_\_\_\_\_\_\_\_\_\_\_\_

# **GRACIAS POR SU COLABORACIÓN.**

**Anexo 3: Entrevista aplicada**

## **Entrevista al Gerente de la empresa Libertrónica**

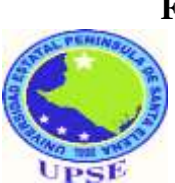

**UNIVERSIDAD ESTATAL PENÍNSULA DE SANTA ELENA FACULTAD DE SISTEMAS Y TELECOMUNICACIONES ESCUELA DE INFORMÁTICA CARRERA: INFORMÁTICA**

# **ENTREVISTA AL GERENTE DE LA EMPRESA LIBERTRÓNICA**

**OBJETIVO: Conocer el criterio que tiene el gerente de la empresa Libertrónica del proceso de las actividades laborales de los empleados.**

**PREGUNTA 1: ¿Qué significa una Aplicación?**

**PREGUNTA 2: ¿Qué significa una Tarea?**

**PREGUNTA 3: ¿Qué significa una Actividad Laboral?**

**PREGUNTA 4: ¿Cómo se realiza el control de las actividades Laborales?**

**PREGUNTA 5: ¿Quiénes pueden asignar tareas laborales a los empleados?**

**PREGUNTA 6: ¿Cuántos empleados forman parte en una actividad laboral?**

**PREGUNTA 7: ¿Dónde se almacena los documentos físicos de las actividades laborales?**

**PREGUNTA 8: ¿Cómo hace el seguimiento de las actividades laborales de los empleados?**

**PREGUNTA 9: ¿Una vez entregado la tarea y sus actividades como se lleva el seguimiento del mismo?**

**PREGUNTA 10: ¿Qué sucede con las actividades laborales incompletas?**

**GRACIAS POR SU COLABORACIÓN**

### **Anexo 4**

## **Manual de Usuario Guía Administrador del Sistema Tareas**

El propósito de este Manual es facilitar al usuario el correcto manejo de las diferentes pantallas de captura de ingreso y consulta de información que se administra en el sistema tareas, el cual permitirá mejorar la eficiencia del trabajo dentro de la organización.

### **Ingreso del sistema**

Esta interfaz de bienvenida se genera para todos los ingresos de acceso a cada rol que desempeña cada usuario, y depende de la contraseña para comenzar a realizar las diferentes funciones que realizan cada uno de ellos.

Para ingresar al sistema tareas, seguir los siguientes pasos presentados a continuación:

- 1. Ingreso correo de usuario y contraseña.
- 2. Responder el reCAPTCHA.
- 3. Pulsar el botón "ACEPTAR".

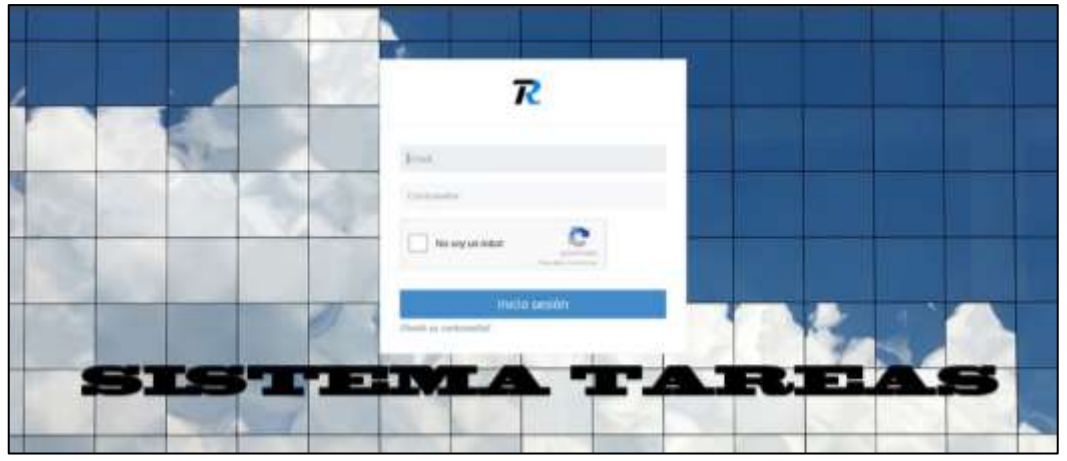

Ingreso al sistema

### **Inicio de Sesión**

El ingreso al sistema web se escribe en el navegador (Chrome, Firefox, Opera, Edge) la dirección <https://libertronica.com.ec/tareas>donde le redirigirá a la pantalla principal el usuario administrador debe ingresar su correo electrónico, contraseña para el ingreso al sistema.

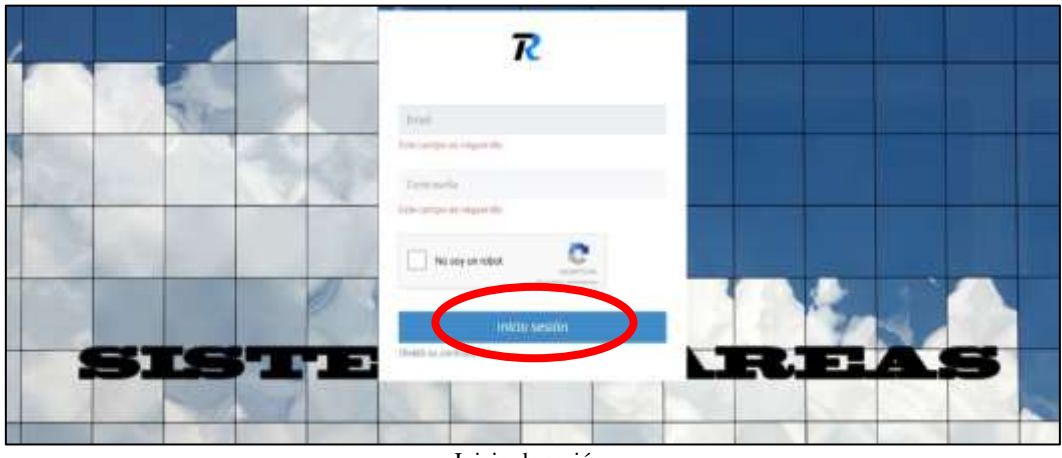

Inicio de sesión

## **Recuperar contraseña**

Para restablecer la contraseña deberá ingresar su correo electrónico registrado en el sistema, recibirá un mensaje al correo electrónico donde le indicará los pasos a seguir para generar nueva contraseña.

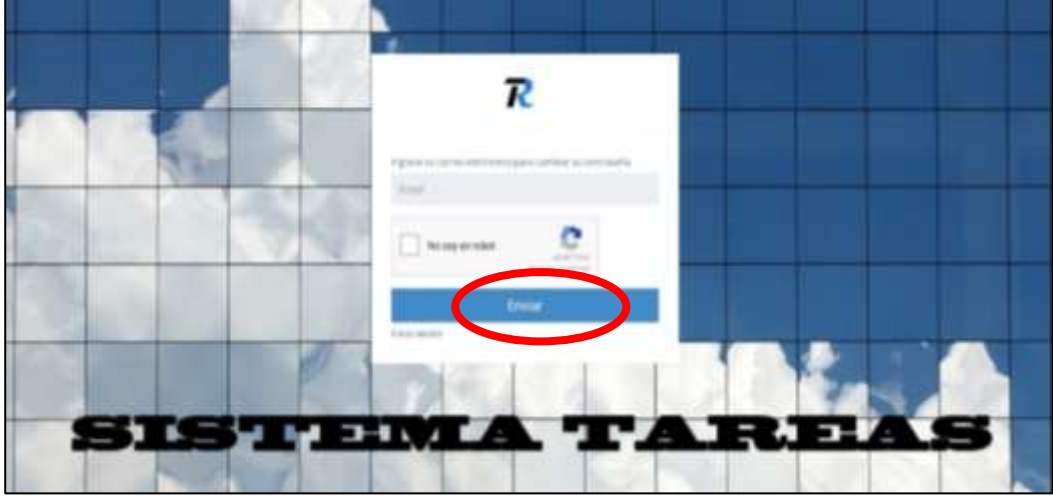

Recuperar contraseña

**Módulos que Integran el Sistema**

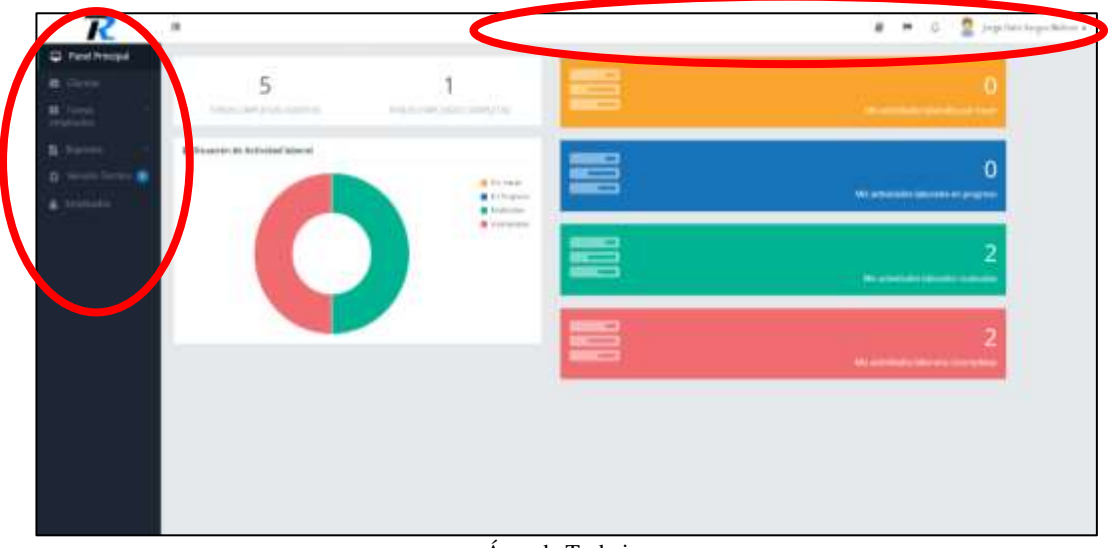

# **Pantalla principal**

Área de Trabajo

A continuación, se muestra la pantalla principal que tendrá cada usuario, que está conformado por: panel de menú, barra de actividades y área de trabajo.

En el panel menú que conforma el administrador tendrá acceso a las siguientes opciones: Clientes, Tareas de empleado, Consultas de actividades laborales, Reportes, Servicio técnico, Empleados, Configuraciones.

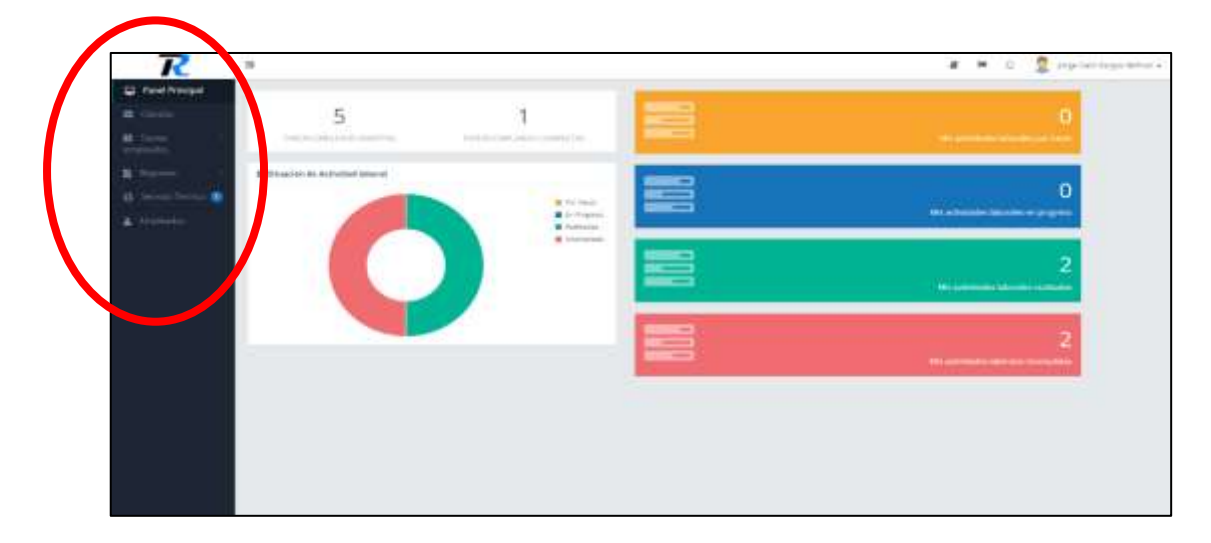

Módulos que integran el sistema

# **Opciones del sistema**

A continuación, se detallarán las funcionalidades de los botones que integran la aplicación web.

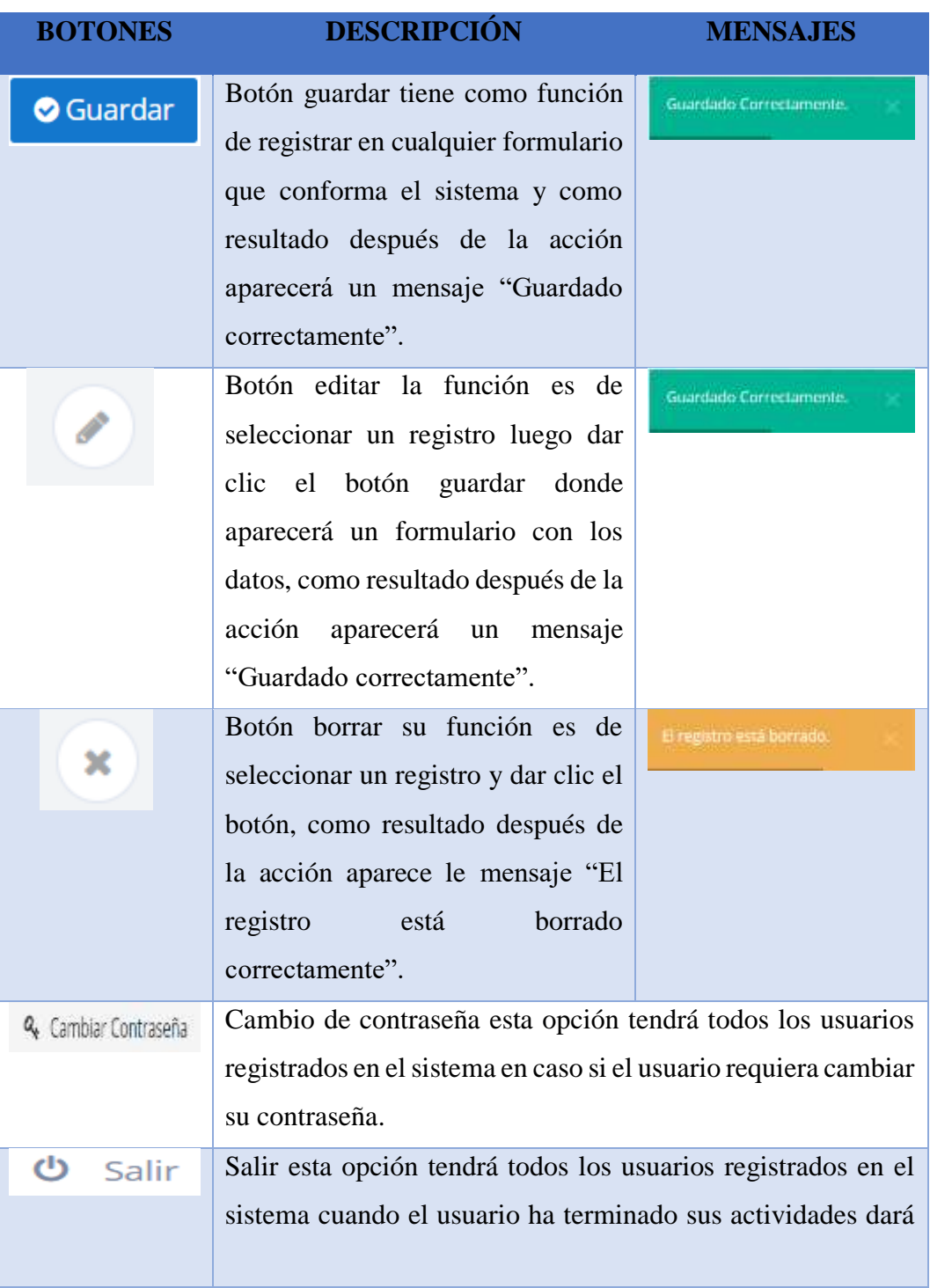

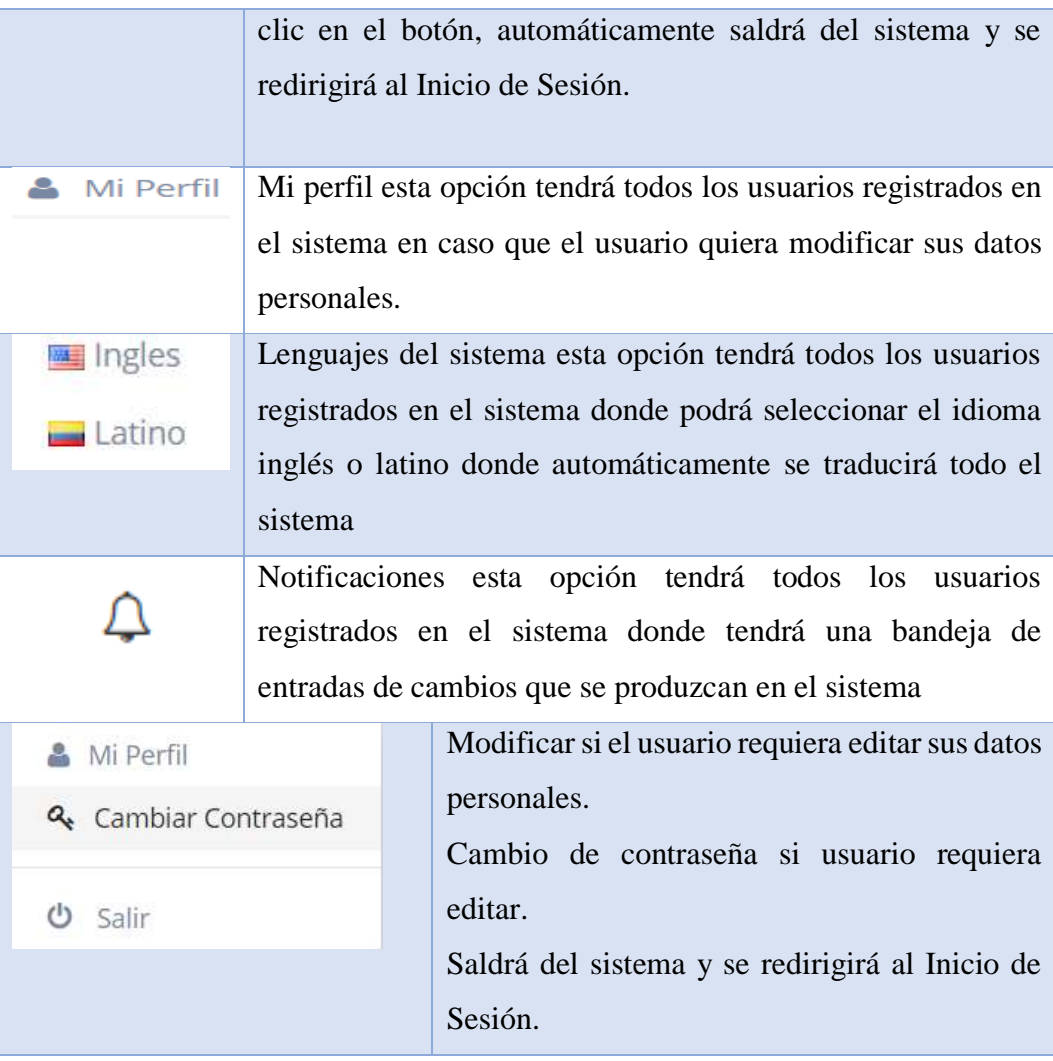

### Opciones del Sistemas

# **Requerimientos:**

Los requerimientos mínimos y necesarios para ingresar al sistema web son los siguientes:

- Laptop, Pc, Celular deben tener conexión a internet.
- Navegador de internet (Google Chrome).
- Estar registrado en el sistema web (correo electrónico, contraseña).
### **Clientes**

Al presionar la opción clientes se cargará automáticamente el listado de los usuarios registrados en el sistema, donde se podrá añadir un nuevo cliente dando clic en el botón "Agregar" como se muestra en la siguiente imagen.

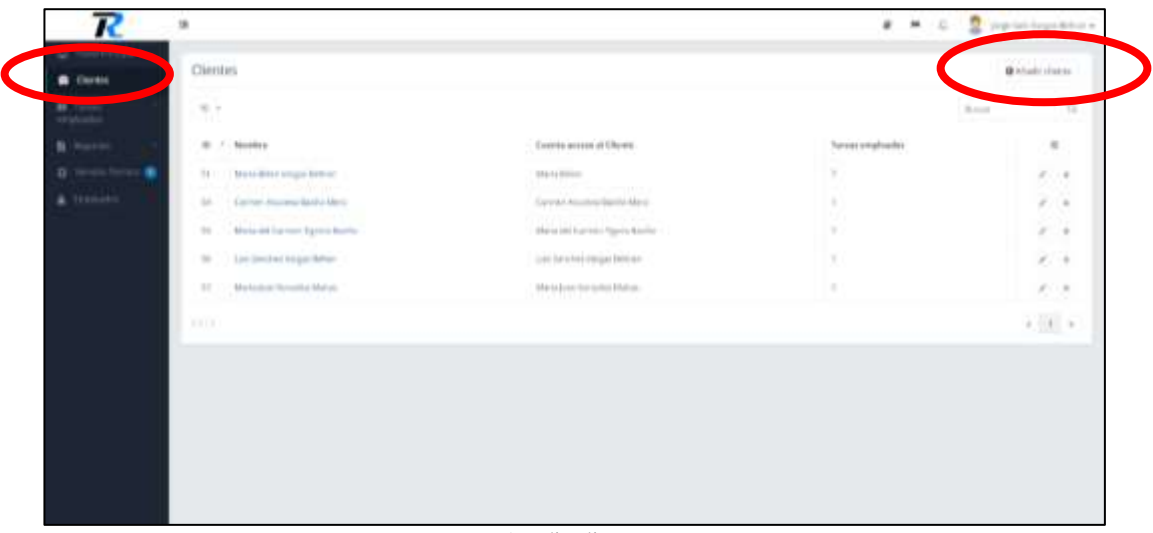

Añadir cliente

A continuación, se registrará el cliente con los datos personales, la información ingresada se validará con un mensaje "Este campo es requerido " en caso que el sistema lo requiera, para almacenar los cambios dar clic en el botón "Guardar", como resultado de esta acción se mostrará una notificación "Guardado Correctamente".

|                         | <b>Heiner</b>                                  | Attacciónio                                                               |                                       |                                                      | <b>B</b> Ahado cinema: |
|-------------------------|------------------------------------------------|---------------------------------------------------------------------------|---------------------------------------|------------------------------------------------------|------------------------|
| <b>Tilerano</b>         |                                                | distants.<br><b>Controller</b>                                            | <b>Bandarie</b>                       |                                                      |                        |
|                         | 19.14                                          |                                                                           | <b>David Figure 40-4004-011</b>       |                                                      | $\sqrt{2}$<br>A mar    |
| <b>B</b> boyston        | its 11 Nowber                                  | <b>Springs</b><br>T 7 7                                                   | <b>WAY From The Contractor</b>        | <b>Contractor</b> Cardian<br><b>Driver evaluates</b> | ×                      |
| <b>B</b> Service Review | al California important                        |                                                                           | THE R P. LEWIS CO., LANSING, MICH.    | <b>Common Common</b><br>×                            | $1 - 4$                |
| & Inquire               | Gene terrain before their<br>me.               | $\frac{1}{2} \left[ 1 + \left( \frac{1}{2} + \frac{1}{2} \right) \right]$ | train.                                | ٠                                                    | 41.14                  |
|                         | home as its con Tale a Barto-<br>THE 1         |                                                                           |                                       | ٠                                                    | $A = 0.01$             |
|                         | the control of the state of                    | <b>SALE</b>                                                               | State individual data incolored later |                                                      | ---                    |
|                         | Ancienta together.<br>×                        | Testings<br>- 1                                                           | <b>Territoria</b>                     | ٠                                                    | $4 - 4$                |
|                         | <b>Maximum Screenity Marian</b><br><b>WILL</b> | <b>COLLECT</b>                                                            | I had advised the department          | ٠                                                    | $8 - 8$                |
|                         | <b>STAR</b>                                    | and the<br>--                                                             | Canada Contractor                     |                                                      | 219 2                  |
|                         |                                                |                                                                           | 204 Mark at the Associated            |                                                      |                        |
|                         |                                                | Tarday.                                                                   | tele                                  |                                                      |                        |
|                         |                                                |                                                                           | Stevenson comments                    |                                                      |                        |
|                         |                                                |                                                                           | <b>Form Division</b>                  |                                                      |                        |
|                         |                                                |                                                                           |                                       |                                                      |                        |

Registro del nuevo cliente

Para realizar una búsqueda de un cliente, el usuario tendrá que escribir en el cuadro de texto de búsquedas por (Nombres, Cuenta de acceso), el sistema buscará automáticamente las peticiones solicitadas por el usuario como se muestra en la figura.

| <b>B</b> Cores      | <b>Olentes</b>                                                                                                    |                                                       |                                 | <b>O</b> Mattribuser                      |
|---------------------|----------------------------------------------------------------------------------------------------|-------------------------------------------------------|---------------------------------|-------------------------------------------|
| $\frac{1}{2}$       | $\infty$                                                                                                    |                                                       |                                 | $\mathbb{R}$ and $\mathbb{R}$<br>$\Omega$ |
| B. North            | (B) 7   Modday<br>and build campaign                                                                                                    | Termina access of Chevrol<br><u>statistica e an</u>   | Torontonghamint<br>a awal ta 19 | $\sim$                                    |
| <b>B</b> Investment | (b)   . Make leave lyappy heli-an-                                                                                                    | <b>UALIA SIGNATURE</b>                                | w                               | ř,                                        |
| A Trainer           | <b>Contract of the Second State</b><br>14 Contact Associated Marie                                                                                 | To the Neweri Bally Man.                              | ×                               | 0.18                                      |
|                     | 10  Murta did Carross Eglens Sarlis:                                                                                                    | Meta Hit Europe Specialistic                          | ٠                               | $\sigma$ .<br>$\sigma$                    |
|                     | St. : Lee Inster type hour-<br>and the complete state of the control of                                                                            | auto face to a singer Driver.<br>h wiking protections | $\mathcal{H}$<br>mar.           | $47 - 1.9$                                |
|                     | 197   Moleman Scraph Millay<br>And Committee of the Committee of the Committee of the Committee of the Committee of the Committee of the Committee | Marketyn Uniques Maler-<br><b>Report Follows</b>      | ×                               | ven.<br>$\epsilon$ , $\epsilon$           |
|                     | Silvers.                                                                                                    |                                                       |                                 | $\overline{\mathcal{N}}$ .                |
|                     |                                                                                                    |                                                       |                                 |                                           |
|                     |                                                                                                    |                                                       |                                 |                                           |
|                     |                                                                                                    |                                                       |                                 |                                           |
|                     |                                                                                                    |                                                       |                                 |                                           |

Búsqueda de clientes

A continuación, para eliminar un registro se deberá seleccionar al cliente y dar clic en el botón borrar, como resultado de esta acción se mostrará una notificación "El registro esta borrado".

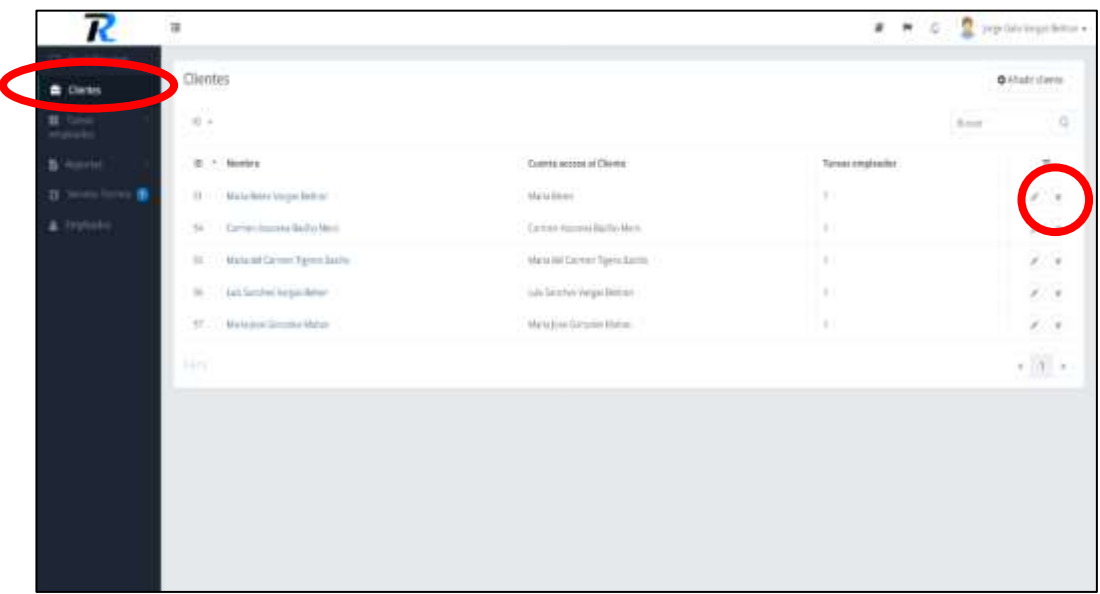

Borrar cliente

Para actualizar un registro se deberá seleccionar al cliente y dar clic en el botón editar que desplegará un formulario con los datos del cliente.

| <b>B</b> Detto         | Clientes                          |                              |                 | @ Madridgets                     |
|------------------------|-----------------------------------|------------------------------|-----------------|----------------------------------|
| $\frac{1}{2}$          | $30 +$                            |                              |                 | Suite                            |
| <b>B</b> Steven        | E - Notice                        | Contriu access of Charder    | Torren employer |                                  |
| <b>D</b> Seven force & | 19 Markethiere Vergen Bethalt     | Maria Billion                | K               |                                  |
| & frenchi              | 36 Committeens Behilder           | Carried Assembly Mary        | ٠               | $2 - 1$                          |
|                        | Sil 3 Mole of Carron Sylve Billio | Maria Milliamer Sport Ballis | ×               | $\frac{1}{2}$                    |
|                        | to incientectepaddec              | an Indentegative             | ×               |                                  |
|                        | ST. 1 MANJHORNHOUSE,              | Manufacturization Flaton     | ٠               | かけ                               |
|                        | 11/5                              |                              |                 | $\epsilon$ ( $\eta$ ) $\epsilon$ |
|                        |                                   |                              |                 |                                  |
|                        |                                   |                              |                 |                                  |
|                        |                                   |                              |                 |                                  |
|                        |                                   |                              |                 |                                  |
|                        |                                   |                              |                 |                                  |

Editar cliente

En la siguiente interfaz lista los datos del cliente a modificar, se ingresa los datos a actualizar para guardar los cambios dar clic en el botón "Guardar", como resultado de esta acción se mostrará una notificación "Guardado Correctamente".

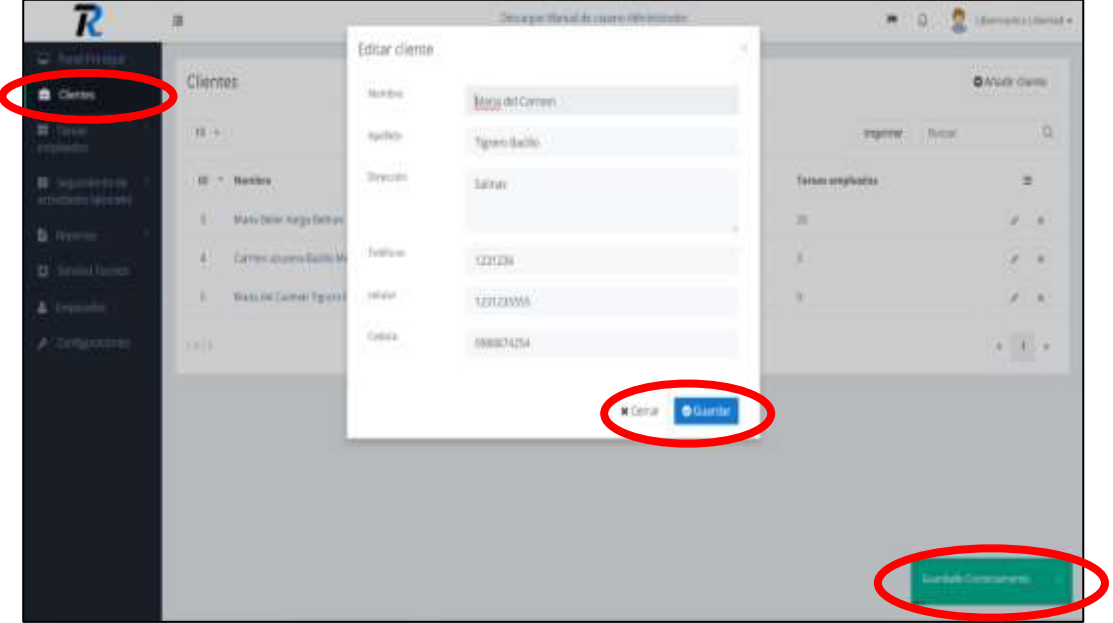

Pantalla de modificar cliente

### **Cuenta acceso al cliente y infomacion personal**

Para listar la información detallada del cliente y crear una cuenta de acceso haga clic en el vínculo sobre el nombre del cliente como se muestra en la imagen.

| R                         | 36                                  |                                |                                | # # 0 <u>D'exterimento</u> |
|---------------------------|-------------------------------------|--------------------------------|--------------------------------|----------------------------|
| <b>A</b> Head             | <b>Clientes</b>                     |                                |                                | <b>Q</b> Aladi stars:      |
|                           | $\sim$ $-$<br><b>STATISTICS</b>     |                                |                                | ---<br>Sound<br>古福         |
| <b>B</b> Harrist          |                                     | Contrib Arrest of Cliente      | <b>Training at marketising</b> | $\alpha$<br><b>STAR</b>    |
| <b>B</b> Seven bergs<br>٠ | Co., from him copy from:            | interediates -                 |                                | $\epsilon$ , $\epsilon$    |
| A thinking                | SA  Collean Advanced Build Maria    | Correlate Associate Mark       |                                |                            |
|                           | 19 Maria 44 Callwort Exports Booths | Maria del Calvier Higgs Equity | ×                              | ÷.                         |
|                           | No. 1 Lab Service expectation       | call farshes regardence.       | ×                              | $\sigma \rightarrow$       |
|                           | 37   Markets wright Miller          | The region discussed Plattati  | ٠                              | 式の方                        |
|                           | <b>SAME</b>                         |                                |                                | $\epsilon$ ( $\epsilon$ )  |
|                           |                                     |                                |                                |                            |

Cuenta acceso al cliente e Información Personal

Se registra la cuenta de acceso al nuevo cliente ingresando sus datos personales como: correo electrónico, contraseña, para guardar los cambios dar clic en el botón "Guardar", como resultado de esta acción se mostrará una notificación "Guardado Correctamente".

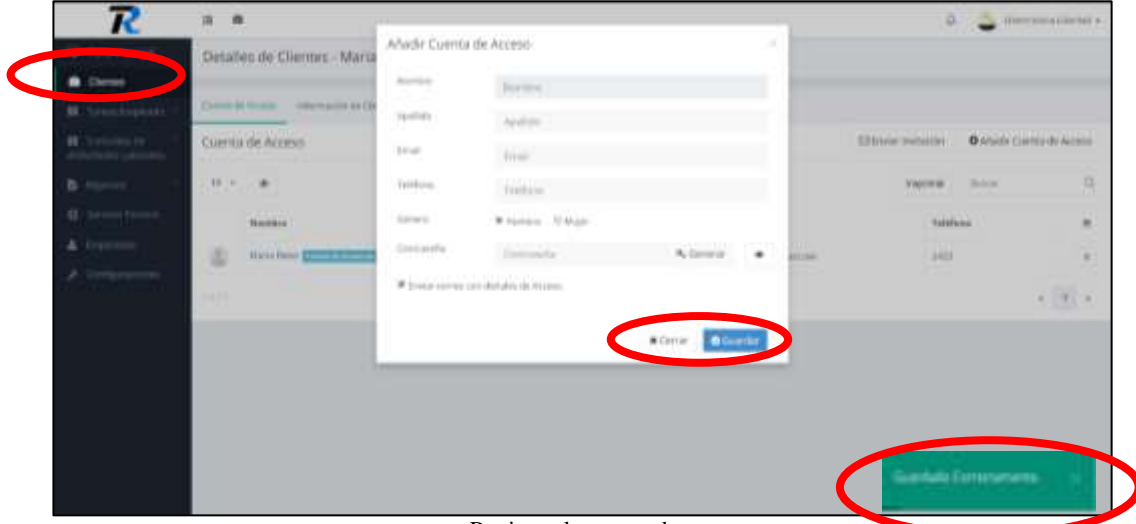

Registrar la cuenta de acceso

En esta sección se lista los datos del cliente donde podrá modificar los datos si fuesen necesarios para guardar los cambios dar clic en el botón "Guardar", como resultado de esta acción se mostrará una notificación "Guardado Correctamente".

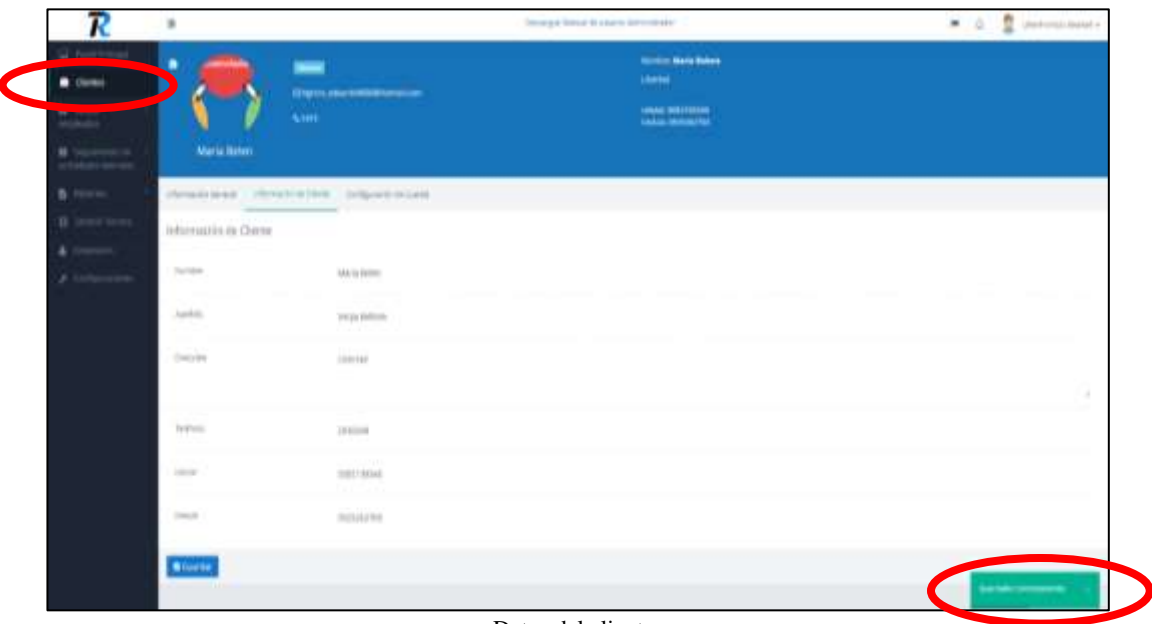

Datos del cliente

### **Tareas Empleado**

Al presionar la opción tareas empleados se mostrará la lista donde consultará por (código tarea, cliente, estado) y podrá añadir dando clic en el botón "Agregar".

| R                               | $\blacksquare$<br>耳                                                                                                    | Ø.<br>10stmess1bHfsF+                                                                                          |
|---------------------------------|----------------------------------------------------------------------------------------------------|----------------------------------------------------------------------------------------------------|
| W. First Keywood<br>Gives.<br>e | Tareas empleados<br>120000000000                                                                                        | C 4 Visit tanni in pleater                                                                                     |
| <b>B</b> Tarent<br>mmunities    | $10 - 4$                                                                                                    | <b>Base</b><br>completeds - concelledas<br><b>Yourin'M</b><br><b>Allierto</b>                                  |
|                                 | College Target<br>iä.                                                                                                   | $-$ Hoste<br><b>Secha creada</b><br>Istuda:<br>Program.<br>$\mathbf{H}$                                        |
| # Online<br>publicates absolute | 51<br>Terren's dramates fingments ABATING                                                                               | $\frac{1}{2}$<br><b>Marki Bobac</b><br>(586-2377)<br><b>Rowm</b><br>Hets Silter.                               |
| <b>b</b> humm                   | Taxes (phone) Projects At MAT<br>54                                                                                     | Maria Belate<br>$\mathcal{L}$ .<br>10.01.2117<br>Alants:<br><b>Terpa Belleam</b>                               |
| <b>O</b> Smith Street           | M<br>Tarent Laborates Singleads (NAMEL)                                                                                 | Maria Ballett<br>$\mathcal{E}$ , it<br>30463817<br>のおた<br><b>Jarga Baltimore</b>                               |
| & Inposes                       | Ferencultures (challed) 209006<br>$\sim$                                                                                | Marte Robert<br><b>Factor</b><br>地址调热<br>$F: \mathbb{R}$<br>Alberta<br>Hear Milead                             |
| A Grisouine                     | Salvasi Labariates Amplicado (1710/1731)<br>41.                                                                         | Marts Baker.<br>station)<br>$x - u$<br><b>Harry</b><br>Scott Company of<br><b>Magy Akhran</b>                  |
|                                 | Tarwatt attorney fingmatt-6941173<br>41                                                                                 | Maria Brier<br>balant<br><b>Middle</b><br>618<br><b><i><u>Services</u></i></b><br>Kep Artist<br><b>STERRO</b>  |
|                                 | Tanski abioslov Prymado Autorrio<br>47                                                                                  | <b>Service</b><br>342.25<br>Maria Soliet<br>5145,217<br>$F$ . in<br><b>Riterry</b><br><b>Nego Artisti</b><br>× |
|                                 | Carnal Labanato Implicato 4016177<br>$\overline{a}$                                                                     | <b>Commercial</b><br>$\sigma$ .<br><br>is<br>30.41, 241<br>MARIE<br><b>Summarized</b><br><b>Randa Mira</b>     |
|                                 | Terran salemany profitable 400 PPS<br>$\mathcal{L}_{\mathrm{H}}$<br>U.S. Manager of the Second Committee of the Seattle | Maria Biker<br>第48章<br>$J \supset K$<br><b>Alberta</b><br><b>STATISTICS</b><br>hirta Bibliot<br>œ              |

Tareas Empleado

Se registrará la nueva tarea buscando datos del cliente por nombres, apellidos, número de cédula, para guardar los cambios presione el botón "guardar" y como resultado de esta acción se redirigirá a los detalles de las tareas.

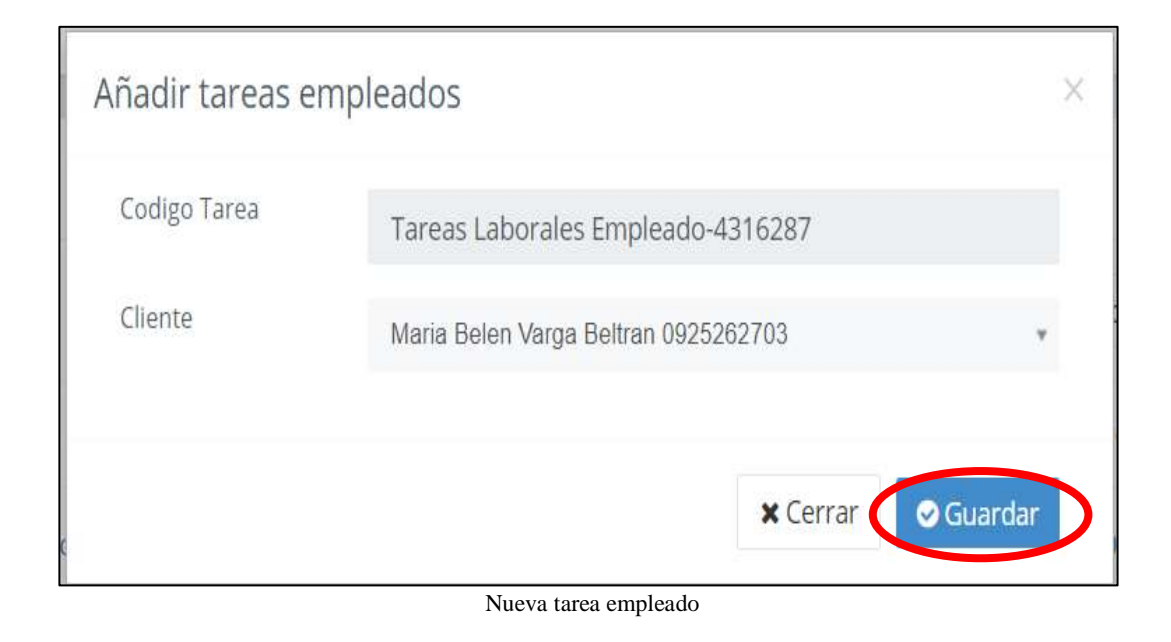

Se detallará los datos de la nueva tarea y donde elegirá los empleados que sean necesarios para realizar las actividades laborales.

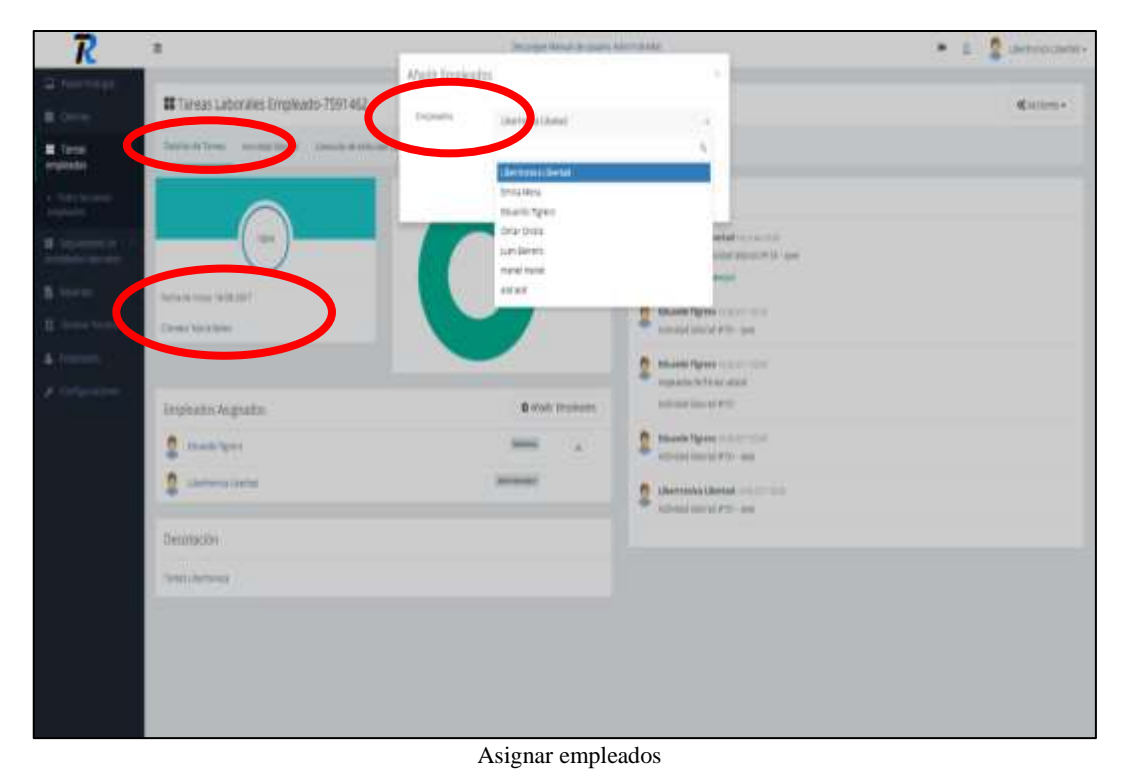

En la sección se listará las actividades laborales, podrá consultar por estados (por hacer, en progreso, realizadas, incompletas), por empleado asignados, y para registrar dar clic en el botón "Agregar".

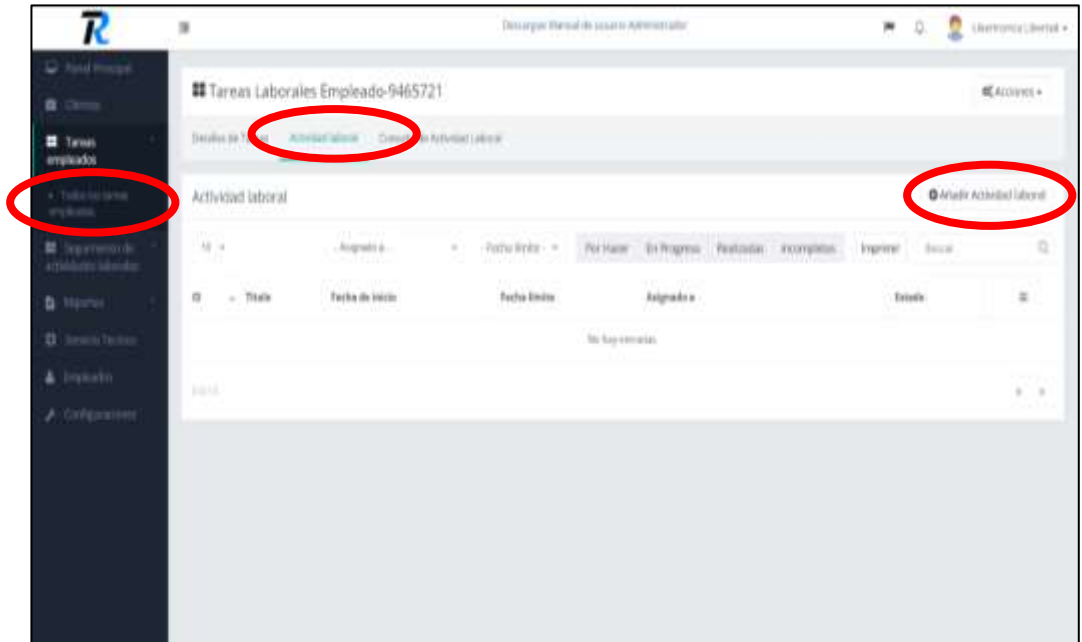

Registrar una nueva actividad laboral

Se registrará la nueva actividad laboral ingresando los datos del producto del cliente, asignando el empleado, fechas para la respectiva realización y para guardar los cambios dar clic en el botón "guardar", como resultado de esta acción se mostrará una notificación "Guardado Correctamente".

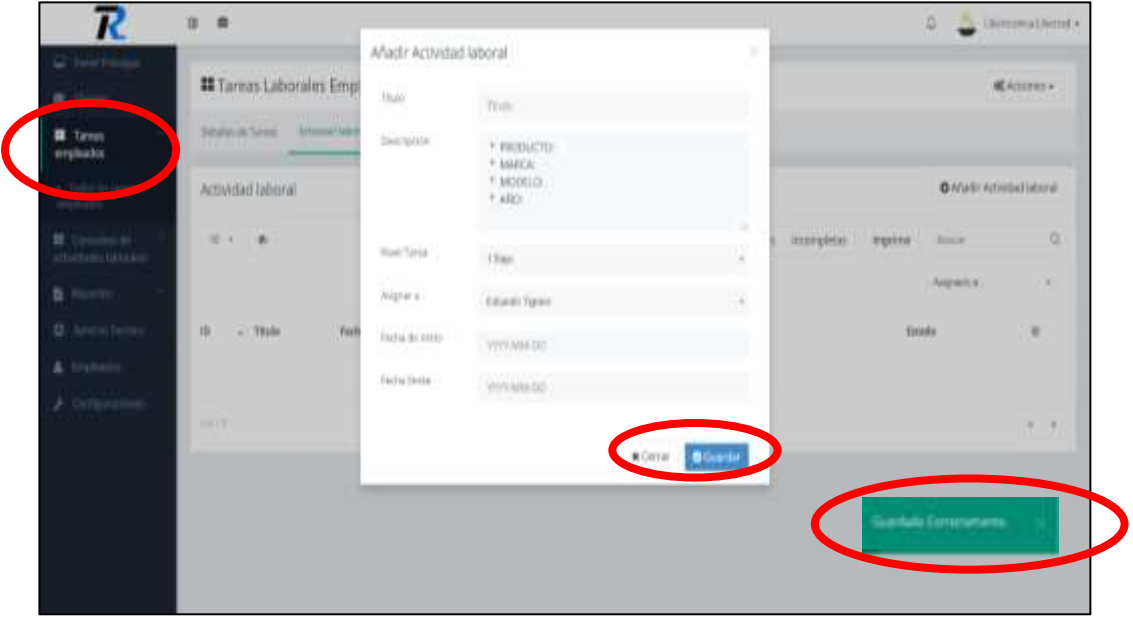

Nueva actividad laboral

### **Consultas de actividades Laborales**

En la sección se lista las actividades laborales, podrá consultar las actividades laborales asignadas por empleado, por tareas, por estados (por hacer, en progreso, realizadas, incompletas) el sistema buscará automáticamente las peticiones solicitadas por el usuario como se muestra en la figura.

| R<br>C And Hospit                                |                                                    |                                                                    |                                   |                                                                                                    | а                                                                                                    | Ca. Allowayers in Libraries with   |
|--------------------------------------------------|----------------------------------------------------|--------------------------------------------------------------------|-----------------------------------|----------------------------------------------------------------------------------------------------|----------------------------------------------------------------------------------------------------|------------------------------------|
| <b>B</b> Jacob                                   | Actividad laboral                                  |                                                                    |                                   |                                                                                                    |                                                                                                    |                                    |
| <b>B</b> Tween<br>evaluate                       | <b>FBI</b> 18<br><b>Call 1</b><br>___              |                                                                    |                                   | For Harry - Divingence - Holizarba -                                                                                                    | <b>COLOR OF BUILDING</b><br>PROFESSION<br>knammer<br><b>Business</b>                                   |                                    |
| <b>II</b> . Ground in-<br><b>Color Laborator</b> |                                                    |                                                                    |                                   |                                                                                                    | ( Expirato<br>Terest profession<br>$\frac{1}{2} \left( \frac{1}{2} \right) \left( \frac{1}{2} \right)$ |                                    |
| + Annual Stand                                   | ALCOHOL: Y<br><b>ALCOHOL:</b><br>$-1.700$ de<br>18 | Contract and contract to<br>Vestes da lettos:<br><b>THE REPORT</b> | Fisha Eastas<br><b>ALCOM</b>      | Terras amplication                                                                                                    | <b>Responding</b>                                                                                      | Triada                             |
| <b>DOM:</b>                                      | $\mathcal{A}$<br>$-174$<br>From 1                  | 2018.2017<br><b>EATIM</b>                                          | <b>DOMESTIC</b><br>tan a          | To not informing Employment (FIEEE)                                                                                                    | Voluntin Tarrest                                                                                       | <b>Technology</b>                  |
| <b>Q</b> Senior New                              | V. III<br>Unusua da lama<br>w                      | TOJA 2017<br>31. S 211.                                            | 百萬部作<br>22911                     | Torrat Laborator Pergmanis (NZYPIII)                                                                                                    | toluants harms                                                                                         | <b>Gould hall buy</b>              |
| 4 Greens                                         | $-10$<br>14.8                                      | $(63 - 636 - 28)(1)$<br>95229                                      | SEEM JOTTE                        | TANALA (Burger) Emprison-TRYNGE                                                                                                    | Trella Work                                                                                            | <b>Gar Harry</b><br>11151-1        |
| A targetown                                      | V. III<br>140                                      | 10110-2017<br>na sa sang                                           | 3118-4777<br>and a state of the   | Total Laborato Liberato (217x40)                                                                                                    | Disem Tarent                                                                                           | <b><i>LEATHER</i></b><br>a shekara |
|                                                  | V. III<br><b>STATE</b><br><b>Contractor</b>        | 1147-011<br><b><i>PACIFICATION</i></b>                             | 1118-2077<br><b>ANTI TANA</b>     | Tusteed Julied allow Education PEERFLZ<br><u>a sa istituzione di producto di controli dell'Indiana di San Antonio di San Antonio di San Antonio di San Anton</u> | Entrance moved                                                                                         | Decoration March<br><b>ANTICA</b>  |
|                                                  | M. MI<br>depression's 184 Sept.1.<br>50 I          | <b>MT-EIE-JEAT</b>                                                 | <b>STAGE ATT T</b><br>75.TR F.G.I | Tuesday   allegation Paraticular 77/19812                                                                                                    | <b>Education Transport</b>                                                                             | Touristan                          |
|                                                  | ジー<br><b>Last</b>                                  | 0118.2007<br>-----                                                 | 4146.011<br>.                     | Taking Lubbergton Tringforms: 2762110                                                                                                    | $\mathcal{L}_{\mathcal{L}}$<br>information and                                                         | <b>RESIDENT</b><br>--              |
|                                                  | v. III<br>146                                      | 3142-2007                                                          | 3110.2010<br><b>There</b>         | Tool and Judice when is registerate (\$1952) List.<br>a mata                                                                                                    | and of<br><b>Herrican Children</b>                                                                     | <b>PECIFICATION</b>                |
|                                                  | v.<br><b>Language distri</b>                       | 01400,3000                                                         | $21 + 66$ g/c 3                   | Training Laboratory Astronomy at ADVA-144<br>the company's service                                                                                               | <b>Edytory Tipress</b>                                                                                 | Permit & Minis                     |

Consultas de actividades Laborales

#### **Reportes**

En la sección reportes estadísticos usuarios registrados, se generará gráficamente los usuarios registrados mensualmente o anualmente donde podrá descargar en documento pdf o imagen.

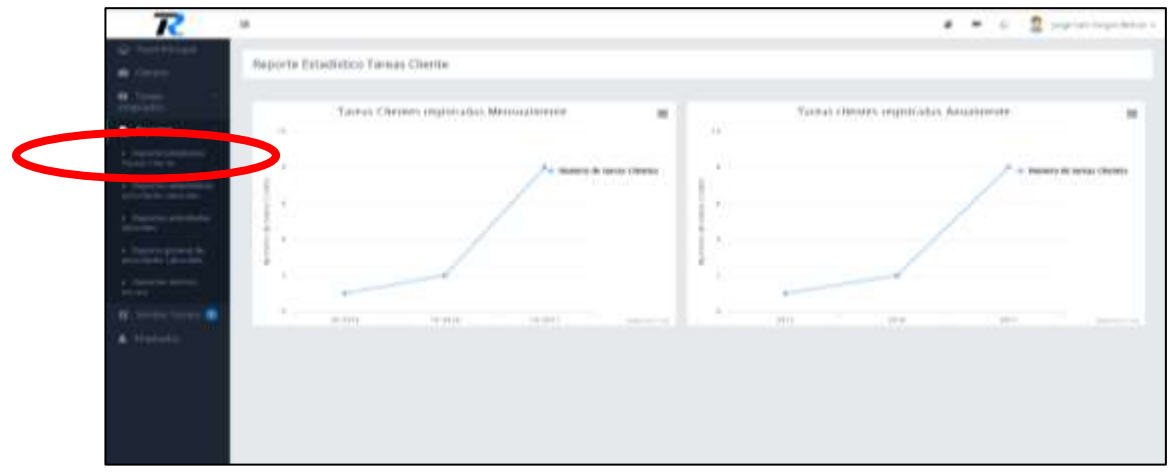

Reportes

En los reportes de actividades laborales asignadas, se podrá consultar las actividades laborales asignadas por empleado o por tareas, podrá buscar por estados (por hacer, en progreso, realizadas, incompletas) donde podrá descargar en documento pdf o imprimir directamente.

| $\frac{\textbf{H}}{\text{tr}_2(\text{total})}$ | CLIBERTRONICS        |                 |                               | Libermonton p.e.<br>Machel Hards for pipemax its section.<br>Teleform; 1934418 |                                              |                                 |
|------------------------------------------------|----------------------|-----------------|-------------------------------|--------------------------------------------------------------------------------|----------------------------------------------|---------------------------------|
| <b>B</b> Recorns<br>a channel fronts           |                      |                 |                               | restau derenning                                                               |                                              | stamer, Institute Subjects      |
| a Terresta annis<br>Attorizio Universi         | $11 +$               | Teleparament    | marting.                      | pellisting of                                                                  | - Antalisa - Retter Cliftogen Matade surgene |                                 |
|                                                | Automobile Laboral   | Fecha de Inisia | Festive Doug                  | Collections                                                                    | Asiasaku a                                   | <b>USER</b><br><b>Israils</b>   |
|                                                | w                    | antism.         | <b>STEP START</b><br>317-911. | .<br>Seawang-picket                                                            | Anger Sale Hargan Berkuns<br>2               | Acrested                        |
|                                                | ┯                    | action.         | avi su:                       | Simonskam 30002<br><u>umma</u>                                                 | 힜<br>Argerlan Vega Syron                     | <b><i><u>ligibility</u></i></b> |
| <b>Charles</b>                                 | $\sim$               | 2011/02/2       | <b>DITHING</b>                | Telepropuls 26707                                                              | Ω<br>Togethis treps determ                   | <b>Solicitor</b>                |
| <b>II</b> . Never forces<br>٠                  | $\scriptstyle\rm 14$ | 8074614         | <b>SETTINGS</b>               | Testo or planets 2442547                                                       | 2<br>trycsermap beam                         | <b>Brownpilling</b>             |
| & frinish                                      | haid.                |                 |                               |                                                                                |                                              | $\epsilon$ ) $\delta$           |
|                                                |                      |                 |                               |                                                                                |                                              |                                 |

Reportes de actividades laborales asignadas

En la sección reportes estadísticos de actividades laborales, se generará gráficamente las actividades laborales mensualmente o anualmente donde podrá descargar en documento pdf o imagen.

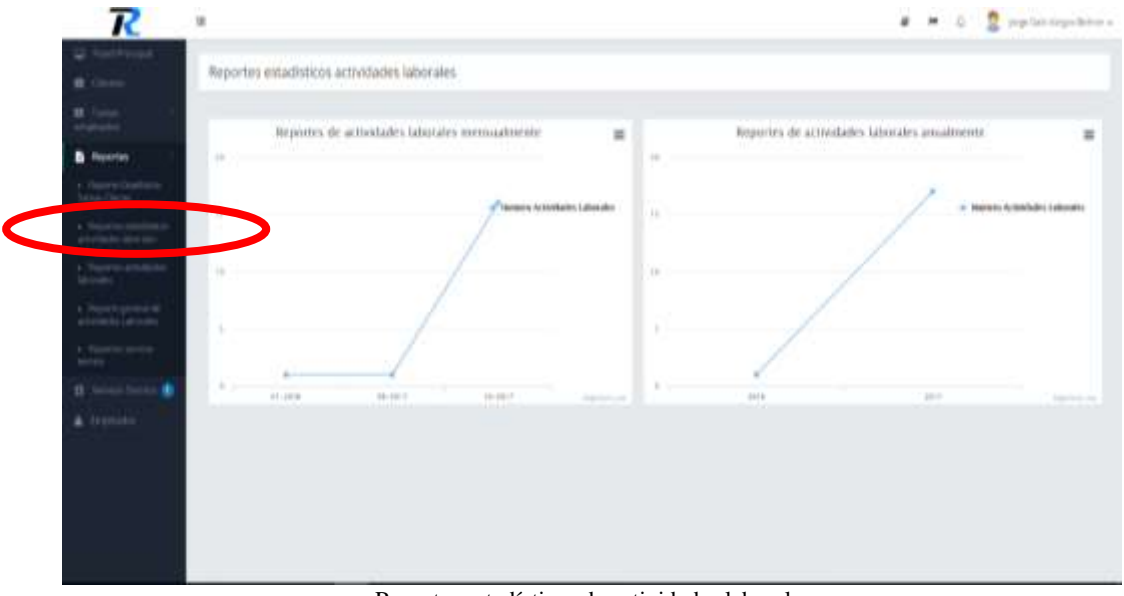

Reportes estadísticos de actividades laborales

En la sección reportes general de actividades laborales, se podrá realizar consultas por fechas de las tareas de los empleados.

| $\boldsymbol{\mathcal{R}}$ | 浦                              |                   |                           |                                                                                                | # # 0 C replacingstation  |
|----------------------------|--------------------------------|-------------------|---------------------------|------------------------------------------------------------------------------------------------|---------------------------|
| d.html/a<br>Circum         | Reportes actividades laborales |                   |                           |                                                                                                |                           |
| <b>H</b> June              |                                | Retail Artists    | 进防御群                      | ٠                                                                                              |                           |
|                            |                                | Terrig Nord       | 2017-10-14                |                                                                                                |                           |
| <b>B</b> February          |                                |                   | 53                        |                                                                                                |                           |
| a. Penningtonia            |                                |                   |                           | likely point LA<br>like had fracts are provided aboutfloor                                     |                           |
| <b>All Many</b>            | LIBERTRONICA                   |                   |                           | making content                                                                                 |                           |
|                            |                                |                   |                           | 144/ar 09339939                                                                                |                           |
|                            | setes atticidades laborales    |                   |                           |                                                                                                |                           |
|                            | <b>Total Ave</b>               | <b>Torba Boal</b> | <b>Haie</b>               | Beterining                                                                                     | <b>Tokoch</b>             |
| <b>British</b>             | arriveir.                      | 2010/02/1         | brains is ingness.        | 1 PASSACTS represent Fold Kids by Family (2017) AND 2012.                                      | to an expiration.         |
|                            | 2011-00-21                     | 304144444         | $^{+}$                    | * MISSILES (and * MARCH, and * MODELE) and * ABO, and                                          | introduced products.      |
| ٠<br>$D$ . 10              | 进口由石                           | 2011/03/25        | 16                        | THURSDAY HOUSE ANY MONTH FAILURE                                                               | <b>HARASSET</b><br>10,000 |
| A. Hyliotti                | (411-00.) 1-                   | 2017/08/21        | $^{+}$                    | TRIDLETS and PAMER, PARISON P.MAY                                                              | morphic                   |
|                            | JUTT-191 CO.                   | <b>JEFFER 14</b>  | <b>THE</b>                | TRUSTER WHEN THERE'S FAST                                                                      | meters.                   |
|                            | 2017/05/10                     | 2012/09/03        | 100                       | FREDLOOM NAMES FACCOLE AND FARM                                                                | depressed on              |
|                            |                                |                   | Limpage Weld for          | TRIGGETCLIN THOUGH TAKING STATISTICS.                                                          |                           |
|                            | 湖防御器                           | <b>JUST LANGE</b> |                           |                                                                                                | <b>INSURANCE</b>          |
|                            | <b>Christian</b><br>2011-09-20 | and how art       | Lingasa de modenia lámezo | a Paul Diversity of Audi Lide President<br>* PHONEYO COMMA * WARDCIN * MORGO IN (21* ARC) 2819 | <b>Templetechni</b>       |
|                            | 3811484.00                     | 3213.038.04       | $-1$                      | 1490204270-0071MARCK FARISLED FARES                                                            | <b>List of Charles</b>    |

Reportes de actividades laborales por fechas

En la sección reportes de servicio técnico, se podrá hacer consultas por requerimientos y nombres de los clientes.

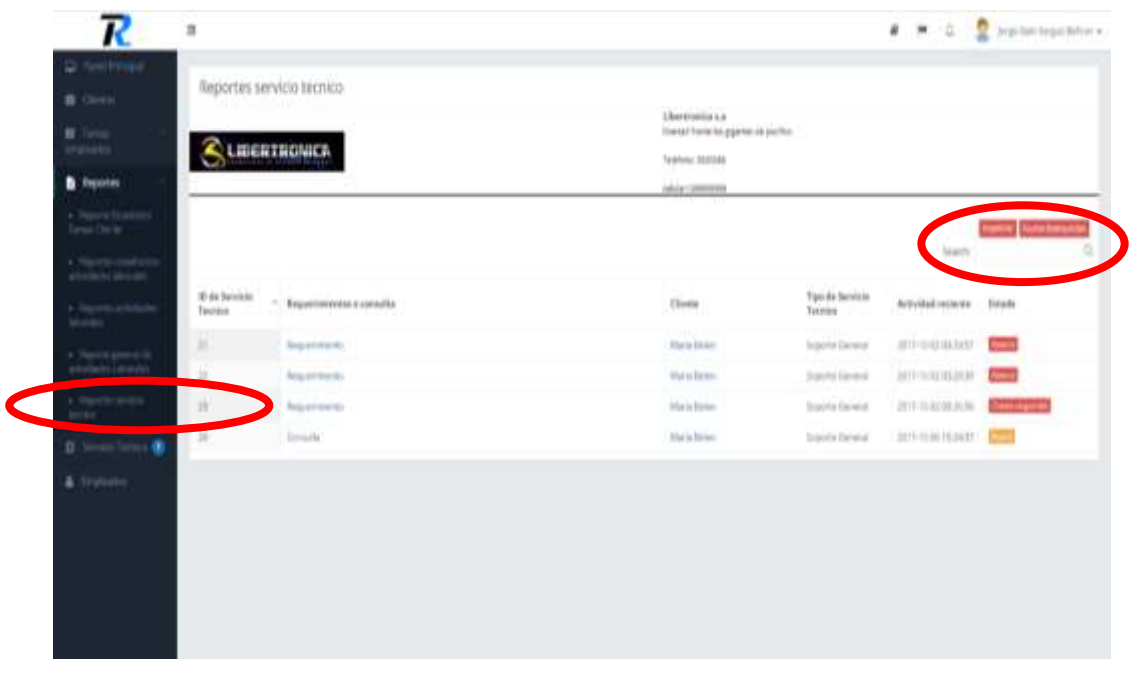

Reportes servicio técnico

### **Servicio técnico**

En la sección de servicio técnico, se recibirá las peticiones que requiere el cliente y para listar la información, haga clic en el enlace del requerimiento o consulta.

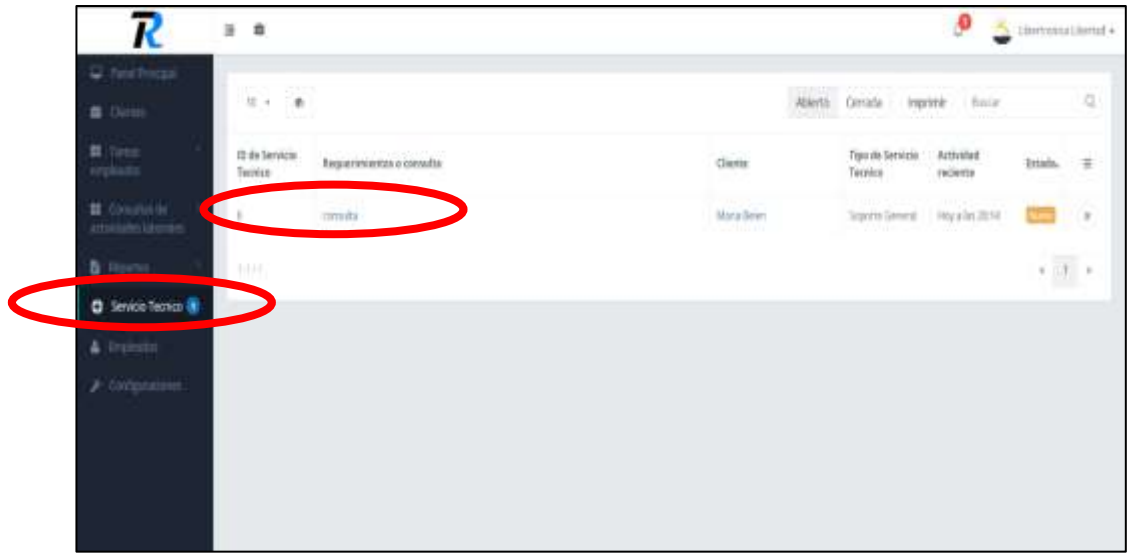

Servicio técnico

Luego de dar clic en el enlace del requerimiento o consulta podrá responder la inquietud del cliente, podrá subir archivos o fotos hasta 2 MB y podrá marcar en acciones como Servicio técnico cerrada o reabrirla.

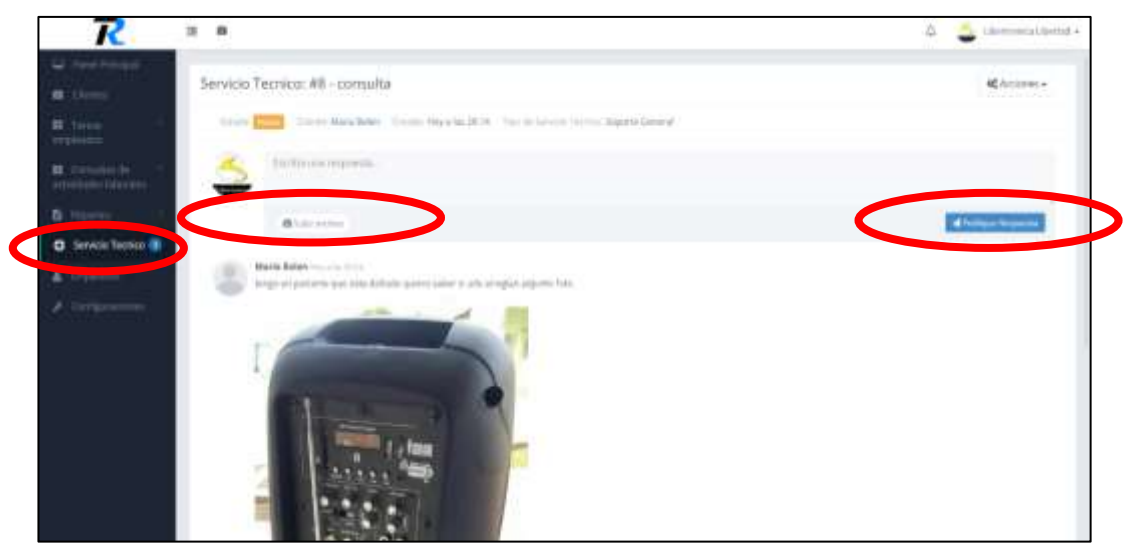

Responder el requerimiento o consulta

# **Empleados**

Al presionar la opción de empleados se listará los datos, podrá registrar un nuevo empleado, dando clic en el botón "Agregar".

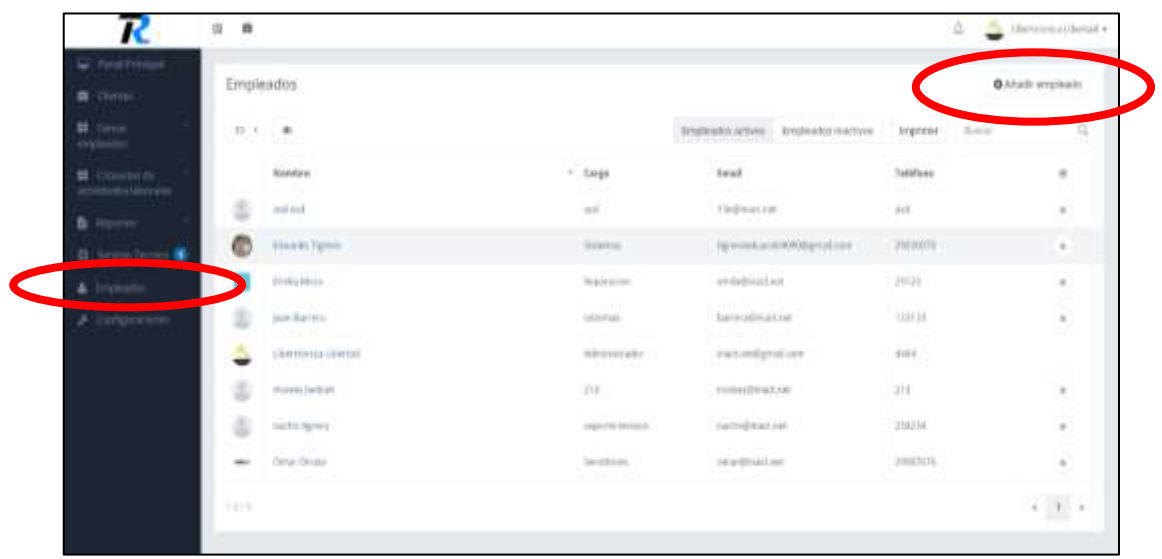

Empleados

Se registrará al nuevo empleado ingresando sus datos personales, descripción de empleo, datos de cuenta como el correo electrónico y contraseña de 6 dígitos seleccionando el rol asignado por la empresa para guardar los cambios presione el botón "guardar", como resultado de esta acción se mostrará una notificación "Guardado Correctamente".

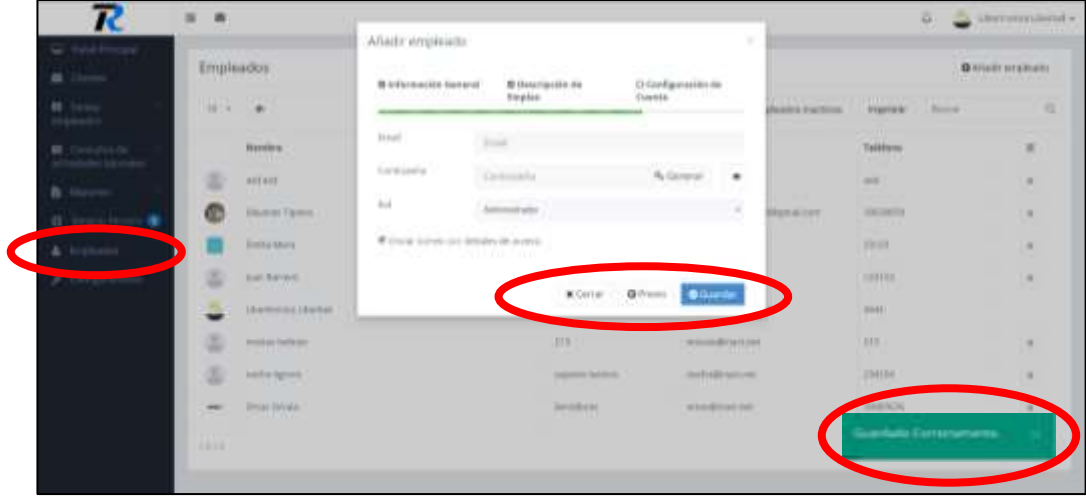

Nuevo empleado

Para listar la información detallada del empleado, dar clic en el vínculo nombre donde redirigirá al formulario que contiene los datos del usuario seleccionado como muestra la siguiente figura.

| R                                  | 霭<br>$\cdot$                                | Descripted Marinald de cousin/o Add-Immostre<br>with the light in North Bro |                                          | Q.<br>22.                         | iferresulterial +           |
|------------------------------------|---------------------------------------------|-----------------------------------------------------------------------------|------------------------------------------|-----------------------------------|-----------------------------|
| D. New Primary<br><b>a</b> Clubs   | Empleados<br>9523391                        |                                                                             |                                          |                                   | @Ahadroniplaats             |
| <b>II</b> Tires.<br><b>EPLEMIN</b> | <b>PERMIT</b><br>10.01<br>٠                 |                                                                             | Tripleaks attyin: Eryleaks tuches        | <b>Himmi</b><br>Inspirité         | a                           |
| <b>RE</b> Supervision on           | Horbis.                                     | $-$ Lups                                                                    | test                                     | Yakifayar.                        | ٠                           |
| <b>B</b> month                     | and and<br><b>POLI</b>                      | 511<br>an C                                                                 | 20 discover<br>u – u                     | 214232<br>an s                    | $\hat{\boldsymbol{\gamma}}$ |
| <b>B. Leven Neves</b>              | KAWIN ROWS                                  | <b>STORES</b>                                                               | Tigraverstand ByMPRRpmal.com             | アダロボバト                            | ×                           |
|                                    | <b>CONTRACTOR</b><br><b>Birda Mara</b>      | <b>Report Group</b> L.                                                      | wintastman.com                           | <b>DESCRIPTION</b><br>28123       | e.<br>G                     |
| Rocketten<br>s                     | Just Brever                                 | <b>STEETING</b><br>SE 25.61                                                 | <b>Servered Frank NY</b>                 | 133123                            | ×                           |
|                                    | Line in sema Libertair                      | All result with                                                             | THAT AND REPORT LINE .                   | 25.5333.64                        |                             |
|                                    | <b>REALTS AND</b>                           | $\mathbf{u}$<br>المنازعة                                                    | lare additional condition.               | <b>ISER 2005</b><br>2010UU<br>253 | $\bar{a}$                   |
|                                    | Drive the em-<br>$446 +$<br><b>THE CARD</b> | Senderal.                                                                   | <b>School Control</b><br>CENTRE FAIL FAT | 2003/676                          | $\bar{\phantom{a}}$         |
|                                    | 11/7                                        |                                                                             |                                          |                                   | $\epsilon$ ) $\epsilon$     |

Detalles del empleado

Se mostrará cuatro secciones que son: información general, descripción de empleo, configuración de cuenta y las tareas asignadas en la sección de información general muestra los datos del empleado, para guardar los cambios dar clic en el botón "Guardar", como resultado de esta acción se mostrará una notificación "Guardado Correctamente".

| R                                                     | Ħ<br>$\mathbf{u}$      | Decoration Haracal de causelo algo terresello             | 2 December 1            |
|-------------------------------------------------------|------------------------|-----------------------------------------------------------|-------------------------|
| U. Sed-Fromt<br><b>BELLEVIA</b><br><b>N</b> Street    | $\blacksquare$         | <b>Absorption</b><br><b>Theoremyssine</b><br><b>Symme</b> |                         |
| <b>B</b> Processing                                   | Libertronica Libertail |                                                           |                         |
| <b>B</b> Han                                          | <b>Virtuals Lease</b>  | person setupes - Gelgouin Albert - Term expanse           |                         |
| ٠<br><b>The Company of the Company of the Company</b> | Statement of the       |                                                           |                         |
| of Plan 4 and 6 days.                                 | 7001010                | resistante                                                |                         |
|                                                       | <b>Justice</b>         | $0 - 0$<br>Libraries (                                    |                         |
|                                                       | <b>Honda Russ</b>      | $180 + 143$                                               |                         |
|                                                       |                        |                                                           |                         |
|                                                       | <b>Taliforn</b>        | 2010000                                                   |                         |
|                                                       | <b>Informed</b>        | (INNOVASION)                                              | Gardalla Estreramente - |

Información general

La sección de descripción empleo muestra los datos del empleo del empleado, podrá modificar la información dar clic en el botón "Guardar", como resultado de esta acción se mostrará una notificación "Guardado Correctamente".

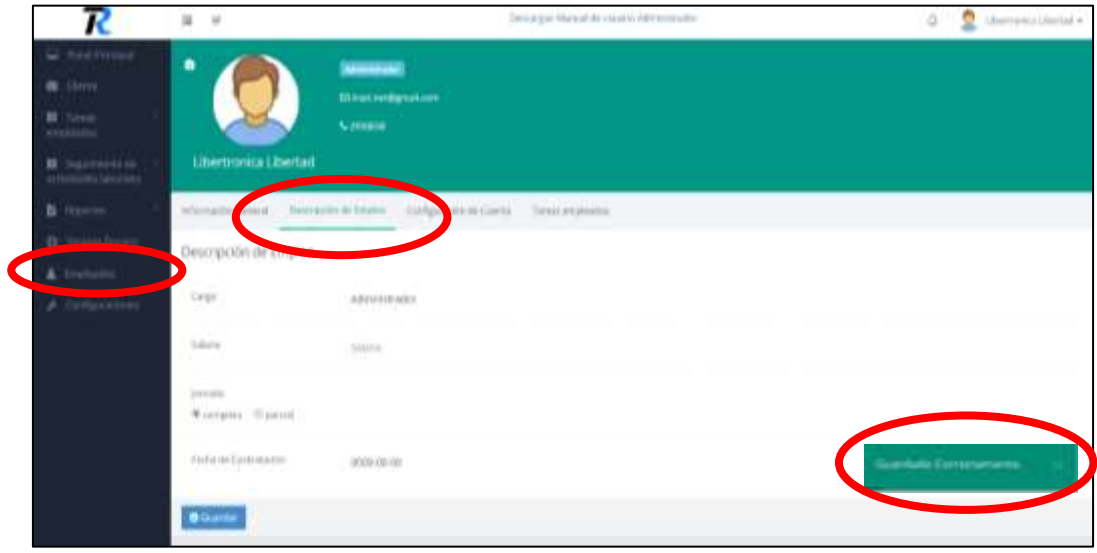

Descripción empleo

La sección de configuración de cuenta muestra los datos de la cuenta de acceso para ingresar al sistema tareas, podrá modificar la información dar clic en el botón "Guardar", como resultado de esta acción se mostrará una notificación "Guardado Correctamente".

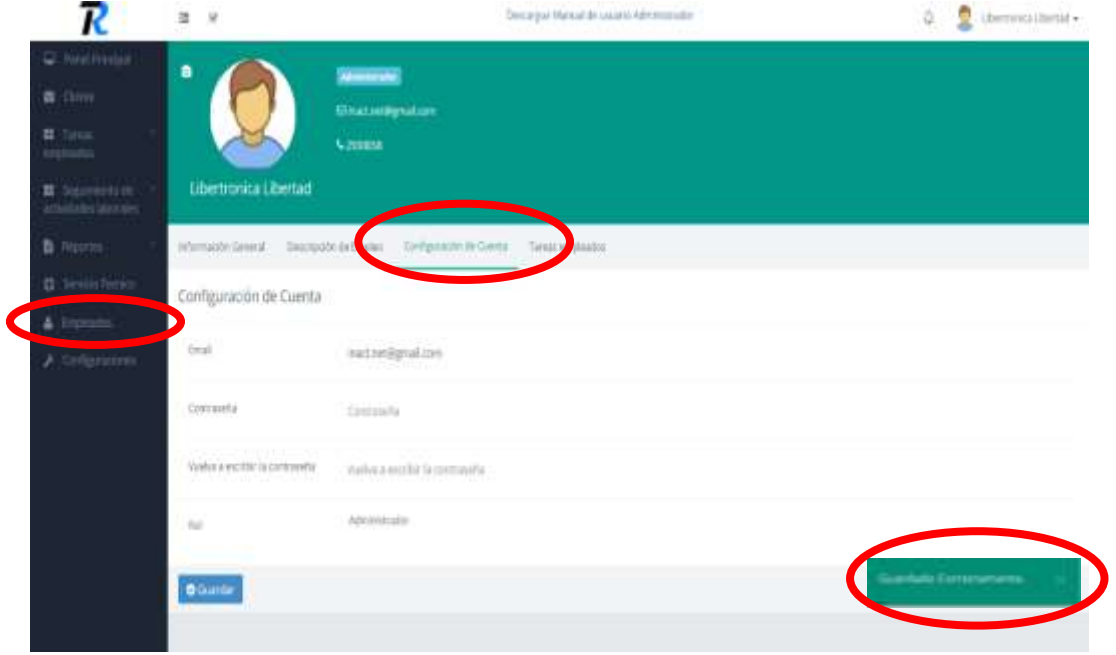

Configuración de cuenta

La sección de las tareas empleados, podrá realizar una búsqueda de tareas, el usuario tendrá que escribir en el cuadro de texto de búsquedas por (título, cliente, fecha, estado) el sistema buscará automáticamente las peticiones solicitadas por el usuario como se muestra en la figura.

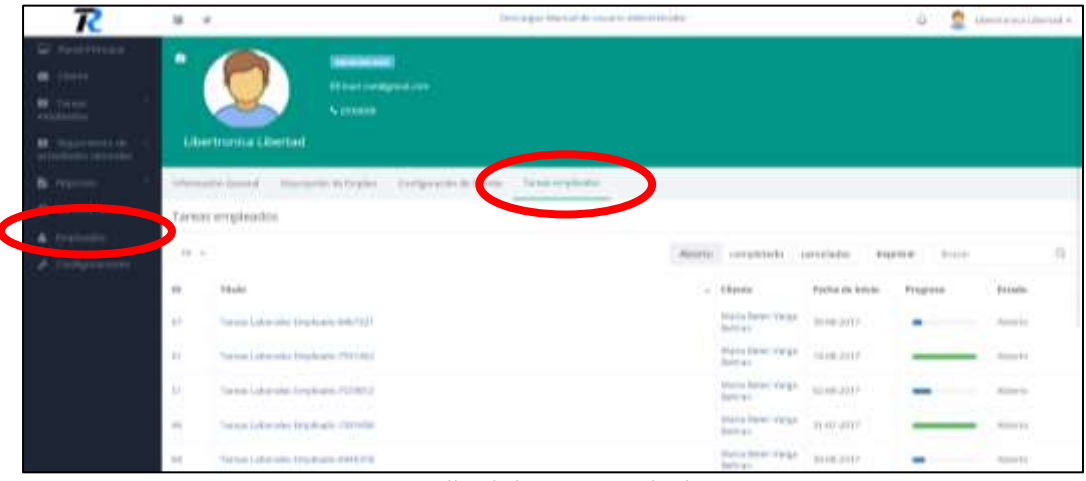

Detalles de las tareas empleados

### **Configuraciones**

El sistema tareas tiene varios tipos de ajustes para que sean adecuados de acuerdo a su trabajo aquí hay algunas introducciones básicas sobre la configuración. Ajustes generales en esta sección, puede cambiar el logotipo de la aplicación, el nombre de la aplicación, mostrar logo en página inicio de sesión, mostrar imagen de fondo de página inicio de sesión.

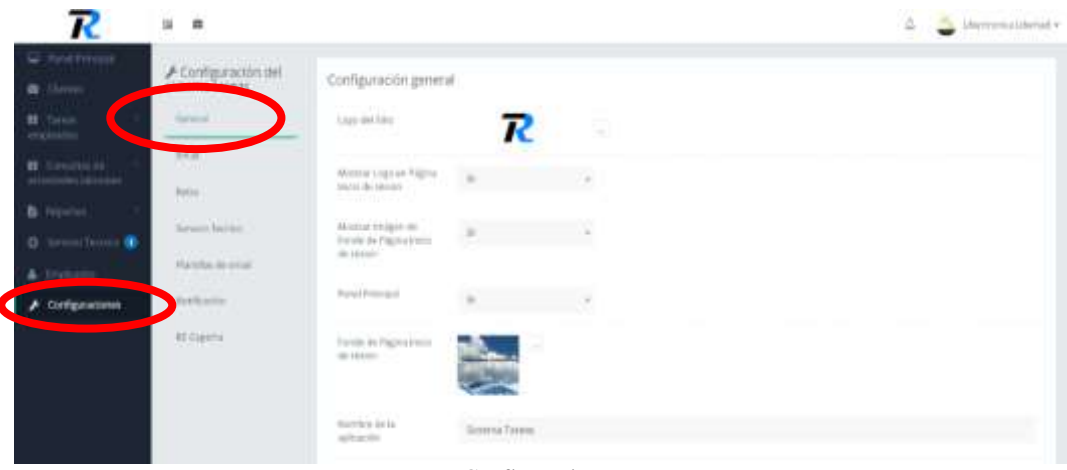

Configuraciones

# **Configuración de correo electrónico**

Puede utilizar el método de envío de correo predeterminado en donde solo podrá llegar las notificaciones internamente en el sistema o seleccionar el método SMTP las notificaciones llegaran externamente.

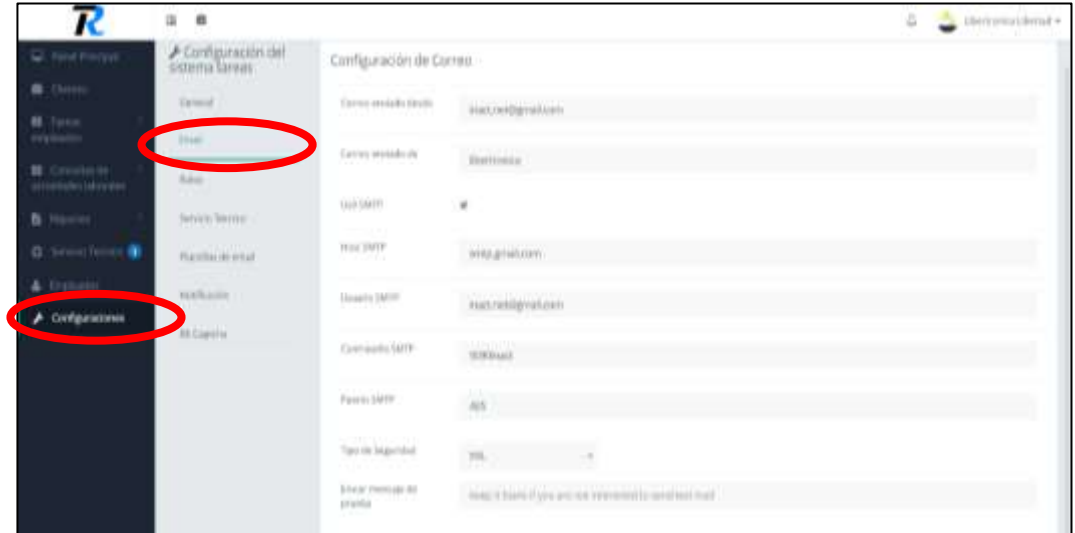

Configuración de correo electrónico

### **Roles**

En esta sección se establecerá permisos de acceso al sistema donde el usuario podrá crear, asignar y eliminar para un ingreso efectivo al aplicativo web.

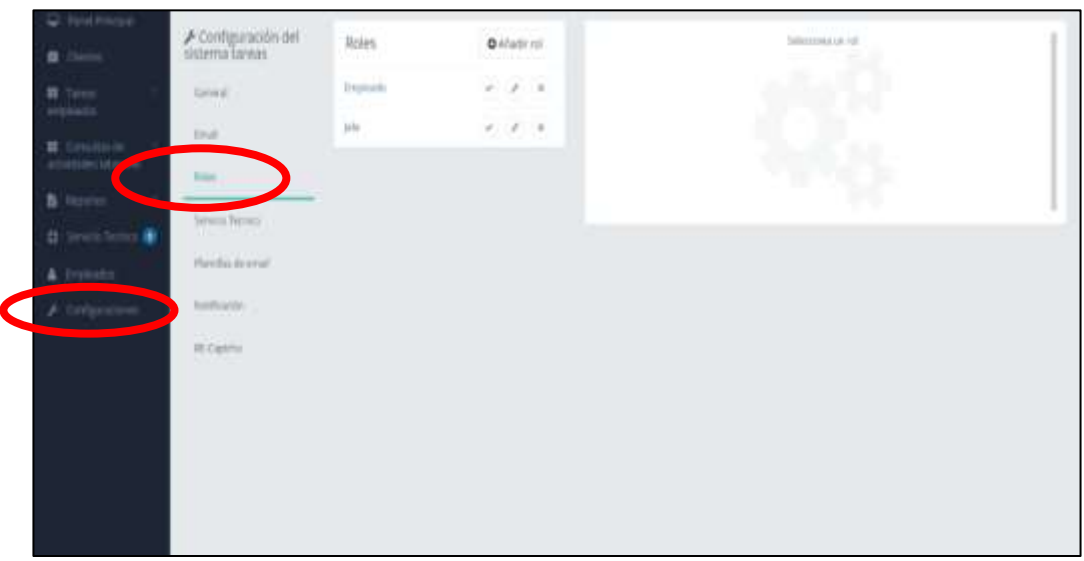

# **Tipos servicio técnico**

En esta sección el usuario podrá crear varios tipos de servicio técnico que pueda existir en su empresa y podrá añadir dar clic en el botón "Agregar".

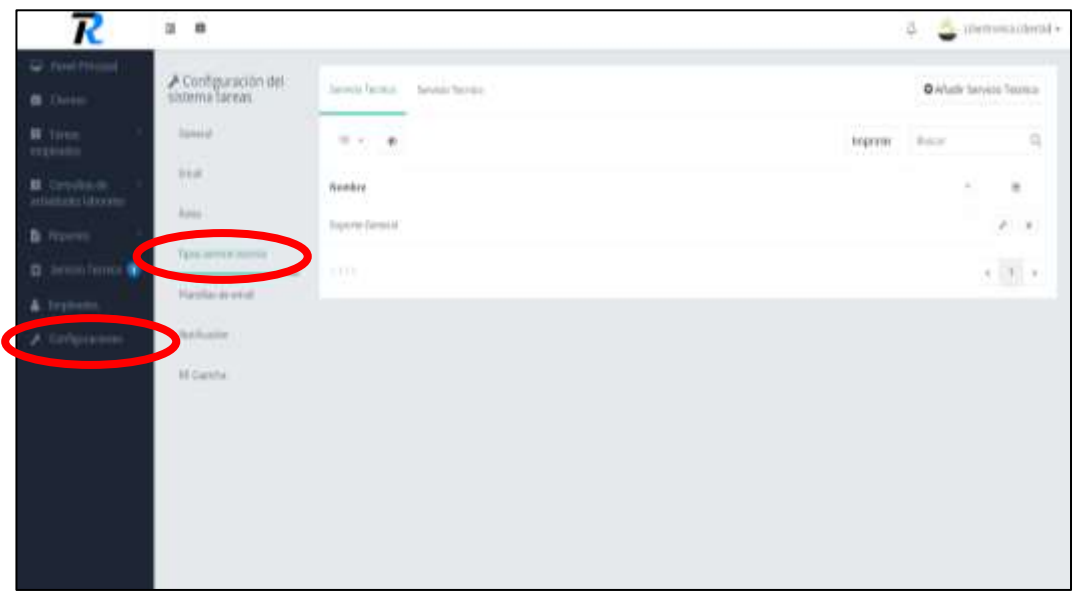

Tipos servicio técnico

### **Plantillas de correo electrónico**

La aplicación tiene varias plantillas predeterminadas de correo electrónico que se utilizan para él envió de correos electrónicos, podrá cambiar la apariencia de las plantillas de correo electrónico a su gusto.

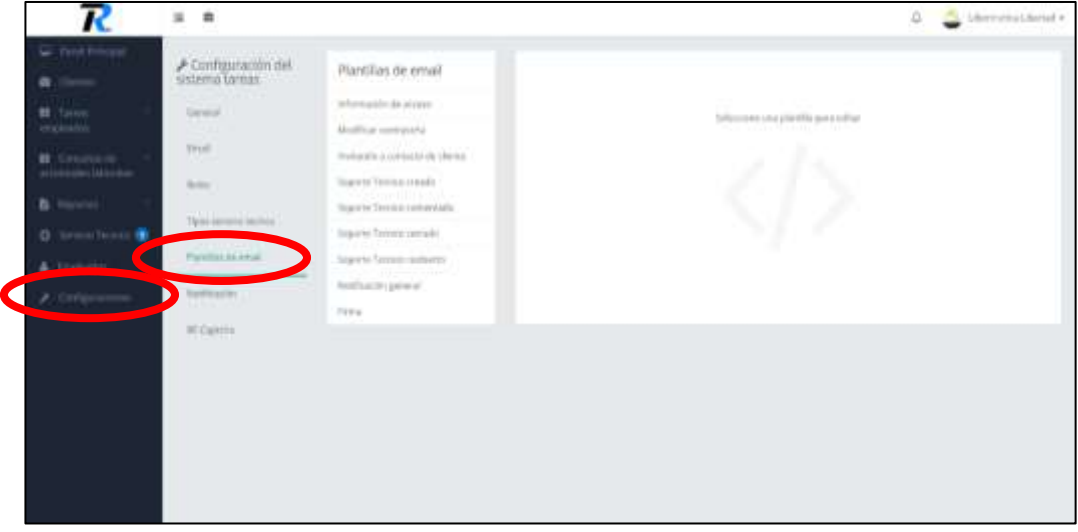

Plantillas de correo electrónico

# **Notificaciones**

En esta sección se configura las notificaciones email o del sistema que se llegan en la campana de notificaciones a los usuarios registrados en el sistema tareas.

| R                                                                                   | a<br>ы                                                                      |                                                                                              |                                                                                                    |                                                           |                                 | <b>Contractor</b> (consider |                   |
|-------------------------------------------------------------------------------------|-----------------------------------------------------------------------------|----------------------------------------------------------------------------------------------|----------------------------------------------------------------------------------------------------|-----------------------------------------------------------|---------------------------------|-----------------------------|-------------------|
| W. Pole Presser<br><b>B</b> . Urre<br>a ya m<br><b>M</b> Files<br><b>Ciculantin</b> | A Configuración del<br>sliderna Laneas<br>ma <sup>110</sup><br><b>Luces</b> | Configuración de Notificación<br>MMI 1991<br>10 1 di<br>90 H 199                             |                                                                                                    |                                                           | ×<br><b>Science</b>             |                             | а                 |
| <b>M</b> Demokratic<br><b>N</b> Hawan                                               | 14.4.<br>Filler.                                                            | <b>Engine</b><br>Two required closes.<br><b>March 1980</b>                                   | <b>NotPlease</b><br>. Carris da Friday da Cierra<br>. Failed for contraction but checky                                                         | Cakagetta<br>tem.<br>Artigrie infects                     | Artist Links<br>$\mathcal{O}_1$ | Archive Vents<br>٠          | $\mathbf{u}$<br>7 |
| <b>Q</b> because from a                                                             | Tukin berital to heliteral<br><b>Germania</b>                               | Tarry requests leavant.<br>Accordual Lakerud Theatra                                         | 4 Employees dat Farings Employees<br>a regulazioni.<br>a displanation.                                                                          | Taranta.<br>aranake.<br>a Liberta<br>Tarway.<br>Arginakin | $\alpha$<br>s                   | ۰<br>۰                      | ×<br>×            |
| C2 prices in                                                                        | SANHOLY<br>66 Eightin                                                       | Armorded Labelred Arthualization<br>the property of the control of<br>amount Library reports | a legislociate<br>4. Highwith a long.<br>+ Headquarter, 111 -                                                                                   | farm.<br>employees<br>Turnisti.                           | $\theta$<br>$\mathcal{A}$       | ٨<br>۰                      | ×<br>ĸ.<br>ä      |
|                                                                                     |                                                                             | Amuted Liberal European                                                                      | <b>DESCRIPTION OF ALL PROPERTY</b><br>. tradegior del fareiri (redesir-<br>a information interest the con-<br><b>Contract Contract Contract</b> | <b>STANDS</b><br><b>Parish</b><br>Texture<br>of glood is  | ∵ë                              | ٠                           | V                 |
|                                                                                     |                                                                             | Amused Library Terminals<br>International Laborers the Advertise<br>o man                    | * Employees and Tarwan Employees<br>. Frederick Controller<br>. Implicate did here tradents<br>A SA SAN ANG ANG PAGPANGAN                       | Termin 1<br>dramator<br>Farmers.<br>a mga kalakusi.       | a.<br>19.                       | ۰<br>٠                      | $\sigma$<br>Ø,    |

Notificaciones

# **Recaptcha**

En esta sección se configura el Recaptcha escribiendo la llave del lugar y la llave secreta que se activará en el inicio sesión, que nos servirá para evitar la creación cuentas falsas en la aplicación.

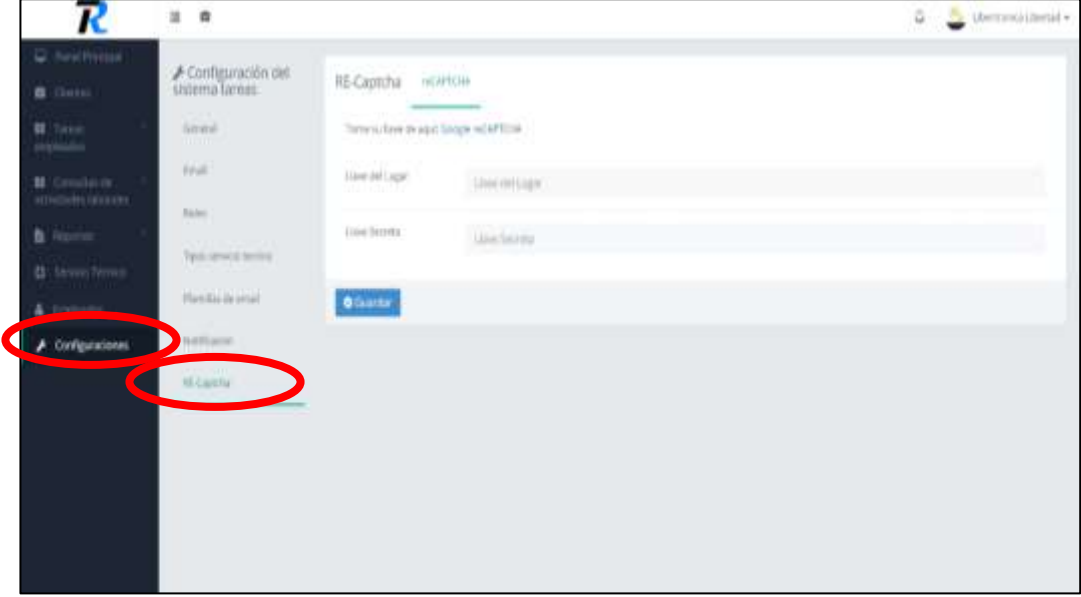

Recaptcha

#### **Anexo 5**

#### **Manual de Instalación del aplicativo web**

En esta sección se describe el procedimiento que se realizó para implantar el sistema tareas en el hosting cPanel que está alojada con la siguiente dirección [https://libertronica.com.ec/tareas.](https://libertronica.com.ec/tareas)

#### **Requerimientos:**

Los requerimientos mínimos y necesarios para la implementación del sistema web son los siguientes:

- Laptop, Pc,deben tener conexión a internet.
- Navegador de internet (Google Chrome).
- Tener las credenciales de ingreso del hosting cPanel.

La implementación del aplicativo web en el hosting básicamente se compone de dos partes como la importación del archivo .sql que contiene las tablas de la base de datos y subida del archivo .rar que contiene los módulos del sistema tareas.

#### **Importación de la base de datos en servidor Hosting**

Para que el sistema tareas funcione correctamente, es necesario que el hosting posee un gestor de base de datos MySQL y un interpretador de código PHP.

Dado que en el hosting ya está levantada con la plataforma Codeigniter, la misma que internamente posee un gestor MySQL y un interpretador de código phpMyAdmin, no es necesario realizar instalación alguna.

Al ingresar al hosting cPanel del hosting, se puede observar que están las aplicaciones ya instaladas, como se muestra en la figura.

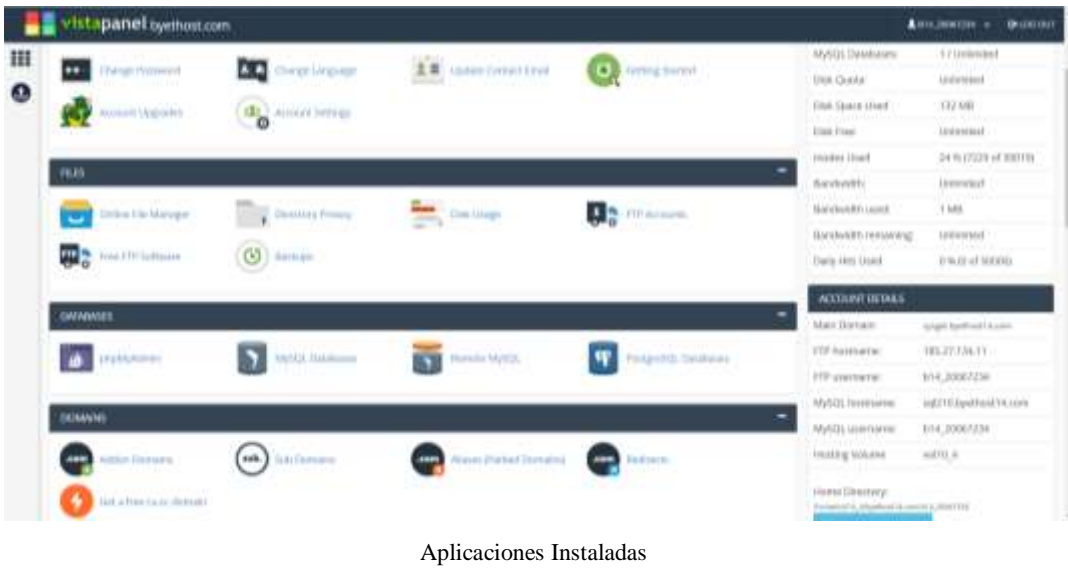

# **Creación de la base de datos**

En esta sección se procede a crear la base de dato MySql. Se ingresa el nombre de la base de dato que se desee crear, en este caso es tareas se procede a presionar el botón crear base de datos, como se muestra en la siguiente figura.

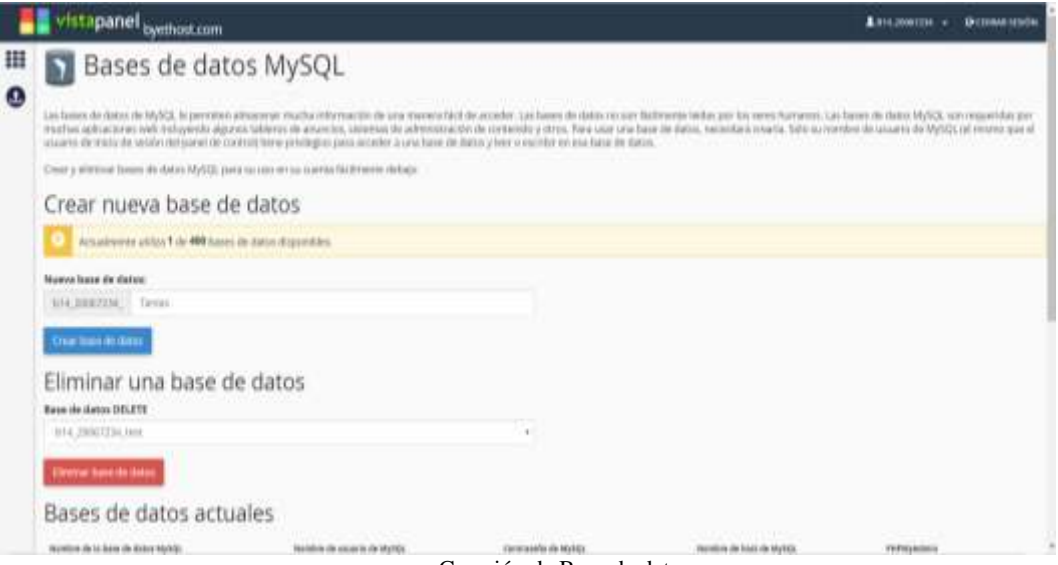

Creación de Base de datos

#### **Privilegios de la base de datos**

En esta sección se manipulará los privilegios de acceso a los usuarios se deberá marcar todas las casillas para dar todos los permisos, para ello se marcar la casilla "TODOS LOS PRIVILEGIOS" y se procede a presionar "Hacer cambios "como se muestra en la siguiente figura.

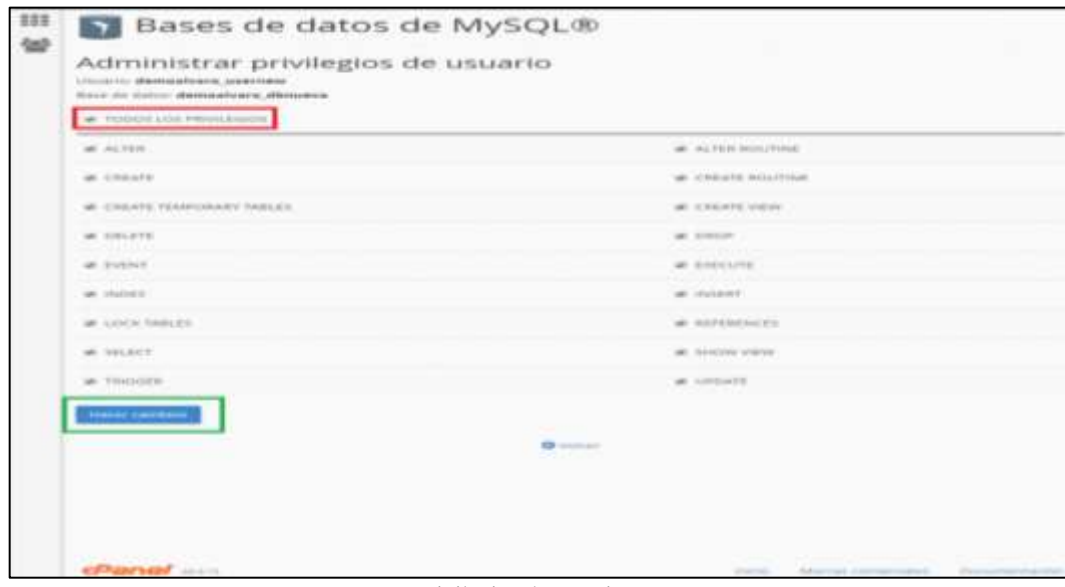

-Privilegios de usuarios

En esta sección se importará la base de datos que contiene las tablas y datos del sistema web, se procede a presionar "Continuar "como se muestra en la siguiente figura.

| Importando en la base de datos "b14_20067234_test"                                                                                                   |                              |                                                                   |                        |                                          |            |  |
|----------------------------------------------------------------------------------------------------|------------------------------|-------------------------------------------------------------------|------------------------|------------------------------------------|------------|--|
| Archivo a importar:                                                                                                    |                              |                                                                   |                        |                                          |            |  |
| El a tituy puede ser comprendo gala, futal; por a heastunentese<br>in arrival comprehis boar and bobing or (NewsterLinespressed) For spreasy against | <b>B</b> AME                 |                                                                   |                        |                                          |            |  |
| thank of to educate. [Seattene within Christini as<br>Briannya 1939-Bld.                                                                             | ۰                            | $\sim$ 0 $-$ 3 $-$ 2 (increase 2) $\pm$ 1 section 1 mass 1 mas 2. |                        | $=$ $\Delta E$ . It does not not         |            |  |
| Conario in concrete (or server) affili-                                                                                                    | Deposite # 2   Massachkistin |                                                                   |                        |                                          |            |  |
|                                                                                                    | <b>B</b> List in prices      | <b>Summer</b>                                                     | Terry to multiplier    | 1 Bob                                    | Tom A Is a |  |
| Importación parcial                                                                                                    | <b>A linearger</b>           | 3. publications                                                   | 4/6/22/7.637           | Calvano de animar.                       |            |  |
| W. Premie la silumpatie de una rigeritativité constanta d'atteil débuté comme la dominité et à                                                       | It forevers.                 | E wilson                                                          | A/BH237 S.D.           | Calvano AL Janessee                      |            |  |
|                                                                                                    | <b>William</b>               | R. mark                                                           | 6/8/447.643            | Carlette di Januari                      |            |  |
| Ritered in the Main at artific, interpendix (de la person free. 1) (c)                                                                               | <b>B. Holgende</b>           | E ment                                                            | ALC MARINE WAS         | Causes 44 percent                        |            |  |
|                                                                                                    | <b>B</b> Maint               | 8 44                                                              | A/60227-12F            | Canada da permane                        |            |  |
| Ferrald                                                                                                    | <b>B</b> Vision              | <b>I</b> <i>seconds</i><br>$1 - 16$                               | sylvent past<br>NUMBER | Clearly 24 percent<br>Carara di antitoni |            |  |
|                                                                                                    | L. Part mobile               | <b>Illinoism</b>                                                  | S/GONT-LIF             | Carana in common                         |            |  |
| 36.24.                                                                                                    | 1.19408(10)                  | <b>Distant</b>                                                    | MAGHETER               | Automobile FACETTE                       | $+$        |  |
|                                                                                                    | Research (81)                | E ILeuth 1004                                                     | <b>A/M/DMF</b> 25A6    | <b>THE TANK THE</b>                      | ٠          |  |
| Optiones expectfors at formula:                                                                                                    | $+1299.08(1)$                | 1. wiscone                                                        | <b>SHINAPEP SEEM</b>   | <b>Bortland</b>                          | $+1$       |  |
| Molaisiec 3GC compatible   MORE<br>1.7.198                                                                                                    | 1.199444111                  |                                                                   |                        |                                          |            |  |
| ab. All abbase acro, resentent contact with P. Go.                                                                                                   |                              | Notice in policy Corporation                                      |                        | work for polices                         |            |  |
|                                                                                                    |                              |                                                                   |                        |                                          |            |  |
|                                                                                                    |                              |                                                                   |                        | Apr - 14                                 | twee y     |  |
| Exetima:                                                                                                    |                              |                                                                   |                        |                                          |            |  |

Importar la base de datos

En esta sección se muestra las tablas y datos ya cargados en la base de datos del Hosting cPanel.

| UATTENWINGTON L. AVE 3        | <b>STATE</b>                                                                                                    |                 |                                   |                            |  |
|-------------------------------|----------------------------------------------------------------------------------------------------|-----------------|-----------------------------------|----------------------------|--|
|                               | (c) Executive  [ Fig. ; % Racco ; Sensor and complete ; Exportar ; Ultimportar ; Ultimateurs ; Ultimateurs ; Ultimateurs ; Ultimateurs ; Ultimateurs ; Ultimateurs ; Ultimateurs ; Ultimat |                 |                                   |                            |  |
| <b>Mile</b> Co.               | Access                                                                                                    | Files, U. Toyot | Elektristin                       | Ternitia Matchie e departa |  |
| U ant autoidentes benevies    | If hence Stillman it has been a basic of the pitters.                                                                                                    |                 | THE ENERGY CONTROL AND ARRESTS OF | $1.1 - 10$                 |  |
| act, chemos                   | Derver of Division is former \$4,00000 \$85000 \$1,00000                                                                                                    |                 | T MASAM LIBS are since its        | <b>LIGHT</b>               |  |
| III aut Autores ventes        | Il Foreign St Editorizes in Energy Scientist @ Variet @ Electro                                                                                                    |                 | 1 Millett MI, preside in          | $-1.14$                    |  |
|                               | all hidden recent methods sugger (15.000 cm (a transition of histor \$2.50000 \$8.500 cm \$2.50000                                                                                         |                 | T MAILANI (and severally of       | 14.181                     |  |
| Il aut fostare ventos pagne   | Educate Schlocks & boxe \$1,0000 Wike @ Hend.                                                                                                    |                 | FIMINA All points in              | 1.19                       |  |
| art ferrara verses predurio   | Steven o Edwards Aftern & burts # Verw @ Eleven                                                                                                    |                 | FIREVIE ARCHIVECT                 | $T$ (F)                    |  |
| ail Wasseba                   | Illiance latinican in Deco & Incoln @ Value @ Timono                                                                                                    |                 | T DAVANA (MOV), HARRISE, (1)      | 111.79                     |  |
| ALC: NOVASSA                  | There is the se above blown Miles at power                                                                                                    |                 | FINISH AM ARE AN AMERICA          | $-0.30$                    |  |
| with a state and the          | 日 tierrie: St hilatone in house bi neetle 壁Vical @ forms                                                                                                    |                 | 1 MARAN URL WANNER                | 1.18                       |  |
| <b><i>ALCAPADATES</i></b>     | Alarms (channels 4 four \$10mm M'Vers @ Cense                                                                                                    |                 | 7 Milled all animacut             | (1.14)                     |  |
| 11 Art. Amhydelic, Faciation  | Il Cuancer putteriors in festivi bi reside 40 Vacar 45 Electro                                                                                                    |                 | 77 McGAM, 1483, strendel in       | $-1.18$                    |  |
| ALL ARTISTIC ENTRICE ANGEMENT | counted in First Ask A Union British Millers of Ferrin.                                                                                                    |                 | TV BELLEEL WILL ANOUNCE           | 14.161                     |  |
| il all James                  | Effecte Stratetra is fond & toric Wing & Hous-                                                                                                    |                 | 24 MAYLANE LIBS services of       | $1.1 - 1.9$                |  |
| att, lenar, artificial        | There y Emiles a factor is being M Valle O Daniel                                                                                                    |                 | THUSAN ARE avenue of              | 1000                       |  |
| . art havens, incignacions    | ill Darten ja EMcelon in Dalle ja teorie @ Vacer @ Elevier                                                                                                    |                 | IT INCOME URL WASHING             | 0.16                       |  |
| will breek resources.         | Livered Almster Allers & Note Miles Allers                                                                                                    |                 | TE BAFGAAI (2018) several at 11   | LE ME                      |  |
| out have bereicht betried     | El Familiar St Enforcers In Essay 14 Janvier 18 Value 13 Electron                                                                                                    |                 | 7-Mal-MM 1493, anticipate of      | $-1.14$                    |  |
| heg artistables pretent       | "Here's present a factor is the process of the or a finance                                                                                                    |                 | THE MACRAW LINE WALLAST           | 16.6.16                    |  |
| <b>MEADREFRIDGE</b>           | El Cuantor Le Estuctus la Danier de tourne ap Vacor de Elevise                                                                                                    |                 | 17 HASAN, JPD procede of          | 4.1.19                     |  |
| seg_rusels_smales             | Instead of Education of factor of factor of factor of International                                                                                                    |                 | IN BANKARY LIBR determine to      | 1.1.19                     |  |
| <b>INCLEATEN ANGINASE</b>     | It famous laboration in famo: he inside \$8 Value @ Filmon                                                                                                    |                 | 11. Bedrood, Ford MACADE          | $+ 14$                     |  |
| INC. PHORNIPHENE              | There is brothe Allen himme Mike a firms                                                                                                    |                 | FIREMAN ARE arounded at           | 1036                       |  |
| тед (екривня                  | (Charvest Schleidung in Neutr Scheiner 1974) and a Clemen                                                                                                    |                 | 7 BM/SAM went pandok or           | 1.1.18                     |  |
| <b>Hig. HISTOARTONIA</b>      | Listen a filiate a face primer street and a face                                                                                                    |                 | 110 SALEMA 1977, MALINE 14        | 11-1-11                    |  |
|                               | ii Aeg medicaalamaa pandakoraalasee iii Luminio ja Liniukin im Moore ja tosela 40 Valus 43 Linium                                                                                          |                 | 27 SACARM SWITCH MARINE OF        | $11 - 18$                  |  |

Tablas y datos de sistema tareas

# **Importación del aplicativo web en servidor Hosting**

En esta sección se realiza la importación del archivo que contiene el código de los módulos del aplicativo web, como se muestra la siguiente figura.

|                                                                     |                |                                                                                                    |                                                                                                    |           |                  |                          |                   |                   | Ø                   |
|---------------------------------------------------------------------|----------------|----------------------------------------------------------------------------------------------------|----------------------------------------------------------------------------------------------------|-----------|------------------|--------------------------|-------------------|-------------------|---------------------|
|                                                                     |                | New or Desire Upont                                                                                                    | <b>Java Liprazo</b>                                                                                                    |           |                  | technologies on Mac Deep |                   | firmare   chinot  | Downcod Zip Lines   |
| ü                                                                   | <b>Note</b>    |                                                                                                    | Ser.                                                                                                    | <b>No</b> | Owner            | Brook-                   | Petrol            | <b>Mid Tire</b>   | Actions             |
|                                                                     | $\overline{a}$ | 718                                                                                                    |                                                                                                    |           |                  |                          |                   |                   |                     |
| 滋                                                                   | a              | <b>STER</b>                                                                                                    | Dentry.                                                                                                    | 436       | zentine.         | 10061614                 | $100 - 100$       | the 7 65-44       |                     |
| ×                                                                   | a              | 100                                                                                                    | <b>Discorp</b>                                                                                                    | 4156      | zestos.          | 20907254                 | TTP               | May 5 W 24        |                     |
| $\equiv$                                                            | ۵              | tellite may                                                                                                    | Dariet                                                                                                    | 456       | <b>JIRTIN</b>    | 33901254                 | 103-8-8           | <b>Det FASSA</b>  |                     |
| ×                                                                   | D.             | <b>President</b>                                                                                                    | Directory.                                                                                                    | 4176      | <b>THATCH</b>    | 00087254                 | 1440.81.0         | THE 15.22         |                     |
| ٠                                                                   | $\overline{a}$ | Local American (Transfer and                                                                                              | Dentis's                                                                                                    | 186       | <b>JOHN TEST</b> | SOURTEN                  | 1946-844          | Ing 11118         |                     |
|                                                                     | $\Box$         | <b>COM</b>                                                                                                    | Deedlery.                                                                                                    | -179      | <b>JENETEJA</b>  | EB6724                   | FIRST ST.         | <b>HARTITI</b>    |                     |
| $\frac{1}{2} \frac{1}{2} \left( \frac{1}{2} \right)$                | a              | <b>STAGE</b>                                                                                                    | LAITLEEN FW                                                                                                    | 炉         | potentias.       | 200723                   | <b>Processing</b> | mit hoai<br>=voxx | $+$                 |
| $\alpha$                                                            | 길              | $\frac{1}{2} \left( \frac{1}{2} \right) \left( \frac{1}{2} \right) \left( \frac{1}{2} \right) \left( \frac{1}{2} \right)$ | ITVEFIECE FIIB                                                                                                    | $\alpha$  | $\equiv$         | ÷                        | <b>FAR ATT</b>    | <b>HNT-TILE</b>   | 101                 |
| $\frac{1}{2} \left( \frac{1}{2} \right) \left( \frac{1}{2} \right)$ | -32            |                                                                                                    | Constitutions from your participated in advertising the                                                                    | ٠         | ă,               | ÷.<br>23                 | $788 - 6$<br>mw   | Machine           | $\sim$              |
|                                                                     |                |                                                                                                    |                                                                                                    |           |                  |                          |                   |                   |                     |
|                                                                     |                |                                                                                                    |                                                                                                    |           |                  |                          |                   |                   |                     |
|                                                                     |                |                                                                                                    | $\leq$ 2010/11/03/42 at $\leq$ $\leq$ 03/6/61/01/72 at $\leq$ $\leq$ 10/411/02/72 at $\leq$ $\leq$ 10/41/20/67/2 at $\leq$ |           |                  |                          |                   |                   | <b>Staniar todo</b> |

Importar archivo del aplicativo web

En esta sección se configura las credenciales de acceso al hosting de la base de datos, que servirá para tener conexión con aplicativo web como se muestra la siguiente figura.

```
By default there is only one group (the 'default' group)
             make active.
             The Squery builder variables lets you determine whether or not to load the query builder class.
   W
\begin{array}{lll} \texttt{Sactive\_group} & = & \texttt{default'}; \\ \texttt{Squery\_builder} & = & \texttt{TRUE}; \end{array}\frac{\sin\left(\frac{1}{2} \arctan\left(\frac{1}{2}\right)\right)}{\sin\left(\frac{1}{2} \arctan\left(\frac{1}{2}\right)\right)} = \arctan\left(\frac{1}{2} \arctan\left(\frac{1}{2} \arctan\left(\frac{1}{2} \arctan\left(\frac{1}{2}\right)\right)\right)\right)'hostname' => 'libertronica.ec',<br>'username' => 'libertronica_mysql',<br>'password' => 'libertronicaeth',<br>'database' => 'libertronica_test',<br>'dbdriver' => 'mysqli',<br>'dbprefix' => '',<br>'pconnect' => FALSE, //set it FALSE if your
            'db debug' => (ENVIRONMENT !== 'production'),<br>'cache on' => FALFE,<br>'cachedir' => '',<br>'char_set' => 'utf8',<br>'dbcollat' => 'utf8_general_ci',<br>'swap_pre' => FALSE,<br>'enerypt' => FALSE,<br>'compress' => FALSE,<br>'failover' => array(
 \frac{1}{2}
```
Configuración de la base de datos

Luego haber configurado se podrá ingresar al Sistema Tareas con el dominio de empresa y el nombre de la aplicación [https://libertronica.com.ec/tareas.](https://libertronica.com.ec/tareas)

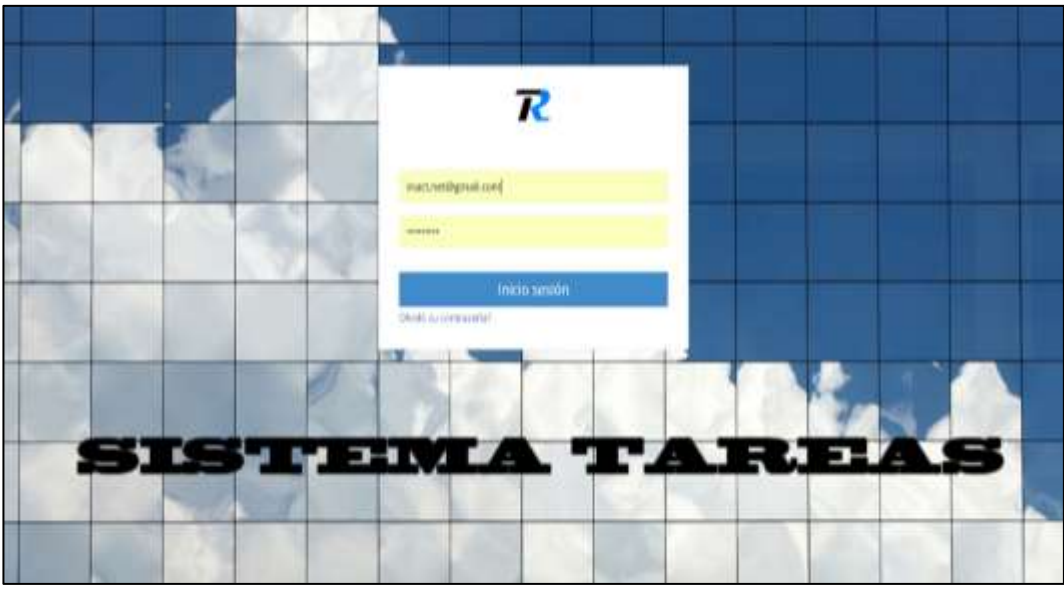

Ingreso al sistema tareas